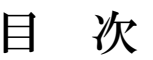

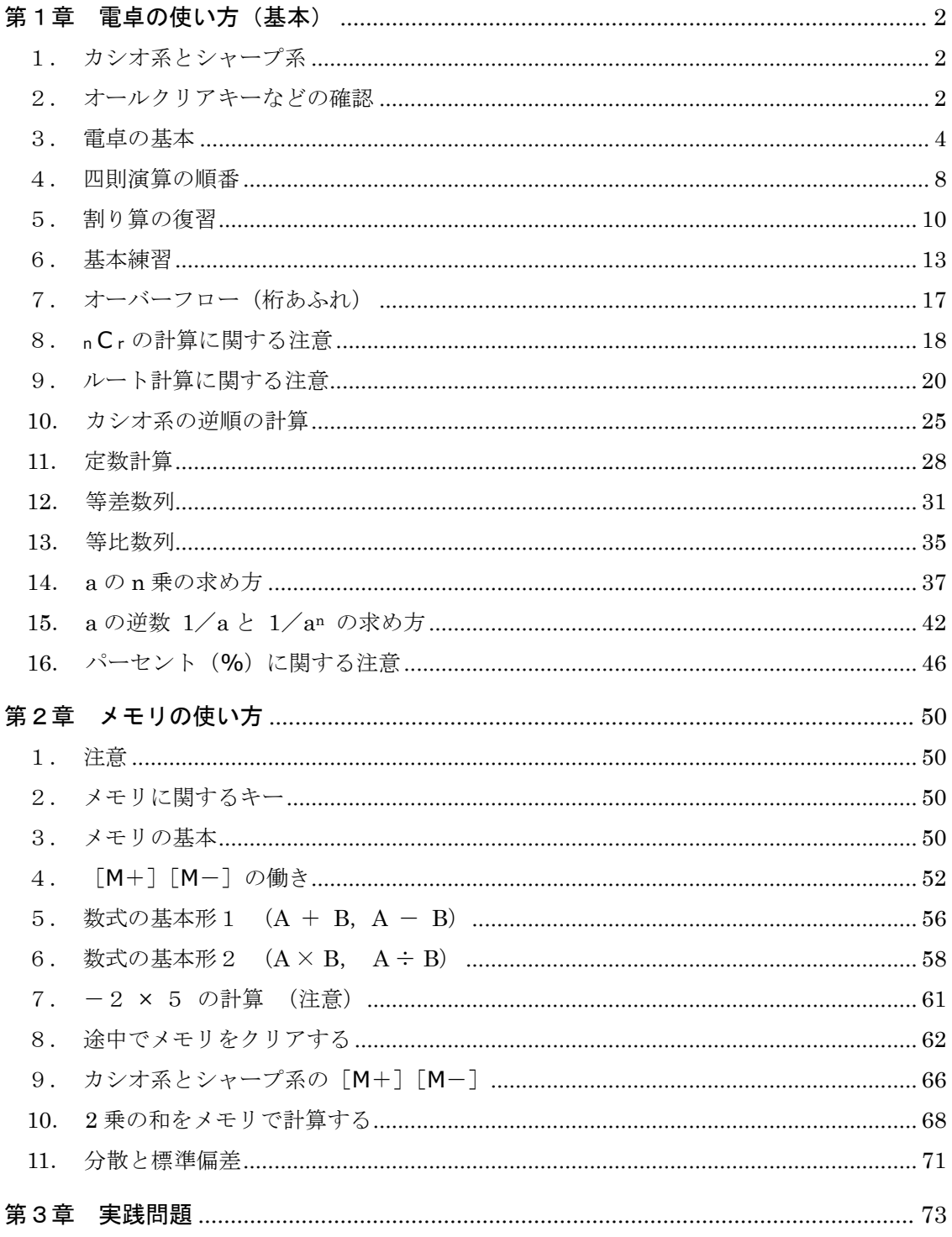

# <span id="page-1-0"></span>第1章 電卓の使い方(基本)

## <span id="page-1-1"></span>1. カシオ系とシャープ系

- (1) いろいろな電卓があるが,この文書では,普通電卓の使い方の基本を説明する。
	- ① 普通電卓 … 四則演算や百分率の計算ができる普通の電卓
	- ② 事務用電卓 … 大量の事務計算を素早く行うことができる電卓
	- ③ 関数電卓 … 三角関数や対数などの関数計算ができる電卓
	- ④ プログラム電卓 … プログラミングができる電卓
- (2) 目標は,統計学のテキストに登場する四則演算とルートによる数式を,普通電卓で計算でき るようになることである。具体的には,「第 3 章 実践問題」のような計算である。
- (3) ほとんどの電卓には説明書が付いており,計算方法が説明されている。メーカーのサイトで も,説明書はダウンロードできる。
- (4) 電卓のメーカーには,カシオ(CASIO),シャープ(SHARP),キャノン(CANON),シチ ズン(CITIZEN)などがあるが、計算方式の違いから、次の2グループに分かれる。まず、自 分の電卓がどちらなのかを確認するとよい。AC があればカシオ系,なければシャープ系であ る。
	- **●** カシオ系 … AC キーがある ([2][×][=][=]を押すと4)
	- **●** シャープ系 … AC キーがない ([2][×][=][=]を押すと8)
- (5) 以下では、説明時は簡単な数値にしている。<参考>は読み飛ばしてもよいが、<復習>< 注意>は読むこと。

※ 追加の注意

この文書では,最近の低価格な普通電卓を想定している。100 円ショップでも 100 円~300 円 の電卓が販売されているが,次のキーがあればこれらの電卓でも問題はない。(サインチェンジ キー [+/-] はあった方がよい。)

[+/-][√][M+][M-] (ルートキー[√]は不可欠)

ただし,AC キーがあってもシャープ系の電卓もあるようなので注意する。

上記のカシオ系とは,定数計算は同じ演算キーを2回押して行う電卓のことであり,それ以外 の電卓をシャープ系と大ざっぱに呼んでいる。

計算方式の違いにより,以下の内容が当てはまらない場合もあり得るが,そのときは試行錯誤 してもらいたい。電卓のマニュアル(説明書)は,一読することをお勧めする。

## <span id="page-1-2"></span>2. オールクリアキーなどの確認

電卓の操作中は,次の①~③に注意すること。

- ① 以前に入力したデータ(数値や演算)
- ② 現在入力したデータ(数値や演算)
- ③ メモリのデータ(数値)

## ● 電源オンキー

電源を入れるためのキーである。キーの表面またはキーの近くに「ON」と書かれていれば, 電源オンキーである。電源が入っていなければ,表示部には何も表示されない。カシオ系で は,AC キーが電源オンキーである。

- オールクリアキー (All Clear Key), クリアオールキー (Clear All Key) ①~③をすべて消去する。
- クリアキー (Clear Key)

①と②のみを消去する。

## ● クリアエントリーキー (Clear Entry Key)

②のみを消去する。キーの表面に「C」や「CE」と書かれていれば,クリアエントリーキー である。このキーは,最後に置いた数値(置数値)のみを消去する。

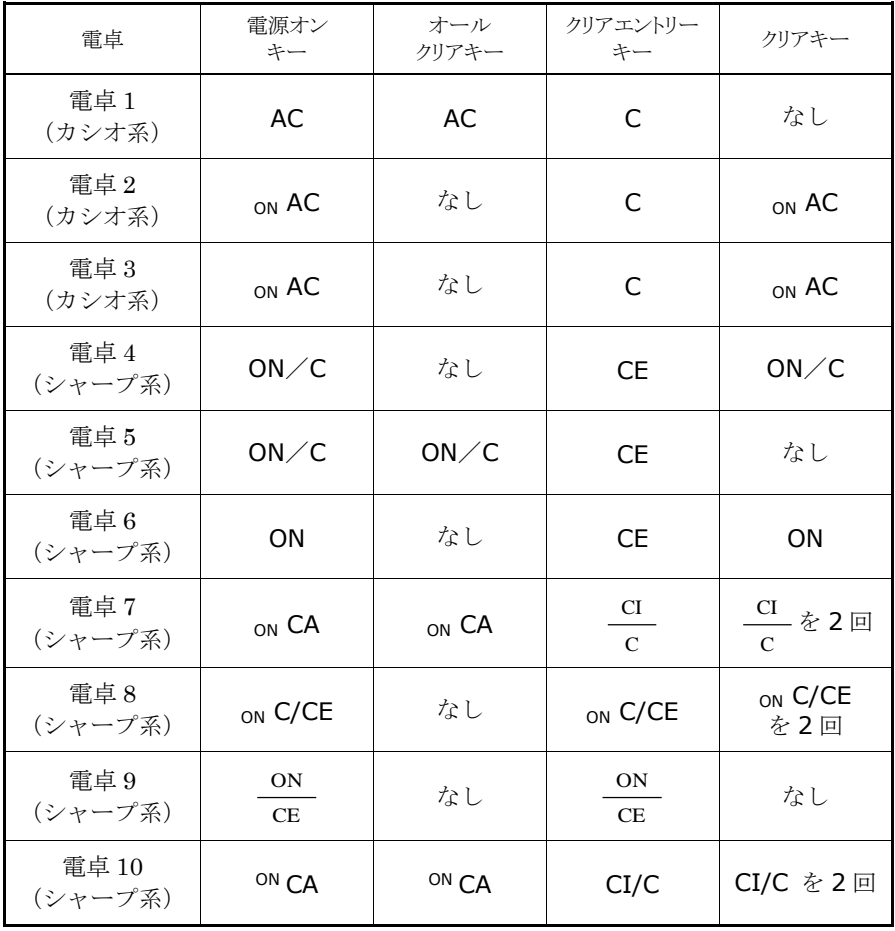

### <span id="page-3-0"></span>3. 電卓の基本

電卓のキー操作や,表示部に表示される数値は,次のように表すことにする。

- 1 [+] 2 [=] … 順に, 「1 | 「+ | 「2 | 「= | のキーを押す ※ 数字キーは、原則として「 ]で囲まないことにする。
- 【3】 … 表示部に表示される数値

#### (1) 演算キーとは

四則演算用のキー[+][-][×][÷]を,演算キーという。

#### (2) 数値を置くとは

電卓では,数値を入力することを,数値を置くと表現する。置かれた数値を置数値という。 ちすうち また,小数点キー [·] と [0] ~ [9][00] を, 置数キーともいう。

### (3) ご破算で願いましては

そろばんの「ゴハサンデネガイマシテワ」である。ご破算の読みは「ゴハサン」である。慣 例的に「ゴワサン」とも読まれる。新たに計算するときは、次のキーを押して、それまで入力 していた数値や命令をすべて消す。

- ① オールクリアキーを押す。
- ② それがなければ,クリアキーを押す。
- ③ クリアキーもない場合は,「=」のキーを押す。

#### (4) 電卓では,押した順番に次々に計算される

(これは,普通電卓の場合であり,関数電卓となると話は違う。)

普通電卓では,2 つの数の演算しかできない。そのため,押した順番に 2 つの数の演算が次々 に実行されていく。

例えば,1[+]2 と押しても,1 + 2 は計算されない。そのあとに,[+][-][×][÷] [=]のいずれかを押すと,即座に 1 + 2 が計算されて,【3】と表示される。演算キーやイ コールのキーを押して初めて,直前の 2 つの数の演算が実行されることを覚えておこう。

(例1) 5 「−] 2 「×] 4 「=] の意味は, (5-2) × 4

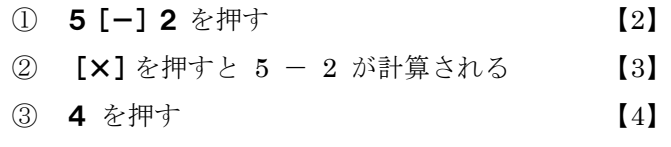

④ [=]を押すと 3 × 4 が計算される 【12】

(例2)  $(1 + 2 + 3) \times 2 + 10$  の計算

1と2を加え、次に3を加え、次に2倍し、次に10を足せばよい。

① 1[+]2[+]3[×]2[+]10[=] 【22】

(例3) 5 - 2 × 4 の計算

メモリの機能を使わないと, この順番では計算できない。演算の順番を逆にして, 2 × 4 - 5 を計算し,正負の符号を変えればよい。あるいは,サインチェンジキー[+/-]を 使い,(-2 ) × 4 + 5 を計算してもよい。

- **① 2[×]4[-]5[=]** [3] ⇒正負の符号を変えて −3
- ② 2[+/-][×]4[+]5[=] [-3] (-2) × 4 + 5 の計算
- (例4)  $4 \times 5$  $2 \times 3$  $\times$ × 3<br>—— の計算

次のように押すだけである。

- ① 2[×]3[÷]4[÷]5[=] 【0.3】
- (注意)なぜ,上記のように押してよいのか確認しておこう。

$$
a \div b = a \times \frac{1}{b} \quad \text{Cib} \quad \text{Cib}.
$$
\n
$$
\frac{2 \times 3}{4 \times 5} = 2 \times 3 \times \frac{1}{4} \times \frac{1}{5} = (2 \times 3 \div 4) \times \frac{1}{5}
$$
\n
$$
= (2 \times 3 \div 4) \div 5 = 2 \times 3 \div 4 \div 5
$$

### (5) 続けて計算するときは,ご破算で願いましては不要

電卓では、「=]を押すと、次の計算ができる状態になる。「=]を押したとき、表示部に前 の計算結果が表示されていても、それをクリアする必要はない。そのまま、次の計算をすれば よい。以下の①~③は,続けて計算できる。

- $\begin{array}{cccc} \textcircled{1} & 1 & + & 2 & \\ \textcircled{1} & & \textcircled{1} & + & \end{array}$  1 [+] 2 [=] [3] ②  $4 \times 5$  4 [×] 5 [=] [20]  $\textcircled{3}$  7  $\div$  2 7 [ $\div$ ] 2 [=] [3.5]
- (6) イコールの結果を使って計算できる

[=]を押したら,表示部に 100 と表示された。この 100 を使って計算できる。

- ① [=] 【100】 (数式を入力して[=]を押したら 100 となった)
- ② [×] 3 [=] [300] (この 100 を 3 倍する)
- (7) 0.5 の 0 は省略できる
	- ① [・]5 【0.5】 ( [・]は小数点キー )
	- ② [・]23 【0.23】

※ 押しにくい場合は、無理に0を省略しなくてもよい。

- (8) [00]キーは,[0]キーを2回押すのと同じ
	- ① 2[00][0] 【2000】
	- ② 2[0][00] 【2000】

※ ①と②の結果は同じ。[00]があれば,積極的に使えばよい。このキーがない電卓もある。

(9) 平方根(ルート)では最初に数値を置く

ルートキー「√]の機能は、表示部の数値を正の平方根に変える働きだけであり、このキー を押しても他の数値との演算は実行されない。従って,ルートキーを押せば,現在表示されて いる数値が、その正の平方根に変わるだけである。さらに,[√]を押せば、その平方根に変わ る。従って, [√] を2回押せば, 4乗根が求まる。

 $a$ の正の平方根(2 乗根)  $\sqrt{a}$  =  $\sqrt[2]{a}$  =  $a$   $^2$ 1  $a = \sqrt[2]{a} = a$  $a$  の正の 4 乗根  $\quad \sqrt[4]{a} = a^4 = (a^2)^2 = \sqrt{a}$ 1 2 1 4 1  $\sqrt[4]{a}$  =  $a^4$  =  $(a^2)$  $\overline{0}$   $\sqrt{16}$ 16 [√] [4] ②  $2 \times 3 \times \sqrt{4}$  2 [×] 3 [×] 4 [√] [=] [12] ③ 2の4乗根  $\sqrt[4]{2}$  2[√][√] [1.189207...]

※ [√] をn回押せば 2<sup>n</sup> 乗根になる。

(10) ルート内が数式のときは,[=]を押してからルートキー[√]を押す

ルート内が数式のときは、最後に[=]を押してその計算結果を表示部に表示してから、ルー トキー[√]を押す。次の①と②の違いを理解しておこう。

- (例)√ 3 + 6 の計算
	- ①(誤り)3[+]6[√][=] 【5.449...】 ← 3+√6 の計算 ②(正解)3[+]6[=][√] 【3】 ◆ √ 3 + 6 の計算
- (11) 負の数の入力は,数値を置いてサインチェンジキー[+/-]を押す
	- ①  $(-2) \times 3$ **2**  $[+/-]$   $[\times]$  3  $[=]$   $[-6]$  $\textcircled{2}$  2 × (-3) 2  $[X]$  3  $[+/-]$   $[=]$   $[-6]$  $\circled{3}$   $(-2) \times (-3)$ 2 [+/−] [×] 3 [+/−] [=] 【6]
	- (注意)

たいていの電卓には、サインチェンジキー [+/-]がある。このキーは、表示部の数値の 符号(正負)を反転させる。すなわち、表示部の数値が「2」のときは「-2」,「-2」のとき は「2」に変える。(「-2」は 1 つの数値であり,「引く 2」という意味ではない。)

## (12) -2×5 のような計算を, [-] 2 [×] 5 [=] で計算するのは避ける

もちろん,このように押せば,表示部は【-10】になり OK である。しかし,メモリを使っ

て次のように計算すると,【-10】にはならない。(これについては後述)

## 5 $[M+]$ [-] 2 [ $\times$ ][MRC][=] [15]

サインチェンジキー [+/-] を使えば, OK である。

### 5 $[M+]$  2  $[*/-]$   $[X]$   $[MRC]$   $[=]$   $[-10]$

なお,次のように押すと,2 - 5 と解釈されるので注意する。

 $2$  [×] [-] 5 [=] [-3]

(13) サインチェンジキー[+/-]で,引き算を足し算にする

この意味は次のとおり。5 - 3の引き算は、5 + (-3)の足し算と考えれば

### $5$ [+]  $3$ [+/-][=] [2]

で計算できる。従って, (13 − 8) − (10 − 7) のような計算は

 $\{-(10 - 7)\} + (13 - 8)$ 

と考えて,次で計算できる。

### 10  $[-]$  7  $[=]$   $[+/-]$   $[+]$  13  $[-]$  8  $[=]$  [2]

(14) 演算キーを押し間違えたときは,正しい演算キーを押すだけ

演算キーを押し間違えても,訂正する必要はない。正しい演算キーを押して,計算すればよ い。複数の演算キーを続けて押しても,次に数値を押せば,最後の演算キーのみが有効になる。

次の例では、結局、5 - 2 の計算になる。

**① 5[×][÷][+][-]2[=] [3]** (最後の[-]のみ有効)

(注意)

上記の内容はシャープ系では完全に OK だが,カシオ系では同じ演算キーを続けて押すと 定数計算モードになるので,次は,5 - 2にはならず,2 - 5になる。

 $\textbf{5}$ [-][-]2[=] [-3]

#### (15) クリアエントリーキーで直前に置いた数を訂正できる

直前に置いた数値は,クリアエントリーキーで訂正できる。ここでは,クエリエントリーキー を[CE]で表す。

① 10[+]2[・]5[CE]30[=] 【40】

(置数値の小数 2.5 は消去され,10 + 30 の計算になる)

## (16) 計算の途中で,心配なら[=]を押す

1 [+] 2と入力しても,表示部には【3】と表示されない。そのあと,前述したように,[+] [-][×][÷][=]のどれかを押せば,1 + 2 が計算され【3】が表示される。 計算の途中で、直前の計算結果を確認したければ、[=]を押して確認してもよい。

(例)(1 + 2)÷ 4 (②のように,途中で[=]を押して【3】を確認してもよい)

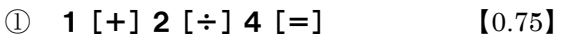

② 1[+]2[=][÷]4[=] 【0.75】

#### (17) 電卓は慎重に押すこと

当然のことだが,電卓のキーは慎重に押すこと。一つでも押し間違いがあると,正解が得ら れない。基本事項を十分に理解すること,1 つの計算でも検算を繰り返し,答えを確認するこ とが重要である。

### <span id="page-7-0"></span>4. 四則演算の順番

 $\emptyset$ えば, 2 ÷ 2 × 2 は, (2 ÷ 2) × 2 のことであり, 2 ÷ (2 × 2) の意味ではない。

- $\bigcirc$  2 ÷ 2 × 2 = (2 ÷ 2) × 2 = 1 × 2 = 2
- $\bigcirc$  2 ÷ (2 × 2) = 2 ÷ 4 = 0.5

同様に, 2 ÷ 2 ÷ 2 は, (2 ÷ 2) ÷ 2 のことである。

- $\bigcirc$  2 ÷ 2 ÷ 2 =  $(2 \div 2) \div 2 = 1 \div 2 = 0.5$
- $\bigcirc$  2 ÷ (2 ÷ 2) = 2 ÷ 1 = 2

電卓を使用する場合,演算の順番をきちんと理解しておく必要がある。次の問題が暗算や筆算 (紙で計算)で解けたら OK であり,以下の説明は読み飛ばしてよい。そうでない人は,よく復 習すること。

### 【問題】

 $(1)$  7 – 3 – 3 + 3 (2)  $4 \times 9 \div 3 \times 2 \div 6$  $(3)$  2 ÷ 2 + 2 × (-2) ÷ 2 - 2  $(4)$  40 - 12 ÷  $(4 - 2) \times 6 - 4$ (5)  $20 - [20 \div \{(5 - 2) \times 2 - 2\} \times 2 - 2]$ ● 混合計算(加減乗除を組み合わせた計算)での演算の順番 こんごう <sup>①</sup> 足し算と引き算だけの式 ⇒ 左から順に計算(電卓と同じ) (例)  $7 - 3 - 3 + 3$  $= 7 - 3 - 3 + 3$  $= 4 - 3 + 3$  $= 1 + 3 = 4$  (答)

※ ただし, 7 + (-3) + (-3) + 3 の足し算と考えれば, どの 2 つから足してもよい。

② 掛け算と割り算だけの式 ⇒ 左から順に計算(電卓と同じ)

(6)

\n
$$
4 \times 9 \div 3 \times 2 \div 6
$$
\n
$$
= 4 \times 9 \div 3 \times 2 \div 6
$$
\n
$$
= 36 \div 3 \times 2 \div 6
$$
\n
$$
= 12 \times 2 \div 6
$$
\n
$$
= 24 \div 6 = 4
$$
\n(4)

③ 4つの演算が混ざった式 ⇒ 掛け算と割り算を先に計算

(6)

\n
$$
2 \div 2 + 2 \times (-2) \div 2 - 2
$$
\n
$$
= 2 \div 2 + 2 \times (-2) \div 2 - 2
$$
\n
$$
= 1 + 2 \times (-2) \div 2 - 2
$$
\n
$$
= 1 + \underline{(-4) \div 2} - 2
$$
\n
$$
= \underline{1 + (-2) - 2}
$$
\n
$$
= -1 - 2 = -3
$$
\n(3)

4 かっこのある式 ⇒ かっこの中を先に計算

(6)

\n
$$
40 - 12 \div (4 - 2) \times 6 - 4
$$
\n
$$
= 40 - 12 \div (4 - 2) \times 6 - 4
$$
\n
$$
= 40 - \underbrace{12 \div 2}_{0} \times 6 - 4
$$
\n
$$
= 40 - \underbrace{6 \times 6}_{0} - 4
$$
\n
$$
= \underbrace{40 - 36}_{0} - 4
$$
\n
$$
= 4 - 4 = 0
$$
\n(4)

<sup>⑤</sup> いくつかのかっこのある式 ⇒ 内側のかっこの中から先に計算

小かっこ ( ) の中 → 中かっこ { } の中 → 大かっこ〔 〕の中

(6)

\n
$$
20 - [20 \div \{ (5-2) \times 2 - 2 \} \times 2 - 2 ]
$$
\n
$$
= 20 - [20 \div \{ \frac{(5-2) \times 2 - 2 \} \times 2 - 2 \}
$$
\n
$$
= 20 - \{ 20 \div \{ \frac{3 \times 2 - 2 \times 2 - 2 \}}{2} \}
$$
\n
$$
= 20 - \{ 20 \div \{ \frac{6 - 2 \times 2 - 2 \}}{2} \}
$$
\n
$$
= 20 - \left( \frac{20 \div 4 \times 2 - 2}{2} \right)
$$
\n
$$
= 20 - \left( \frac{5 \times 2 - 2}{2} \right)
$$
\n
$$
= 20 - \left( \frac{10 - 2}{2} \right)
$$
\n
$$
= 20 - 8 = 12
$$
\n(8)

# <span id="page-9-0"></span>5. 割り算の復習

● 基本事項 (1) ① *a* の逆数は *a* 1 で, *a* 1 の逆数は *a* ② *a b* の逆数は *b a* (2) ① *b a b a b* = *a* = 1 ② *a d b c d c a b c d a b* = = (3) *b c a b c a b c* = *a* = 1 1 (4) 割り算(被除数÷除数)が 被除数 ÷(「×」と「÷」だけからなる式) の形の場合,除数の( )を外せば,( )内の「×」は「÷」に,「÷」は「×」に変わる。 (5) 繁分数 ① *bc a d a b c d* = ② *a b a b* = 1 ③ *a a b b* 1 1 =

割り算について, 復習しておく。  
\n一般に, 0 でない数 a に対して, a × b = 1 をみたす数bを, a の連数という。  
\n
$$
a \times \frac{1}{a} = 1
$$
であるから, aの連数は  $\frac{1}{a}$  であり,  $\frac{1}{a}$  の連数は a である。  
\nまた, 0 でない数 a, b について,  $\frac{b}{a}$  の連数は  $\frac{a}{b}$  である。  
\na を b で制るとは, a にb の連数を挿けることである.

$$
a \div b = a \times \frac{1}{b}
$$

上記の(3)を確認すると,

$$
a \div b \div c = (a \div b) \div c = \left(a \times \frac{1}{b}\right) \div c
$$

$$
= \left(a \times \frac{1}{b}\right) \times \frac{1}{c} = a \times \frac{1}{b} \times \frac{1}{c}
$$

 $\pm$ 記の $(4)$ より,次が成立する。

- $\textcircled{1}$   $A \div (a \times b \times c) = A \div a \div b \div c$
- $\odot$   $A \div (a \div b \div c) = A \div a \times b \times c$

 $\circled{a}$   $A \div (a \times b \div c \times d \div e) = A \div a \div b \times c \div d \times e$ 

普通電卓では,押した順番に直前の演算が次々に実行されていくので,①~③の左辺の計算は, 電卓では右辺で計算できることになる。

③の等式を確認しておこう。

$$
\begin{aligned}\n\exists \exists \Box \, &= A \div (a \times b \div c \times d \div e) = A \div \left( a \times b \times \frac{1}{c} \times d \times \frac{1}{e} \right) \\
&= A \div \frac{a \times b \times d}{c \times e} = A \times \frac{c \times e}{a \times b \times d} \\
\exists \Box \, &= A \div a \div b \times c \div d \times e = A \times \frac{1}{a} \times \frac{1}{b} \times c \times \frac{1}{d} \times e \\
&= A \times \frac{c \times e}{a \times b \times d}\n\end{aligned}
$$

よって,左辺=右辺 が証明された。

また,分母または分子が分数からなる分数を,繁分数という。上記の(5)の等式は,分母と分子 はんぶんすう に,分母の逆数を掛ければ自明だが,①は次のように理解してもよい。

$$
\frac{\frac{d}{c}}{\frac{b}{a}} = \frac{d}{c} \div \frac{b}{a} = \frac{d}{c} \times \frac{a}{b} = \frac{ad}{bc}
$$

また,②なども次のように変形して,理解してもよい。

$$
\frac{b}{\frac{1}{a}} = \frac{\frac{b}{1}}{\frac{1}{a}} = \frac{a \times b}{1 \times 1} = ab
$$

【問題】

次の4つの等式のうち、正しいものはどれか。

① 36 ÷ 6 ÷ 3 = 36 ÷(6 ÷ 3) ② 36 ÷ 6 × 3 = 36 ÷(6 × 3)  $\textcircled{3}$  36 × 6 ÷ 3 = 36 × (6 ÷ 3)  $\textcircled{4}$  36 × 6 × 3 = 36 × (6 × 3)

(説明)計算してもよいが,頭の中で掛け算に直して考えればよい。

① 
$$
\pm \mathfrak{W} = 36 \times \frac{1}{6} \times \frac{1}{3}
$$
,  $\pm \mathfrak{W} = 36 \div 6 \times 3 = 36 \times \frac{1}{6} \times 3$   $\therefore$   $\pm \mathfrak{W} \neq \pm \mathfrak{W}$ 

② 
$$
\pm \mathfrak{W} = 36 \times \frac{1}{6} \times 3
$$
,  $\pm \mathfrak{W} = 36 \div 6 \div 3 = 36 \times \frac{1}{6} \times \frac{1}{3}$   $\therefore$   $\pm \mathfrak{W} \neq \pm \mathfrak{W}$ 

- 3  $\pm \overline{w} = 36 \times 6 \times \frac{1}{3}$  $= 36 \times 6 \times \frac{1}{3}, \quad \text{and} \quad 36 \times \left(6 \times \frac{1}{3}\right)$  $\big)$  $\setminus$  $\overline{\phantom{a}}$  $\setminus$  $=36 \times 6 \times$ 3 1 36 6 ∴ 左辺=右辺
- ④ 左辺 = (3 6) 3 だが,掛け算では,結合法則 (*a b*) *c* = *a* (*b c*) が成立す るので、左辺=右辺

電卓を使うにしても,割り算・分数・平方根のある数式は,ある程度変形して計算しやすい形 にすることも重要である。以下はその一例である。

(
$$
\varphi
$$
1)  $\frac{120}{2 \times 3 \times 5} = 120 \div (2 \times 3 \times 5)$ 

\n120 [÷] 2 [÷] 3 [÷] 5 [=] [4]

\n( $\varphi$ 2) 100 ÷ (5 ÷ 2 ÷ 3)

\n100 [÷] 5 [×] 2 [×] 3 [=] [120]

\n%  $\pm \hat{\mathbb{E}} \mathbb{I} \mathbb{I} \mathbb{X} \mathbb{I} \mathbb{X} \mathbb{I} \mathbb{X} \mathbb{I} \mathbb{X} \mathbb{I} \mathbb{X} \mathbb{I} \mathbb{I} \mathbb{I} \mathbb{I} \mathbb{I} \mathbb{I}$ 

\n( $\varphi$ 3) 120 ÷ (5 ÷ 2 × 3)

\n120 [÷] 5 [×] 2 [÷] 3 [=] [16]

\n%  $\pm \hat{\mathbb{E}} \mathbb{I} \mathbb{I} \mathbb{X} \mathbb{I} \mathbb{I}$ 

※ この式変形は覚えておくとよい。

### <span id="page-12-0"></span>6. 基本練習

以下は,基本練習である。実際に自分の電卓で計算してみればよい。

- 練習1
	- ここでは,

 $a - (b + c) = a - b - c$ 

のような式変形はしてよい。

- (1) 367 + 245 − (152 − 70)
- ① 367[+]245[-]152[+]70[=] 【530】
- ② 152[-]70[=][+/-][+]367[+]245[=] 【530】
- (2)  $123 \times 84 \div 56 \times 2$ 123 [ $\times$ ] 84 [ $\div$ ] 56 [ $\times$ ] 2 [=] [369]
- $(3)$   $(196 + 243) \times 5 218$ 196[+]243[×]5[-]218[=] 【1977】
- $(4)$  120  $\times$  45 (237 + 192 75) 120[×]45[-]237[-]192[+]75[=] 【5046】
- $(5)$  63 ×  $(52 87 + 46) 370$ 52[-]87[+]46[×]63[ー]370[=] 【323】
- (6)  $5100 8 \times 24 \times 17$

## 8[×]24[×]17[ー]5100[=][+/-] 【1836】

- ※ 引き算を逆にして、結果の符号を変えているだけである。サインチェンジキー[+/-]がな いときは,頭の中で符号を変えればよい。
- $(7)$   $(542 651 \div 3) \times 18$

651 [÷] 3 [-] 542 [ $\times$ ] 18 [=] [ $+/-$ ] [5850]

- $(8)$   $(277 + 11 \times 27) \div 14 + 126$
- 11 [ $\times$ ] 27 [+] 277 [÷] [14] [+] 126 [=] [167]

 $(9)$  2364 –  $(13 \times 54 + 18)$ 13[×]54[+]18[ー]2364[=][+/-] 【1644】

## ● 練習2

※ 無理に[0]を省略しなくてもよい。

- $(1)$   $0.12 + 0.38 + 0.46$  $[\cdot]$  12 [+][ $\cdot$ ] 38 [+][ $\cdot$ ] 46 [=] [0.96]
- $(2)$  7.8 +  $(9.6 + 2.7) \div 2.46$ 9  $[\cdot]$  6  $[\ +]$  2  $[\cdot]$  7  $[\div]$  2  $[\cdot]$  46  $[\ +]$  7  $[\cdot]$  8  $[\ =]$  [12.8]
- (3)  $0.025 \times 0.096 \times (1 0.082) \times 1000$ 1 $[-] [\cdot] 082 [ \times] [\cdot] 025 [ \times] [\cdot] 096 [ \times] 1000 [ =]$  [2.2032]

## ● 練習3

(1) 
$$
\frac{10 + 20 + 30}{3}
$$
 (10, 20, 30 O) 45)  
**10 [+] 20 [+] 30 [+] 3 [=] [20]**

(2) 
$$
\frac{280 \times 15}{16}
$$
  
280 [x] 15 [÷] 16 [==] [262.5]

(3) 
$$
\frac{10 - 4}{2 \times 3 \times 5}
$$
  
**10** [-] 4 [+] 2 [+] 3 [+] 5 [-] [0.2]

(4) 10 50 8 56 32 + − ※ 次のどちらでもよい。 56[-]32[×]10[÷]8[+]50[=] 【80】 56[-]32[÷]8[×]10[+]50[=] 【80】

$$
(5) \quad 20 \div (8 \div 2 \times 5)
$$

$$
20 [\div] 8 [x] 2 [\div] 5 [-] [1]
$$

※ かっこ内の÷を×, ×を÷にする。上記は次の式になる。

$$
20 \times \frac{2}{8 \times 5}
$$
  
(6) 55 +  $\frac{11}{15}$  × (32.5 – 22)

32[・]5[-]22[×]11[÷]15[+]55[=] 【62.7】

## ● 練習4

3 × √4 などは √ 3 × 4 で計算した方が簡単だが, ルートキーの押し方に慣れる意味で, 前者で押してみてほしい。

(1)  $\sqrt{1+3}$ 

1 [+] 3 [=][√] [2] (最後に [=] を押してはいけない)

- ※ カシオ系では、最後に「=1を押しても問題ないが、シャープ系では 3 + 2 が実行されて しまう。
- (2)  $3 + \sqrt{4}$

3 [+] 4 [√] [=] [5] ([√]だけを押しても「+」は実行されない)

- (3)  $3 \times \sqrt{4}$ 3[×]4[√][=] 【6】
- (4)  $\sqrt{3} \times \sqrt{4}$ 3[√][×]4[√][=] 【3.464101...】

(5) 
$$
\frac{6}{\sqrt{4}} = 6 \div \sqrt{4}
$$
  
6  $[\div]$  4  $[\sqrt{]} =$  [3]

(6) 
$$
\frac{\sqrt{3}}{\sqrt{5}} = \sqrt{3} \div \sqrt{5}
$$

3 $[\sqrt{]}[\div] 5[\sqrt{]}[\div]$  [0.774596...]

(7) 
$$
\frac{\sqrt{14} \times \sqrt{3}}{5} = \sqrt{14} \times \sqrt{3} \div 5
$$

14  $[\sqrt{]}[x]$  3  $[\sqrt{]}[\div]$  5  $[=]$  [1.296148...]

(8) 
$$
\frac{\sqrt{2} \times \sqrt{3}}{\sqrt{4} \times \sqrt{5}} = \sqrt{2} \times \sqrt{3} \div \sqrt{4} \div \sqrt{5}
$$
  
2 [*J*][*X*] 3 [*J*][*±*] 4 [*J*][*±*] 5 [*J*][*±*] [3 [*J*][*2*].]

(9) 
$$
\frac{20-8}{\sqrt{9}}
$$
  
\n20 [-] 8 [+] 9 [ $\sqrt{1}$  [ = ] [4]  
\n(10)  $5 \times \sqrt{1+3}$   
\n1 [ +] 3 [ =] [ $\sqrt{1}$  [×] 5 [ =] [10] ( $\hat{x} \neq \vec{C}$  [ =]  $\vec{w} \not\leq \vec{w}$ ]  
\n(11)  $5 \times \sqrt[4]{7+9}$   
\n7 [ +] 9 [ =] [ $\sqrt{1}$  [×] [×] 5 [ =] [10] (( $\sqrt{1}$  |  $\vec{x}$  2 @])  
\n(12) -5 + 10 ×  $\sqrt{\frac{3}{5}}$   
\n3 [ ÷] 5 [ =] [ $\sqrt{1}$  [×] 10 [ -] 5 [ =] [2.745966...]  
\n(13) 5 - 10 ×  $\sqrt{\frac{3}{5}}$   
\n3 [ ÷] 5 [ =] [ $\sqrt{1}$  [×] 10 [+/-] [ +] 5 [ =] [-2.745966...]  
\n $\frac{3 \times 4}{\sqrt{5 \times 6}}$   
\n3 [×] 4 [ ÷] 5 [ ÷] 6 [ =] [ $\sqrt{1}$  [0.632455...] ([=] > $\vec{x}$ 

$$
(15) \quad \frac{3 \times 4\sqrt{5}}{\sqrt{7} \times 2}
$$

3  $[\times]$  4  $[\times]$  5  $[\sqrt{]}$   $[\div]$  7  $[\sqrt{]}$   $[\div]$  2  $[\equiv]$  [5.070925...]

## <span id="page-16-0"></span>7. オーバーフロー(桁あふれ)

電卓では大きな数を扱うと,ときどきオーバーフローが起こるが,それについて簡単に説明し ておく。

オーバーフロー(桁あふれ)とは,数値の整数部の桁数が,表示部の最大表示桁数を超えるこ とである。10 桁表示の電卓であれば,計算結果の数値の整数部の桁数が 10 桁を超えるとオーバー フローになる。このとき,表示部にはエラーを示す(E)が表示され,電卓の動作は停止する。つ まり、入力を受け付けない。「ON」や「AC」を押せば、エラーが解除され(E)は消える。

10 桁の電卓で説明しよう。例えば,

1234567[×]1234567[=]

と押すと,オーバーフローになり,表示部は次のようになる。

E 152.4155677 (小数点を除いて 10 個の数字)

この数値の小数点の左側が 152 の 3 桁であるが、これは 3 桁分の桁あふれであることを示す。 言い換えれば、電卓は、真の値は (10 + 3) 桁ですが,

#### 1524155677000(13 桁)

までは計算できました,と言ってストップしたわけである。真の値は次のとおり。

#### 真の値: 1524155677489 (13桁)

オーバーフローは整数部の桁数で起こるエラーなので,1.234567 × 1.234567 のような小数 計算にすると,オーバーフローにならない。

 $1$   $\lceil \cdot \rceil$  234567  $\lceil \times \rceil$  1  $\lceil \cdot \rceil$  234567  $\lceil = \rceil$ 

これを10桁の電卓で計算すると、次のようになり (E)は表示されない。

1.524155677(小数点を除くと 10 個)

とは言っても,ここに登場する 10 個の数字は,オーバーフローを起こしたときの数字と同じで ある。次の真の値も同様である。

#### 真の値:1.524155677489

要するに,1.234567 や 123.4567 のように,小数点の位置をずらして整数部の桁数を少なくす ればオーバーフローは回避できるが、精度は変わらない(計算結果の数字は同じ)ということで ある。

オーバーフローが発生したとき,クリアエントリーキー(「C」や「CE」)を押せば,エラーが 解除され,表示部の数値は消えない。ただし,このあとの操作方法は,カシオ系とシャープ系で は異なる。

オーバーフローになったときは,「ON」や「AC」でエラーを解除して,最初から計算するのが 安全である。

## <span id="page-17-0"></span>8. n Cr の計算に関する注意

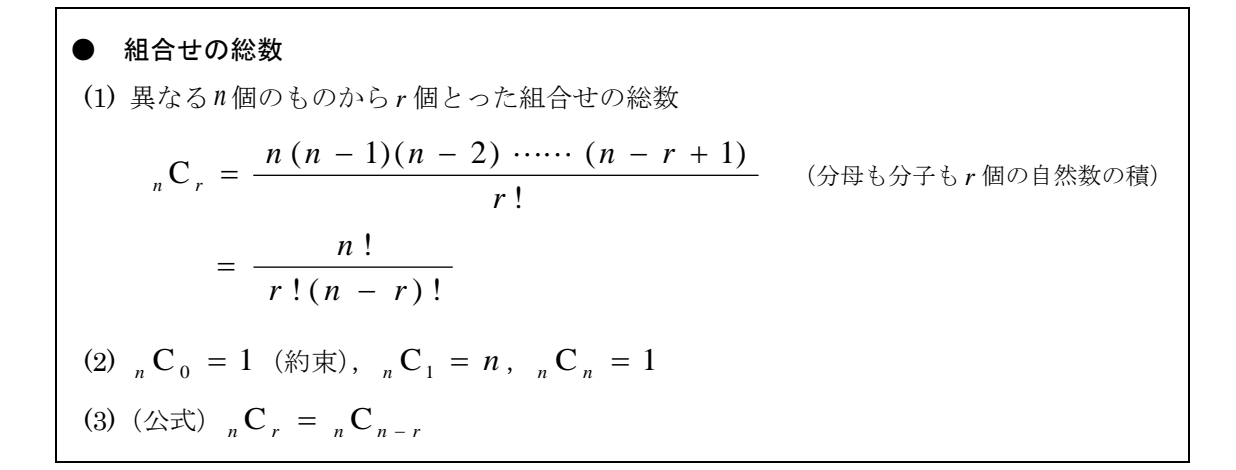

順列,組合せ,基本的な確率計算は、電卓を使わずに計算するのが基本である。電卓は、検算 用に使えばよい。

 $_n$ C<sub>r</sub> は, 以下のように電卓で計算できる。ただし, n やr の値が大きくなると, すぐにオーバー フロー(桁あふれ)になり,表示部に(E)が表示される。

以下の計算をしてみよう。<sub>n</sub>C<sub>r</sub>の値は必ず自然数になることに注意する。

$$
(1) \quad {}_{10}C_4 = \frac{10 \times 9 \times 8 \times 7}{4 \times 3 \times 2 \times 1}
$$

10[×]9[×]8[×]7[÷]4[÷]3[÷]2[÷]1[=] 【210】

※ 最後の「÷1」は不要である。

 $_{10}C_4 = 10 \times 9 \times 8 \times 7 \div 4 \div 3 \div 2 \div 1$ 

(2)  ${}_{9}C_{6} = {}_{9}C_{9-6} = {}_{9}C_{3} = \frac{1}{3 \times 2 \times 1}$  $_{9}C_{6} = _{9}C_{9-6} = _{9}C_{3} = \frac{9 \times 8 \times 7}{3 \times 2 \times 1}$  $= {}_9C_{9-6} = {}_9C_3 = \frac{9 \times 8 \times}{3 \times 3 \times 3}$ 

9[×]8[×]7[÷]3[÷]2[÷]1[=] 【84】

$$
(3) \quad {}_{100}C_5 = \frac{100 \times 99 \times 98 \times 97 \times 96}{5 \times 4 \times 3 \times 2 \times 1} \qquad [75287520]
$$

※ 分子の数値をみな 100 と見れば、0が 10個になるので、分子の値はおよそ

10000000000 (11 桁の整数)

よって,10 桁の電卓なら計算可能だが,8 桁の電卓ではオーバーフローになる。このような 場合は,約分して計算してみればよい。

次のように約分すれば,8 桁の電卓でも計算は可能になる。

$$
{}_{100}C_5 = \frac{5 \times 33 \times 49 \times 97 \times 96}{1 \times 1 \times 1 \times 1 \times 1}
$$
  
5 [x] 33 [x] 49 [x] 97 [x] 96 [=  
[75287520]

<参考>

 $_{100}$ C5 は,次次のように分割して計算することもできる。

$$
{}_{100}C_5 = \frac{100 \times 99 \times 98 \times 97 \times 96}{5 \times 4 \times 3 \times 2 \times 1} = \frac{100}{5} \times \frac{99 \times 98 \times 97 \times 96}{4 \times 3 \times 2 \times 1}
$$

$$
= \frac{100}{5} \times {}_{99}C_4 = 20 \times {}_{99}C_4
$$

 $_{99} \rm C$  $_{4}$ であれば,8桁の電卓でも約分せずに直接計算できる。

 $_{99}C_4 \times 20$ の計算

## 99[×]98[×]97[×]96[÷]4[÷]3[÷]2[÷]1[×]20[=] 【75287520】

あるいは、 $_{100}$ C<sub>5</sub>の分子の5つの数値について、全部またはその一部の数値の小数点の位置を 左に 1 つずらして,小数で計算するのも 1 つの方法である。

ここでは,5 つの数値をすべて小数にしてみよう。これは,言い換えれば,分子を 100000 で割 ることなので,

$$
_{100}C_5 = \frac{10.0 \times 9.9 \times 9.8 \times 9.7 \times 9.6}{5 \times 4 \times 3 \times 2 \times 1} \times 100000
$$

これで計算すると,次のとおり。ただし,8 桁の電卓では 75287520 にはならず,誤差が生じる。 10 桁の電卓であれば OK である。

# 10[×]9[・]9[×]9[・]8[×]9[・]7[×]9[・]6  $\left[-\right]$  5  $\left[-\right]$  4  $\left[-\right]$  3  $\left[-\right]$  2  $\left[-\right]$  1  $\left[X\right]$  100000  $\left[-\right]$  [75287520]

## <span id="page-19-0"></span>9. ルート計算に関する注意

\n- $$
\overline{a}
$$
 = 0,  $b$  > 0  $\overline{b}$  >  $\overline{c}$   $\overline{c}$   $c$   $a$  > 0,  $b$  > 0  $\overline{c}$  >  $\overline{c}$   $\overline{c}$   $\overline{c}$   $\overline{c}$   $\overline{c}$   $\overline{c}$   $\overline{c}$   $\overline{c}$   $\overline{c}$   $\overline{a}$   $\overline{a}$  <math display="inline</li>

ここでは、ルート計算に関していくつか注意をする。 学生がよく間違うのは次のような計算であり,以下の(誤り)のように押してしまう。

(計算) 
$$
10 + 5 \times \sqrt{\frac{2 \times 8}{4}}
$$

(誤り) 2 [×] 8 [÷] 4 [√] [×] 5 [+] 10 [=] 【50]

「3. 電卓の基本」では、次のように説明した。

ルートキー[√]を押すと、現在、表示部に表示されている数値が、正の平方根 に変わるだけである。このキーを押しても,他の数値との演算は実行されない。

上の(誤り)では,ルート内の分数が計算されずに,次の計算をしていることになる。

$$
2 \times 8 \div \sqrt{4} \times 5 + 10 = 10 + 5 \times \frac{2 \times 8}{\sqrt{4}}
$$

ルート内が数式のときは、ルート内の計算を最後に[=]を押して確定し、その計算結果を表 示部に表示してから、ルートキー[√]を押す。

ここでは、 2 × 8 ÷ 4 の計算を [=] を押して確定し、次のように押せばよい。

 $(\text{正})$  2 [×] 8 [÷] 4 [=][√][×] 5 [+] 10 [=] [20]

統計学ではルート計算は頻出なので,よく練習する必要がある。また,上記の「平方根の性質」 を使って,効率的に計算する工夫も大切である。

例えば,

$$
\sqrt{5} \times \sqrt{2}, \sqrt{5} \div \sqrt{2}
$$

を電卓で計算するときは,次のように計算すればよい。

 $\bigcirc \sqrt{5} \times \sqrt{2} = \sqrt{5 \times 2} \implies$  5 [×] 2 [=][√] [3.162277...]

 $\bigcirc \sqrt{5} \div \sqrt{2} = \sqrt{5 \div 2} \implies$  5 [÷] 2 [=] [√] [1.581138...]

また,次の①のような計算では,2 乗すると楽である。①の分子では,

$$
(2\sqrt{6})^2 = 4 \times 6, (3\sqrt{7})^2 = 9 \times 7
$$

であるから,分母・分子を 2 乗すれば,②の分数になる。

① 
$$
\frac{2\sqrt{6} \times 3\sqrt{7}}{\sqrt{5}}
$$
  $\Rightarrow$  ② ②  $\pm$  ② ② ② ④ ⑦ ⑤ ③ ⑤ ⑤ ⑤ ⑤ ⑤ ⑤ ⑤ ⑤ ⑤ ⑤

あとは,②を計算して,その平方根を求めればよい。すなわち,

4  $[X]$  6  $[X]$  9  $[X]$  7  $\div$  5  $\left[-\right]$   $\left[\sqrt{} \right]$   $[17.389652...]$ 

これは、次のように変形して計算しているだけである。

$$
\frac{2\sqrt{6} \times 3\sqrt{7}}{\sqrt{5}} = \sqrt{\frac{(4 \times 6) \times (9 \times 7)}{5}}
$$

以下の練習問題は,推定・検定で不可欠な計算である。よく練習すること。

● 練習問題

以下を計算せよ。計算結果は,小数第 3 位を四捨五入して小数第 2 位まで求めること。

(1) 
$$
1500 + 1.96 \times \frac{110}{\sqrt{24}}
$$
 (\* : 1544.01)

※ そのまま計算すればよい。

1 [ $\cdot$ ] 96 [ $\times$ ] 110 [ $\div$ ] 24 [ $\sqrt{$ ] [ $\div$ ] 1500 [=] [1544.009165...]

(2) 
$$
168.0 - 2.58 \times \frac{6.5}{\sqrt{200}}
$$
 (2)  $166.81$ 

※ そのまま計算すればよい。①では,サインチェンジキー[+/-]を使っている。このキーが ない場合は,②のように,引く順番を逆にして,計算結果の正負の符号を変えればよい。

 $\begin{bmatrix} 0 & 2 \end{bmatrix}$  [ + ] 58 [ + / - ] [  $\times$  ] 6 [  $\cdot$  ] 5 [  $\div$  ] 200 [  $\sqrt{\ }$  ] [ + ] 168 [ = ] [166.814181...] ② 2[・]58[×]6[・]5[÷]200[√][-]168[=] 【-166.814181...】

(3) 
$$
51 + 1.96 \times \frac{1}{\sqrt{90}} \times \frac{50\sqrt{11}}{33}
$$
 (2) 52.04

※ これも, そのまま計算すればよい。

1 [ · ] 96 [ $\times$ ] 50 [ $\times$ ] 11 [ $\sqrt{ }$ ] [ $\div$ ] 90 [ $\sqrt{ }$ ] [ $\div$ ] 33 [ $\div$ ] 51 [=] [52.038214...]

(4) 
$$
0.01 + 1.96 \sqrt{\frac{0.01 \times 0.99}{2500}}
$$
 (2) 0.01

※ そのまま計算してよいが,1.96 の 2 乗をルートの中に入れて計算してもよい。

$$
0.01 + \sqrt{1.96 \times 1.96 \times \frac{0.01 \times 0.99}{2500}}
$$

1[・]96[×]1[・]96[×][・]01[×][・]99[÷]2500[=][√]  $[-1] \cdot ] 01$   $[=]$   $[0.013900...]$ 

(5) 
$$
0.25 - 2.58 \sqrt{\frac{0.25 \times 0.75}{400}}
$$
 (2) 0.19

※ 前問と同様に、次の形で計算してみる。

$$
0.25 - \sqrt{2.58 \times 2.58 \times \frac{0.25 \times 0.75}{400}}
$$

さらに,安全のために,引き算を逆にして計算する。

$$
\sqrt{2.58 \times 2.58 \times \frac{0.25 \times 0.75}{400}} - 0.25
$$

2[・]58[×]2[・]58[×][・]25[×][・]75[÷]400[=][√]  $[-] [\cdot] 25 [=\]$   $[-0.194141...]$ 

#### <復習>

正しく計算できても,四捨五入・切り捨て・切り上げで間違うのは損である。四捨五入などを はっきり理解していない人は,よく復習すること。端数処理ができる電卓も多いが,カシオ系で は、「小数第3位を四捨五入して小数第2位まで求める」ときは、次のように設定する。

- ・ラウンドセレクターで(5/4)
- 小数点セレクターで(2)

ただし,このような機能を使う前に,概数や四捨五入などの意味をきちんと理解しておく必要 がある。以下は,小学校で学習する概数の復習である。

#### 1.概数とは

- (1) およその数 のことを「概 数 」といい,およそ 5 万のことを「約 5 万」ともいう。 かず がいすう
- (2) 概数にするには,切り捨て,切り上げ,四捨五入の 3 通りの方法がある。通常は,四捨五 入で概数にする。

## 2.切り捨て・切り上げ・四捨五入とは

(1) 切り捨て

求める位までを残し,それより下の位の数をすべて 0 とする。

(2) 切り上げ

求める位より下の位の数がすべて 0 でない限り,求める位の数を 1 大きくして,それよ り下の位の数をすべて 0 とする。

(3) 四捨五入

求める位の 1 つの下の位の数が 4 以下のときは切り捨て,5 以上のときは切り上げる。

<例題1>

百の位で(を)切り捨てるとは,上の位から千の位までを求めること。切り上げ・四捨五 入も同様。

① 12345(百の位で切り捨て)→ 12000 ② 12345 (百の位で切り上げ) → 13000 ③ 12000 (百の位で切り上げ) → 12000 ④ 12399(百の位で四捨五入)→ 12000 ⑤ 12512(百の位で四捨五入)→ 13000

<例題2>

小数第3位で(を)切り捨てるとは、上の位から小数第2位まで求めること。切り上げ・ 四捨五入も同様。

① 1.23567(小数第 3 位で切り捨て)→ 1.23

- ② 1.23001 (小数第3位で切り上げ) → 1.24
- ③ 1.23000 (小数第3位で切り上げ)→ 1.23
- ④ 1.23456(小数第 3 位で四捨五入)→ 1.23
- ⑤ 1.23512(小数第 3 位で四捨五入)→ 1.24

#### 3.小学校での学習

(1) 「四捨五入で百の位までの概数を求めよ」とは,十の位で四捨五入すること。切り捨て・ 切り上げも同様。

<例題>

以下の数を,切り捨て・切り上げ・四捨五入の方法で,百の位までの概数で表わせ。

① 12345(十の位で切り捨て)→ 12300 ② 12345 (十の位で切り上げ) → 12400 ③ 12300 (十の位で切り上げ) → 12300

- ④ 12345(十の位で四捨五入)→ 12300
- ⑤ 12355(十の位で四捨五入)→ 12400
- (2) 「四捨五入で上から 2 桁の概数で表わせ」とは,上から 3 桁目で四捨五入すること。切り 捨て・切り上げも同様。

<例題>

以下の数を,指定された方法で,上から 2 桁の概数で表わせ。

- ① 325147(上から 3 桁目で切り捨て) → 320000 ② 322147 (上から3桁目で切り上げ) → 330000 ③ 320000 (上から3桁目で切り上げ) → 320000 ④ 324147(上から 3 桁目で四捨五入) → 320000
- ⑤ 325147(上から 3 桁目で四捨五入) → 330000
- (3) 「四捨五入で小数第 2 位までの概数で表わせ」とは,小数第 3 位で四捨五入すること。切 り捨て・切り上げも同様。
- <例題>

以下の数を,指定された方法で,小数第 2 位までの概数で表わせ。

- ① 32.5786(小数第 3 位で切り捨て) → 32.57 ② 32.5702 (小数第 3 位で切り上げ) → 32.58 ③ 32.5000 (小数第3位で切り上げ) → 32.50
- 
- ④ 32.5749(小数第 3 位で四捨五入) → 32.57
- ⑤ 32.5761(小数第 3 位で四捨五入) → 32.58

<span id="page-24-0"></span>10. カシオ系の逆順の計算

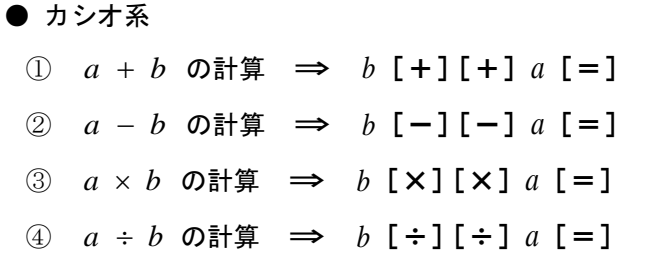

ここは、カシオ系の電卓に限定した話である。カシオ系では、定数計算を行う際に、上記のよ うなキー操作になる。a,bの順序が逆になり,最初にbを置いて,同じ演算キーを2回押す。 ここでは,定数計算の話は後回しにして,この順序が逆という点について触れておく。

上記のメリットは,*b* の部分を数式にできるという点である。

 $\Theta$ <br> $\partial \vec{z}$ 、②に従えば、20 - 6 の計算は、最初に6を置いて

6  $\begin{bmatrix} - \\ - \end{bmatrix}$   $\begin{bmatrix} - \\ 2 \\ 0 \\ - \end{bmatrix}$  [14]

6 の部分は数式でもよいので,

 $20 - 2 \times 3$ 

の計算も同様に可能。つまり,最初に 2 × 3 を置く。

2[×]3

このあとに,"引く引く 20"である。

 $2$   $\lceil \times \rceil$  3  $\lceil - \rceil$   $\lceil - \rceil$  20  $\lceil = \rceil$  [14]

最初の [-] を押すと, 2 × 3が実行される。

しかし,"引く引く 20"と読むと,"20 を引く"ような感覚になるので,最初に"何を引く"で 考えればよい。他も同様である。

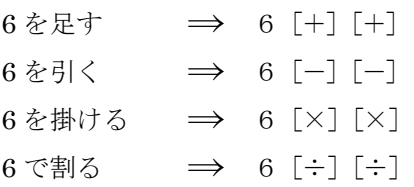

四則演算は次の 4 つであるが,上記では,加数,減数,乗数,除数を最初に置くのである。

足し算 (被加数 + 加数) 引き算 (被減数 − 減数) 掛け算(被乗数 × 乗数) 割り算(被除数 ÷ 除数)

10 ÷ (2 + 3) などの計算も, 除数 2 + 3 を最初に置いて

```
2   [+] 3   [ \div ]   [ \div ] 10   [ = ]   [ 2 ]
```

$$
20 - \frac{10}{2+3} = 20 - 10 \div (2+3)
$$

のような計算も, 最初に除数  $2 + 3$ を置いて, 次に減数  $10 \div (2 + 3)$ を置けば,

2[+]3[÷][÷]10[=][-][-]20[=] 【18】

で計算できる。(途中で[=]は必要)

この逆順の計算にはかなりメリットがあり,カシオ系利用者は,積極的に使用してみればよい。 以下を練習しておこう。

## ● 練習

(1) 
$$
30 - (5 + 2)
$$
  
\n5  $[-12[-1[-130[-1]] - [23]$   
\n(2)  $30 - (5 - 2)$   
\n5  $[-12[-1[-130[-1]] - [27]$   
\n(3)  $30 - 5 \times 2$   
\n5  $[\times 12[-1[-130[-1]] - [20]$   
\n(4)  $30 - 5 \div 2$   
\n5  $[\div 12[-1[-130[-1]] - [27.5]$   
\n(5)  $\frac{100}{30 + 20} = 100 \div (30 + 20)$   
\n30  $[\div 120 [-1[-1100[-1]] - [2]$   
\n(6)  $\frac{100}{30 - 20} = 100 \div (30 - 20)$   
\n30  $[-120 [-1[-1100[-1]] - [10]$   
\n(7)  $\frac{100}{4 \times 5} = 100 \div (4 \times 5)$   
\n4  $[\times 15 [-1[-1100[-1]] - [5]$   
\n(8)  $\frac{100}{\frac{10}{2}} = 100 \div \frac{10}{2} = 100 \div (10 \div 2)$ 

$$
10 \div 32 \div 1 \div 1100 \div 1
$$
 [20]

<参考>

カシオ系のこの逆順の計算は奥が深いのだが,その話は割愛する。ただし,応用例というほど

でもないが,商と余りを求める方法を紹介する。とは言っても,簡単な話である。

整数 15 を整数 7 で割ったときの商は 2,余りは 1 であるから、次の等式が成立する。

$$
15 = 7 \times 2 + 1
$$

この2と1を求めるには、まず、15を7で割る。

 $15$   $\div$  7  $\left[-\right]$   $[2.1428...]$ 

結果は,2.1428... だが,この小数の整数部 2 が商である(小数第 1 位を切り捨てる)。余りは

 $15 - 7 \times 2$ 

を計算すれよいが, カシオ系では, 減数 2 × 7 を最初に置いて, 次で計算できる。

$$
2 [ \times ] 7 [-] [-] 1 5 [-] \qquad [1]
$$

もちろん,シャープ系の電卓でも

$$
2 [ \times ] 7 [-] 15 [ = ] \qquad [-1]
$$

を計算して,結果の-1 の符号を変えればよい。

次の例では,少し大きな数で計算してみる。

(例)432587を890で割ったときの商と余りを求めよ。

- ① 432587[÷]890[=] 【486.0528....】 (商は 486) ② 486 [×] 890 [-] [-] 432587 [=] [47] (余りは47)
- ※ただし、メモリを使えば、カシオ系でもシャープ系でも、次のように計算できる(12)は続 けて計算)。メモリについては後述。
- ① 432587 [M+] [÷] 890 [=] [486.0528....] (商は 486) ② 486 [×] 890 [M-] [MRC] [47] (余りは47)

なお,端数処理ができる電卓の場合,計算結果を小数第 1 位で切り捨てる設定にすれば,商や 余りはもっと簡単に求められる。

## <span id="page-27-0"></span>11. 定数計算

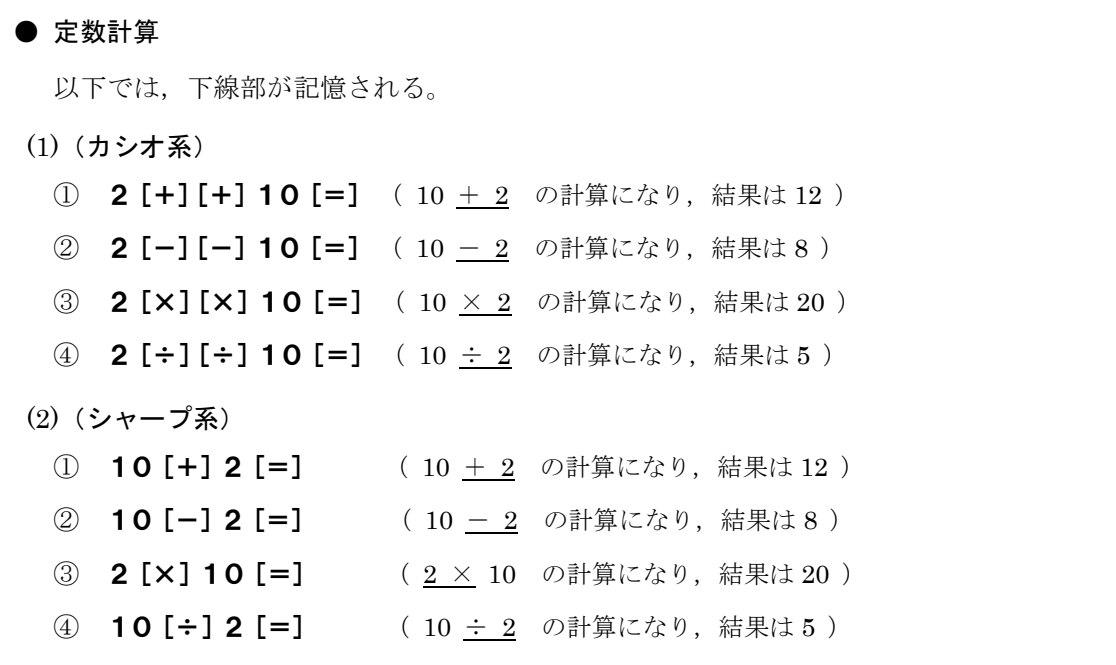

現在のほとんどの電卓には,定数計算機能がある。これは,複数の数を一定数で連続的に割る 場合などには,便利な機能である。また,この機能で *n* 乗計算もできる。ポイントは次のとおり。

● カシオ系

2 [+] [+], 2 [-] [-], 2 [×] [×], 2 [÷] [÷] を押せば, それぞれ 「+2」,「-2」,「×2」,「÷2」が記憶される。

● シャープ系

[+] 2 [=], [-] 2 [=], 2 [×] [=], [÷] 2 [=] を押せば, それぞれ 「+2」,「-2」,「2×」,「÷2」が記憶される。

上記において, シャープ系では, 掛け算の場合のみ, [×] 2 [=] ではなく, 2 [×] [=] にな るので注意しよう。これで,「2×」が記憶される。

具体例で説明しよう。以下の左側の計算を続けて実行したいとする。すなわち,複数の数を「2 で割り続ける」計算である。①~④を順に実行すればよい。

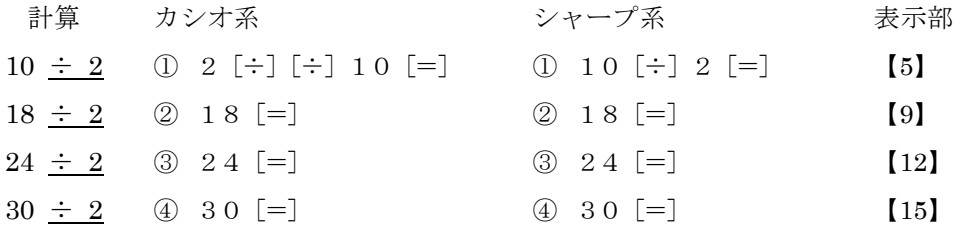

詳しく説明すると,カシオ系では,最初に 10 ÷ 2 を計算するために

2  $[\div] [\div] 10 [=\]$  [5]

と押す。これで,逆順の 10 ÷ 2 の計算が実行され,「÷2」が記憶される。(カシオ系では,[÷] [÷]のように,同じ演算キーを続けて2回押すと,定数計算モードになり,表示部に「K」が表 示される。演算キーをもう1回押すと,「K」は消えて, 定数計算モードは解除される。)

シャープ系では,(掛け算以外は)最初の計算をそのまま実行する。

 $10$   $\div$   $2$   $\left[-\right]$   $[5]$ 

これで 10 ÷ 2 の計算が実行されるが、実行後も、電卓は直前の演算(÷)と演算数 (2) を 覚えているので,「÷2」が記憶された状態にある。

このあと,

18

と押すと,表示部は【18】になるが,電卓は「÷2」を覚えているため,

 $\lceil = \rceil$ 

を押すと,表示部の数値 18 を使って,18 ÷ 2 の計算を実行するのである。

その後も,最初の「÷2」は記憶されているため,2 で割るという計算を,次のように続けて実 行できる。

> 24 [=] で 24 ÷ 2 の計算 【12】 30 [=] で 30 <u>÷ 2</u> の計算 【15】

「÷2」が消えるのは、演算キー(+,-, ×, ÷)を押したときである。もちろん, クリア キーやオールクリアキーを押せば消えるが,メモリに関するキーを押しても消えない。

このような機能を定数計算機能という。つまり,一定の値(定数)を繰り返し使用して同様の 計算をするとき、定数と定数の直前の演算の入力(上記では ÷2)を省略できる、という機能で ある。

なお,カシオ系では2 [÷][÷],シャープ系では [÷] 2 [=] と押しても, 「÷2」が記憶され るので,上記は次のように計算してもよい。

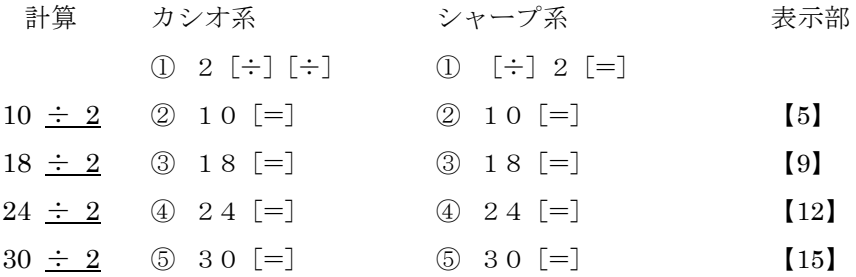

## ● 練習問題

定数計算の練習である。表の左端の数値に対して,①~④の計算してみよう。答は 2 番目の表 に書いてあるので,計算結果が正しいかどうかを確認すればよい。

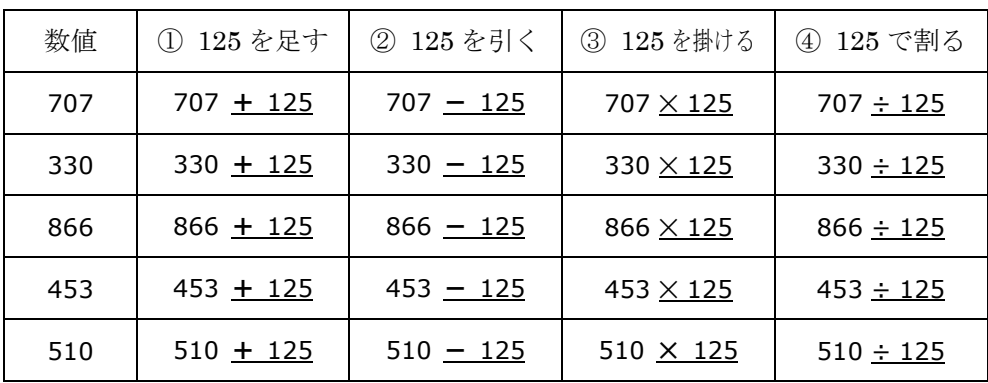

(答)

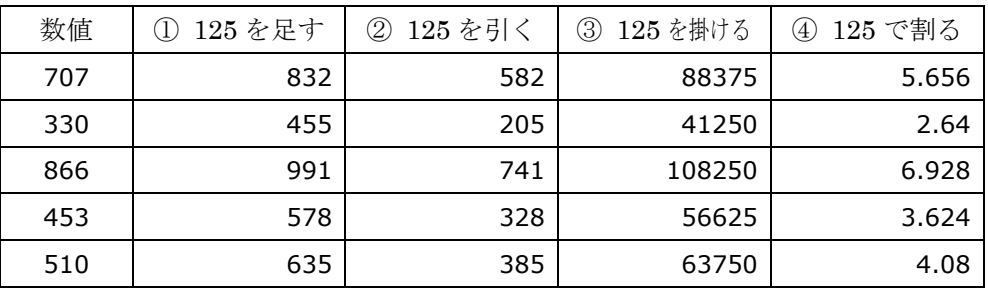

<操作手順>

カシオ系では,①~④のそれぞれにおいて,最初に次のように押す。

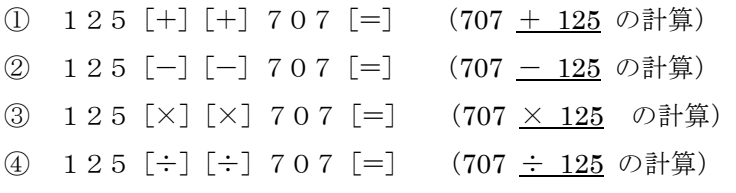

シャープ系では,最初に次のように押す。

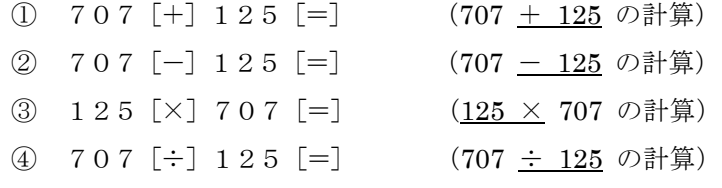

あとは,次のように,続けて押すだけである。

330[=] 866[=] 453[=] 510[=]

途中で数値を押し間違えたときは、クリアーエントリキー(「C」や「CE」)で置数値を訂正す るか,間違えた値のままで続けて,次に正しい値で計算をすればよい。

## <span id="page-30-0"></span>12. 等差数列

定数計算の「+」「-」で、いわゆる等差数列をつくることができる。 カシオ系で

2[+][+]10[=] 【12】

と押すと,10 + 2 が計算され,「+2」が記憶された。

このあと、数値を置かずに、そのまま [=] を押すと、どうなるだろうか。

実は,表示部の 12 が使われ,

表示部の数値  $(12) + 2$ 

が実行されるのである。このあと,[=]を押し続けると,

### 表示部の数値 + 2

の計算が繰り返され,2 が次々に加えられていく。

2 
$$
[+]
$$
  $[+]$  1 0  $[=]$  10 + 2   
\n $[=]$  10 + 2 + 2   
\n $[=]$  10 + 2 + 2 + 2   
\n $[=]$  10 + 2 + 2 + 2   
\n $[=]$  10 + 2 + 2 + 2 + 2   
\n $[=]$  10 + 2 + 2 + 2 + 2 + 2   
\n $[20]$ 

従って、表示部の数値は、初項が 10 + 2 で、公差が 2 の等差数列になる。つまり、12 から 出発して,2 ずつ増えていく数列である。

12, 14, 16, 18, 20,…

同様に、次のように押せば、初項が 10 - 2 で、公差が-2の等差数列がつくられる。すなわ ち,8 から出発して,2 ずつ減っていく数列である。

## 8, 6, 4, 2, 0,…

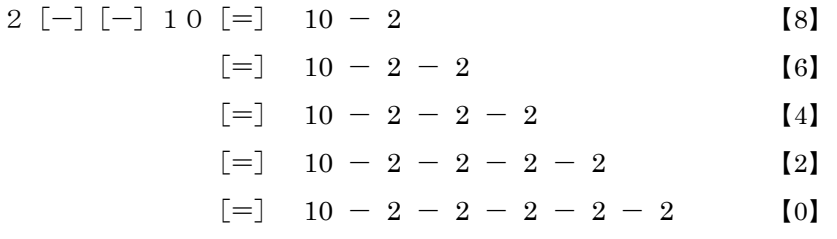

シャープ系では、次の操作になる。

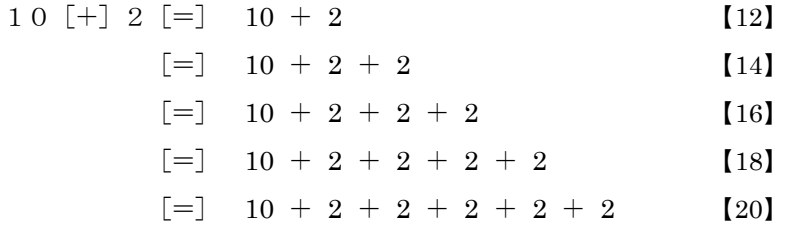

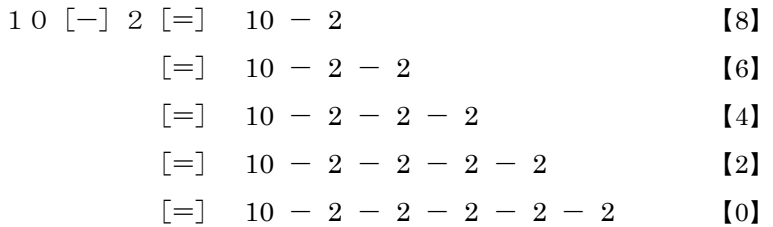

なお,初項が 10,公差 2 の等差数列

10, 12, 13, 14, 15,…

をつくりたければ,10 - 2 = 8 から出発して,最初に,次のように押せばよい。

(カシオ系) 2 [+] [+] 8 [=] (シャープ系) 8[+]2[=]

● 練習問題

次の度数分布表を完成させよ。

(注)階級は以上~未満

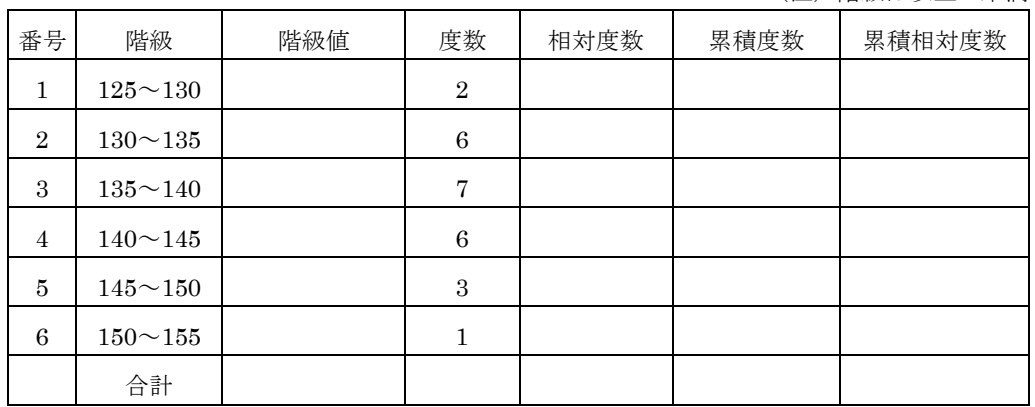

暗算で計算できる値をどんどん書き込んで、あとは電卓を使うという流れでよいが、ここでは, 定数計算の練習の意味で,最初から電卓を使ってみる。

(1) まず,階級値を求める。

① 最初の階級値は,

#### 127.5 2  $\frac{125 + 130}{2}$  = 127.5 **125** [+] **130** [÷] **2** [=] [127.55]

② 級間(階級の幅)は,最初の階級から 130 - 125 = 5 である。(級間はみな同じ)

③ 級間はみな同じなので,階級値は,127.5 から出発して,5 ずつ増えていく。

階級値: 127.5, 127.5 + 5, 127.5 + 5 + 5, …

従って,2 番目以降の階級値は,定数計算で求めることができる。(表示部の値が階級値)

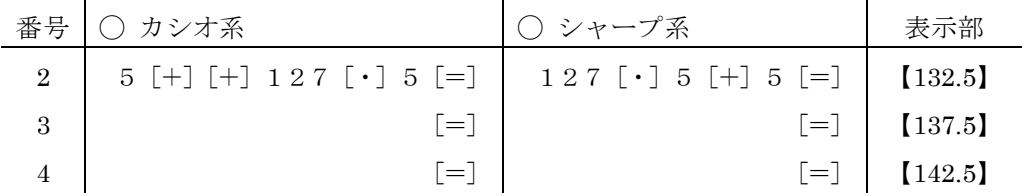

- $5$   $\begin{bmatrix} = \end{bmatrix}$   $\begin{bmatrix} = \end{bmatrix}$   $\begin{bmatrix} 147.5 \end{bmatrix}$ 6  $\vert$  [=]  $\vert$  [=]  $\vert$  [=]  $\vert$  [152.5]
- (2) 次に,総度数(度数の合計)を求める。

総度数 =  $2 + 6 + 7 + 6 + 3 + 1$ 

- 2 [+] 6 [+] 7 [+] 6 [+] 6 [+] 3 [+] [1] [=] [25]
- (3) 各階級の相対度数を求める。

相対度数 
$$
= \frac{\not\!E\cancel{3}\cancel{3}}{\mathcal{R}\cancel{3}\cancel{3}}
$$

1 番目の階級の相対度数は,

$$
\frac{2}{25} = 2 \div 25 = 0.08
$$

他も同様である。つまり,各度数を一定数の 25 で割ればよいので,定数計算が使える。(表示部 の値が相対度数)

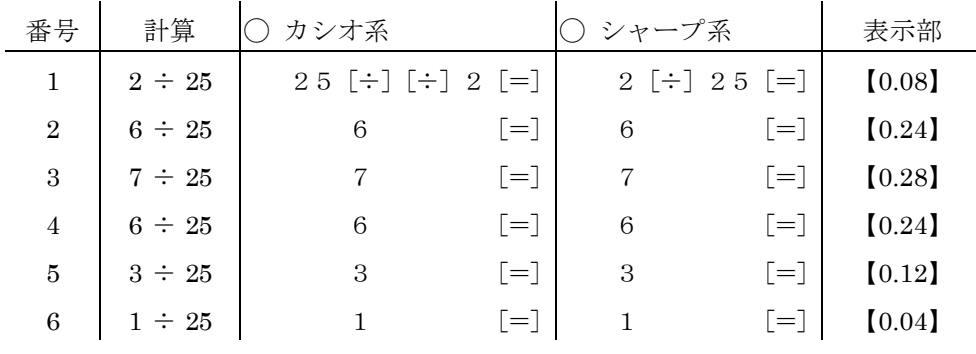

(4) ここまでの結果を確認すると次のとおり。相対度数の合計を求めて,入れておく。相対度数 の合計は理論上は必ず 1 になるが,0.99 などになった場合は,その数値 0.99 をそのまま入れ る。ただし,ここでは,相対度数の値はすべて割り切れた値なので,その合計は必ず 1 になる。

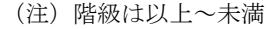

| 番号             | 階級              | 階級値   | 度数           | 相対度数 | 累積度数 | 累積相対度数 |
|----------------|-----------------|-------|--------------|------|------|--------|
| 1              | $125 \sim 130$  | 127.5 | $\mathbf{2}$ | 0.08 |      |        |
| $\overline{2}$ | $130^{\sim}135$ | 132.5 | 6            | 0.24 |      |        |
| 3              | $135^{\sim}140$ | 137.5 | 7            | 0.28 |      |        |
| 4              | $140 \sim 145$  | 142.5 | 6            | 0.24 |      |        |
| 5              | $145 \sim 150$  | 147.5 | 3            | 0.12 |      |        |
| 6              | $150 - 155$     | 152.5 | 1            | 0.04 |      |        |
|                | 合計              |       | 25           | 1.00 |      |        |

<sup>(5)</sup> 累積度数は,1 番目の階級からその階級までの度数の合計である。つまり

 $2 = 2$ 

 $8 = 2 + 6$  $15 = 2 + 6 + 7$  $21 = 2 + 6 + 7 + 6$  $24 = 2 + 6 + 7 + 6 + 3$  $25 = 2 + 6 + 7 + 6 + 3 + 1$  (最後は必ず総度数に一致)

これは,まさに電卓が得意とする計算である。総度数 2 + 6 + 7 + 6 + 3 + 1 を求め るキー操作をし,表示部の数値を見ていけばよい。

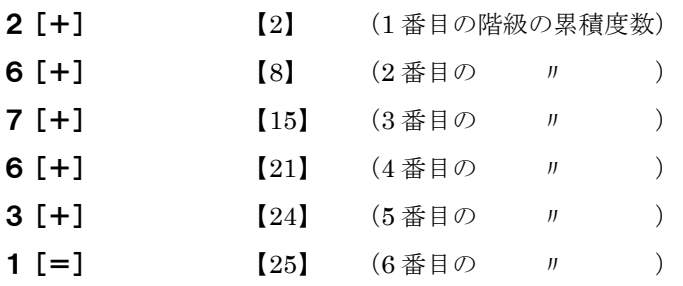

(6) 最後に,各階級の累積相対度数を求める。

$$
.
$$

相対度数の場合と同様である。

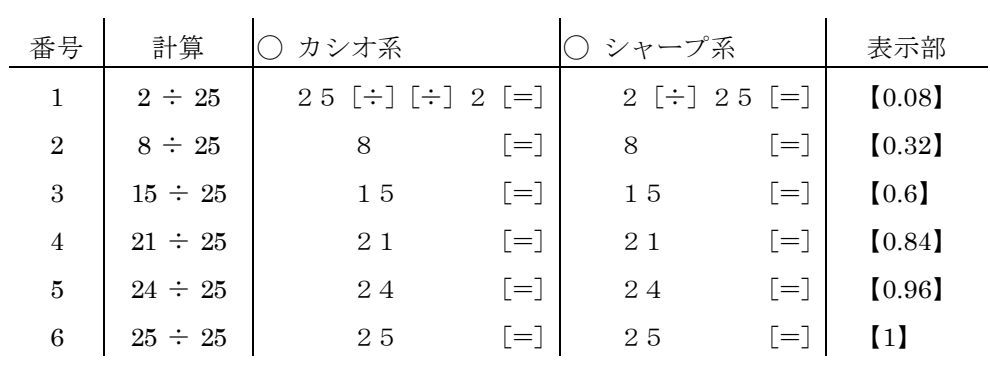

(7) これで完成である。なお,累積相対度数は,「相対度数の累積度数」でもある。つまり,ある 階級の累積相対度数は,その階級までの相対度数の合計である。

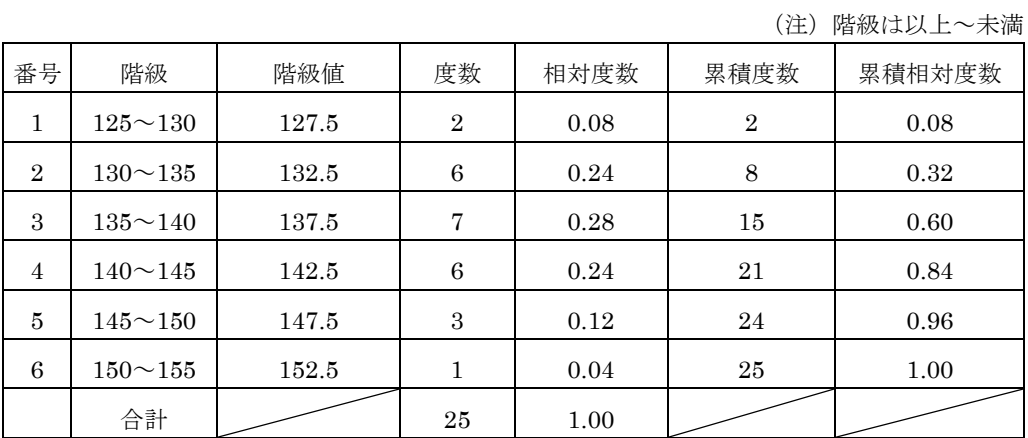

## <span id="page-34-0"></span>13. 等比数列

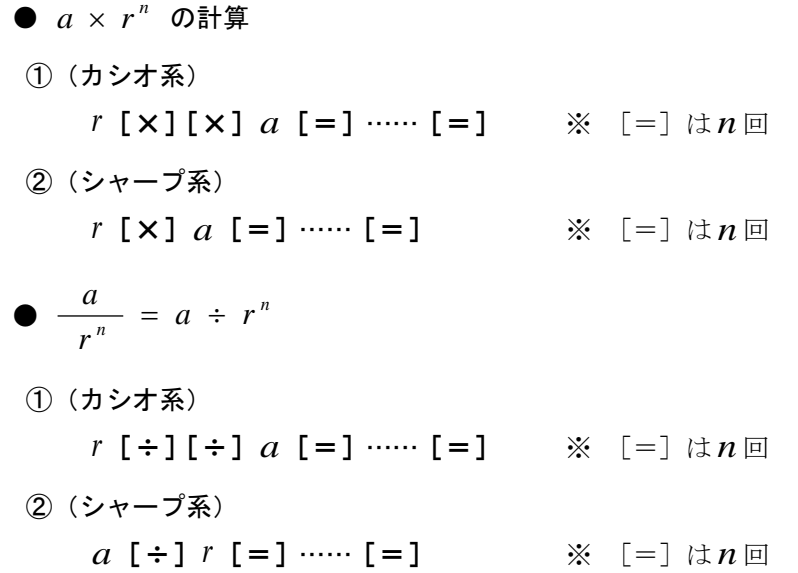

前節と同様に,「×」「÷」に関する定数計算を考えれば,等比数列も考えられる。 前節と同様に説明すると,カシオ系で

2  $[X]$   $[X]$  10  $[=]$  [20]

と押すと,10 × 2 が計算され,「×2」が記憶される。

このあと,数値を置かずに,そのまま[=]を押すと,表示部の 20 が使われ,

 $20 \times 2$ 

が実行される。このあと, [=] を押し続けると,

表示部の数値 × 2

の計算が繰り返され,2 が次々に掛けられていく。

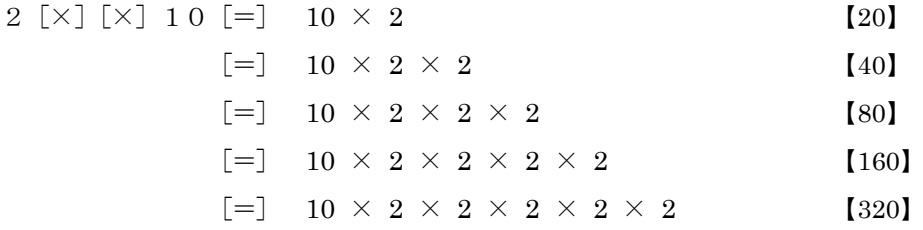

従って、表示部の数値は、初項が 10 × 2 で、公比が 2 の等比数列になる。つまり、20 から 出発して,一定数 2 を次々に掛けて得られる数列である。

20, 40, 80, 160, 320,  $\cdots$ 

 $10 \times 2^3$  の計算では, 2 [×] [×] 10 と置いて, [=] を3回押せばよい。

 $10 \times 2^3 \implies 2 [ \times ] [\times ] 1 0 [ = ] [-] [-]$ 

割り算についても同様である。例えば, $10\,\div\,2^{\,3}\,$  の計算は

 $10 \div 2^3 = 10 \div 2 \div 2 \div 2$ 

であるから,  $2$   $\left[\div\right]$   $\left[\div\right]$   $10$   $\left[\equiv\right]$   $\left[\equiv\right]$   $\left[\equiv\right]$ となる。 シャープ系の場合の説明は省略するが,同様である。 ● カシオ系 (1)  $5 \times 2^3 = 5 \times 2 \times 2 \times 2$ 2  $[X][X]$  5  $[=][=][=]$  [=] [40] (2)  $\frac{6}{\sqrt{3}} = 8 \div 2^3 = 8 \div 2 \div 2 \div 2$ 2  $8 - 8 \cdot 2^3$  $\frac{1}{3}$  = 8  $\div$  2<sup>3</sup> = 8  $\div$  2  $\div$  2  $\div$  $2[\div] [\div] 8 [=\] [\equiv] [\equiv]$  [1] ● シャープ系 (1)  $5 \times 2^3 = 2 \times 2 \times 2 \times 5$ 2  $[X]$  5  $[=]$   $[-]$   $[-]$   $[40]$ (2)  $\frac{6}{2^3} = 8 \div 2^3 = 8 \div 2 \div 2 \div 2$ 2  $8 - 8 \cdot 2^3$  $\frac{1}{3}$  = 8 ÷ 2<sup>3</sup> = 8 ÷ 2 ÷ 2 ÷  $8$ [÷] 2 [=][=][=] [1]

#### <注意>

上記の方法は強力なので、自由に使えばよい。ただし、この文書の数式計算では、上記の方法 は採用しない。理由は,カシオ系とシャープ系で同一の計算手順にしたいので,カシオ系の逆順 による計算は割愛する,という理由である。

また,シャープ系の次の計算である。

$$
\frac{a}{r^n} = a \div r^n \implies a \div 1 \cdot [-1 \cdot \cdots [-1 \cdot ([=1 \cdot \tan \boxed{m})
$$

*r*が数値ならよいが,数式の場合は,メモリ計算になる。メモリ計算でもよいが,カシオ系の逆 順計算では,メモリ計算は不要である。

$$
\mathcal{Z}\subseteq\mathcal{C}, \quad \frac{a}{r^n} \quad \forall x, \quad r^n \land \mathcal{Z}\land\mathcal{D}, \quad \mathcal{Z}\land\mathcal{Z}\not\equiv\frac{1}{r^n} \land \mathcal{Z}\land\mathcal{Z}
$$
\n
$$
\frac{1}{r^n} \times a
$$

で求めることにする。この方法であれば,カシオ系とシャープ系でも,同じ計算手順になる。
### <span id="page-36-0"></span>14. a の n 乗の求め方

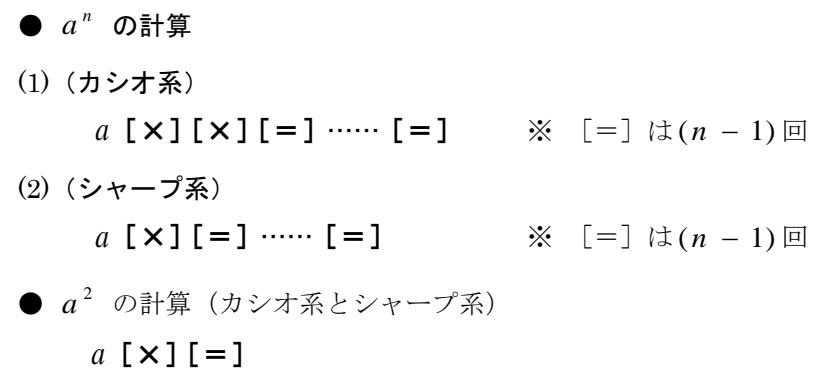

※ これ以降は単純な話なので、この節のn乗計算をよく練習すること。上記では、なぜn回で はなく, (n − 1)回になるのかは<参考>を参照。

*n*を自然数とするとき, $a$ " を「 $a$ の $n$ 乗」, $n$ を「 $a$ "の指数」, $a$ を「 $a$ "の底」という。また, し すう *n a* の形の数を総称して「 *a* の累 乗 るいじょう 」という。

> $a^1 = a$  $a^2 = a \times a$  $a^3 = a \times a \times a$ …………  $a^n = a \times a \times \cdots \times a$  (aのn個の積)

*n a* は,上記の公式で計算できる。[=]を押す回数は,(指数-1)回である。 例えば,2 の累乗の場合,

**● まず**, カシオ系では 2 [×] [×], シャープ系では 2 [×] を押す (ただし, カシオ系では, 2 乗の場合は, [×] は1回でもよい)

● 次に, (指数-1)回だけ, [=] を押す。

(カシオ系)

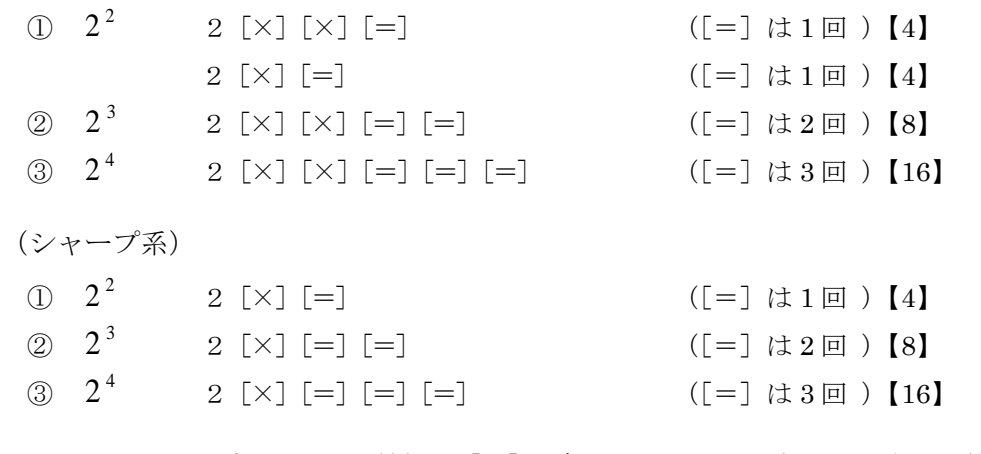

上記において、ポイントは、最初の [×] を押したときに表示部に表示される数値が, 累乗の 底になるということである。従って, *n* ( *a* + *b*) などの計算も可能になる。

(カシオ系)

- $\bigoplus$   $(a + b)^2$  a  $[+] \; b \; [\times] \; [\times] \; [\equiv]$ *a* [+] *b* [×][=]  $(2) (a + b)^3$  *a* [+] *b* [×][×][=][=]  $(3) (a - b + c)^4$  *a*  $[-]$   $b$   $[+]$   $c$   $[X]$   $[X]$   $[=]$   $[=]$   $[-]$ (シャープ系)  $(a + b)^2$   $a \; [+] \; b \; [\times] \; [=]$ (i)  $(a + b)^2$ 2  $(a + b)^3$   $a \; [+ ] b \; [ \times ] [- ] [- ]$ (3)  $(a - b + c)^4$  *a* [−] *b* [+] *c*  $a[-] b [+] c [ \times ] [-] [-] [-]$ 従って, 2 (3 + 2) は,次のように計算できる。 (カシオ系) 3 [+] 2 [×] [×] [=] [25]  $3 \; [+] \; 2 \; [\times] \; [=_]$  [25] (シャープ系) 3[+]2[×][=] 【25】  $(3 + 2)^3$  は、次のように計算できる。 (カシオ系) 3 [+] 2 [×] [×] [=] [=] [125] (シャープ系) 3 [+] 2 [×] [=] [=] [125]  $3\times2^3$  の計算では, <u>次のように押すと誤りになるので注意しよう。</u> (カシオ系) 3 [×] 2 [×] [×] [=] [=] [216] (シャープ系) 3 [×] 2 [×] [=] [=] [216] これは,  $(3 \times 2)^3 = 6^3 = 216$  になる。  $3\times2^3$  を計算するときは,累乗を前に出して, $2^3\times3$  で次のように計算する。 (カシオ系) 2 [×] [×] [=] [=] [×] 3 [=] [24] (シャープ系) 2 [×] [=] [=] [×] 3 [=] [24] (注意) 「等比数列 (p[.35](#page-34-0))」の方法では、 $3 \times 2^3$ は次のように計算できた。[=]は3回である。こ の方法でもよいが,この文書では,混乱を避けるために,上記の方法で計算することにする。 (カシオ系) 2 [×] [×] 3 [=] [=] [=] [24]
	- (シャープ系) 2 [×] 3 [=] [=] [=] [24]

なお、2<sup>12</sup>などのように、指数が大きい場合は、指数を分割して計算できる。 例えば,12 = 3 × 4 と分割すれば,

$$
2^{12} = 2^{3 \times 4} = (2^3)^4 = 8^4
$$

ここで,カシオ系では

 $2^3 = 8$  は 2 [×] [×] [=] [=]

$$
8^4
$$
 It 8 [x] [x] [==] [-] [-]

従って,次で計算できる。

 $2^{12}$  は 2 [×] [×] [=] [=] [×] [×] [=] [=] [=]  $[4096]$ 同様に,シャープ系では次で計算できる。

$$
2^{12} \quad \text{it} \quad 2 \quad [ \times ] \quad [ = ] \quad [ = ] \quad [ \times ] \quad [ = ] \quad [ = ] \quad [ = ] \quad [ 4096 ]
$$

### ● 練習問題

以下では、(カ)はカシオ系,(シ)はシャープ系の意味である。

 $(1)$  26<sup>2</sup>

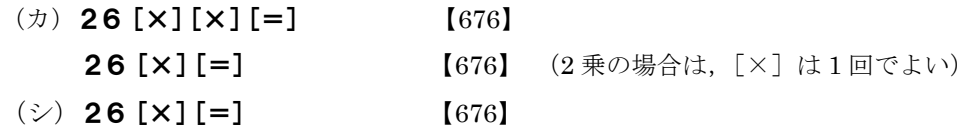

(2)  $26^3$ 

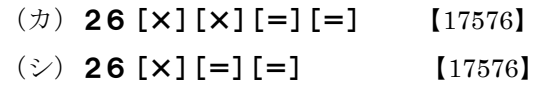

- $(3) (-26)^{3}$
- (カ) 26 [+/-] [×] [×] [=] [=] [-17576]

(シ) 26 [+/-] [×] [=] [=] [ -17576] (注意)次の押し方でもよいが,メモリ計算では注意する。

- $(\pi)$  [-] 26 [×] [×] [=] [=] [-17576] (シ) [-] 26 [×] [=] [=] [-17576]
- (4)  $(15 4)^2$

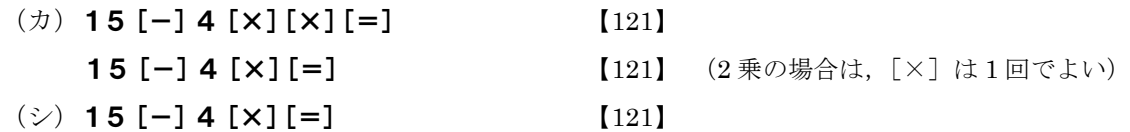

(5)  $(2 \times 3 - 4)^5$ 

\n- (
$$
\pi
$$
) 2 [×] 3 [−] 4 [×] [×] [=] [=] [=] [=] [=]
\n- ( $\circ$ ) 2 [×] 3 [−] 4 [×] [=] [=] [=] [=] [=]
\n- (32]
\n

(6)  $(2 \times 3 \times 4)^3$ 

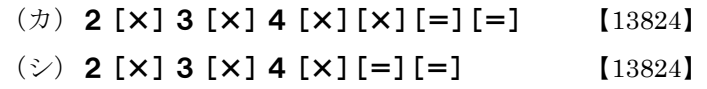

\n- (7) 
$$
120 \times 15^2
$$
  $(15^2 \times 120$   $\heartsuit\ddagger\ddagger\ddagger)$
\n- ( $\pi$ ) **15 [x] [x] [=] [x] 120 [=] [27000]**
\n- ( $\diamond$ ) **15 [x] [=] [x] 120 [=] [27000]**
\n- ( $\diamond$ ) **15 [x] [=] [x] 120 [=] [27000]**
\n- (8)  $\frac{256^2}{4}$
\n- ( $\pi$ ) **256 [x] [x] [=] [÷] 4 [=] [16384]**
\n- **256 [x] [=] [÷] 4 [=] [16384]**
\n- ( $\diamond$ ) **256 [x] [=] [÷] 4 [=] [16384]**
\n- (9) **48** × **(24 + 32<sup>2</sup>)**
\n

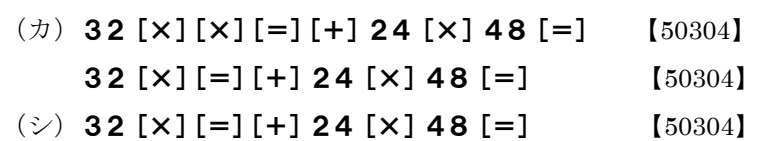

(10) 6 5  $\overline{\phantom{a}}$ J  $\setminus$  $\overline{\phantom{a}}$  $\setminus$ ſ

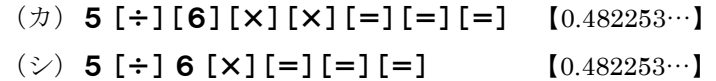

(11)  $1000 \times (1 + 0.05)^3$ 

4

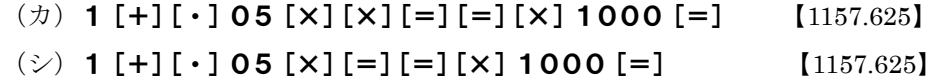

 $(12)$   $0.9^{10} = 0.9^{5 \times 2}$ 

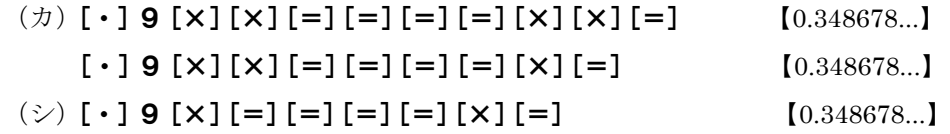

<参考>

例えば, 4 2 は次で求められるが,なぜ,[=]は 4 回ではなく,3 回なのかを説明する。 (カシオ系) 2 [×] [×] [=] [=] [=]

(シャープ系) 2 [×] [=] [=] [=]

復習すると,まず,カシオ系の場合である。

2  $[X]$   $[X]$   $[2]$ 

と押せば,定数計算モードになり,「× 2」が記憶される。

このあと,10を押す。

 $2 [ \times ] [ \times ] 10$  [10]

これで,10 × 2 がセットされる。まだ,10 × 2 は実行されない。 そして,

[=]を押す ⇒ 10 × 2 の実行

[=]を押す ⇒ 10 × 2 × 2 の実行

[=]を押す ⇒ 10 × 2 × 2 × 2 の実行

従って, [=] を3回押すと, 10 × 2<sup>3</sup> が計算された。

2 [×] [×] 10 [=] [=] [=] ⇒ 10 × 2<sup>3</sup> の実行

今度は,10を置かずに,上記をやってみる。まず,

2 $[X]$  $[ \times ]$   $[2]$ 

と押すと,「× 2」が記憶される。このとき,表示部の数値は 2 である。

このあと、数値を置かずに、そのまま「=」を押すと、電卓は表示部の数値 2 を使って、(表示 部の数値 2)× 2 を実行する。

これは,何も不思議なことではない。電卓は,現在,表示部に表示されている数値を使って計 算する,という原則を実行しているだけである。

従って, 2 [×] [×] のあとは, 次のようになる。

[=]を押す ⇒ (表示部の数値 2)× 2 の実行 [=]を押す ⇒ (表示部の数値 2)× 2 × 2 の実行 [=]を押す ⇒ (表示部の数値 2)× 2 × 2 × 2 の実行

すなわち,

2 [×] [×] [=] [=] [=] ⇒ 2 × 2<sup>3</sup> = 2<sup>4</sup> の実行

要するに, [=] を3回押すと,  $2^3$  が登場するが,

(表示部の数値 2)× 2 $^3$  = 2 $^4$ 

により, 2<sup>4</sup> が計算されるのである。

シャープ系も同様であり,

 $2 \times 1$  [2]

と押すと,「2 ×」が記憶され,そのあと[=]を押すと,次が実行される。

2 ×(表示部の数値 2)

従って,次のようになる。

2  $[X]$  1 0  $[=]$   $[=]$   $[=]$   $\Rightarrow$   $2^3 \times 10$  $2$  [×] [=] [=] [=]  $\implies$   $2^3 \times ($ 表示部の数値 2) =  $2^4$  <span id="page-41-0"></span>15. a の逆数 1/aと 1/a" の求め方

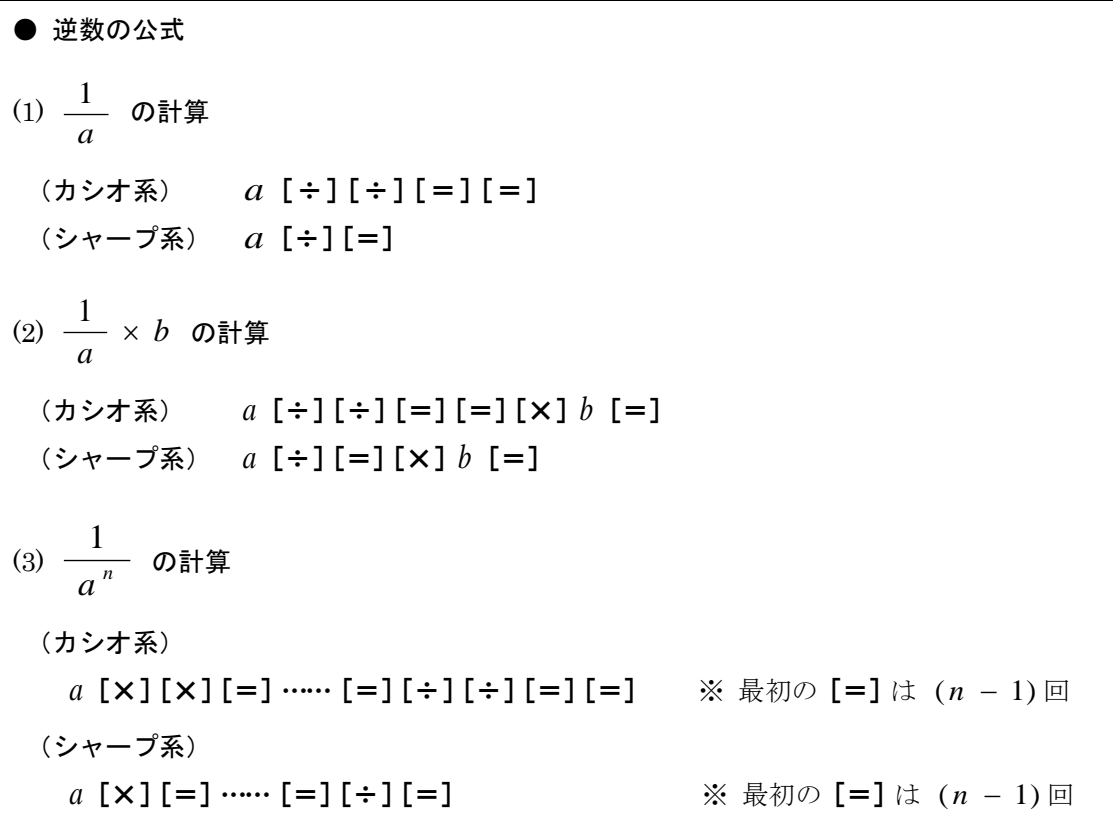

上記(1)は, *a* の逆数 *a* <u>1</u><br>— を求める方法である。ポイントは,αは数式でもよく,最初の [÷] を押したときに表示部に表示される数値の逆数が求められることである。従って, *a* + *b*  $\frac{1}{\sqrt{2}}$  $a \times b$ <u>1</u><br>—— も計算できる。

(2)では,(1)から *a* の逆数を求めて,それに *b* を掛けるという方法である。実際には,[M+] [M-]を使わなければ[×]は不要であるが,安全のために,常に[×]を入れるとよい(<参 考>を参照)。

(3)は、前節の方法で a<sup>n</sup> を求めて, (1)のやり方で a<sup>n</sup> の逆数を求めるという方法である。

$$
\frac{1}{a^n} \times b
$$

の場合は,(2)と同様に, 常に [×] を入れるとよい。

(例) 
$$
\frac{1}{a^3} \times b
$$
 ⑦計算

\n(カシオ系) 
$$
a [x][x] = [=}[-][+][+][-][-][-][x]b [=]
$$
\n(シヤーグ系) 
$$
a [x][=][=][+][=][x]b [=]
$$

### (1) カシオ系

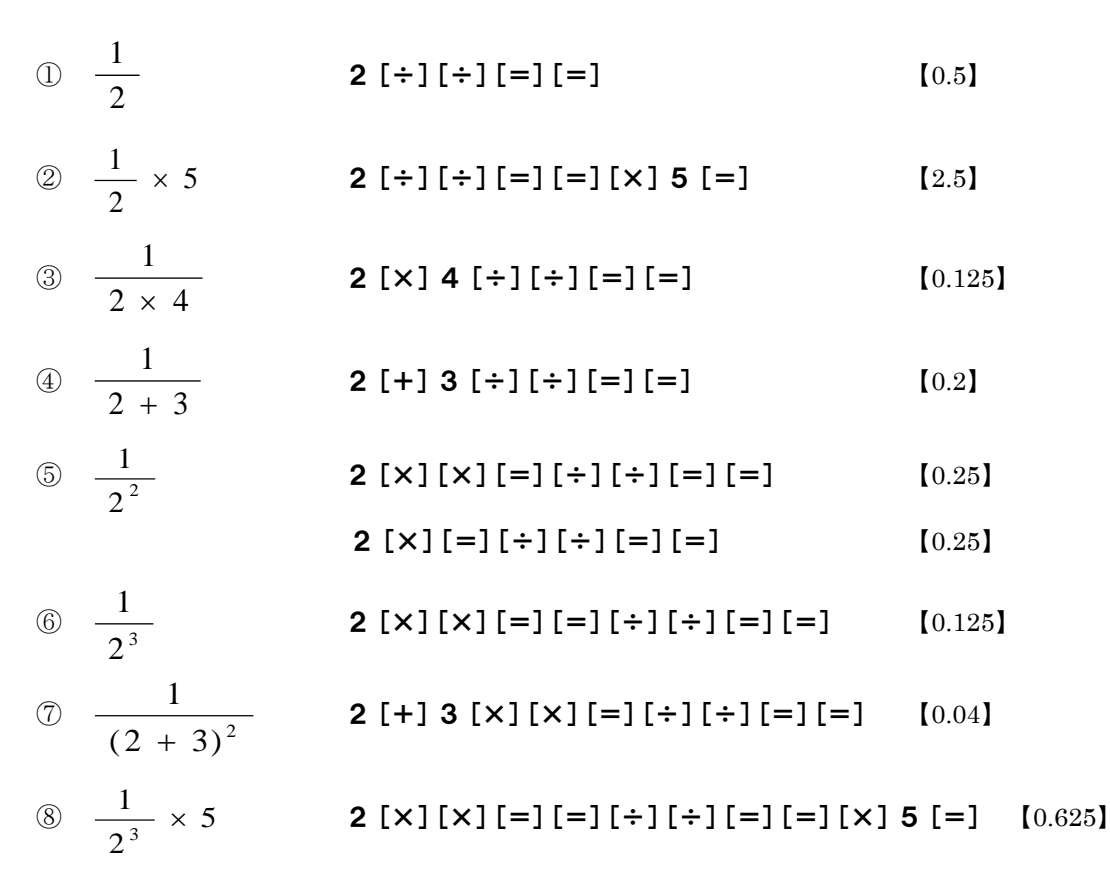

<sup>(</sup>注意)③では,最初の[÷]で 直前の演算 2 × 4 が実行される。この結果を[=]で確認 して,次のように押してもよい。④も同様である。

### [×] 4 [=][÷][÷][=][=]

また, 5の分母は2乗なので, [×] は1回でよい。

(2) シャープ系

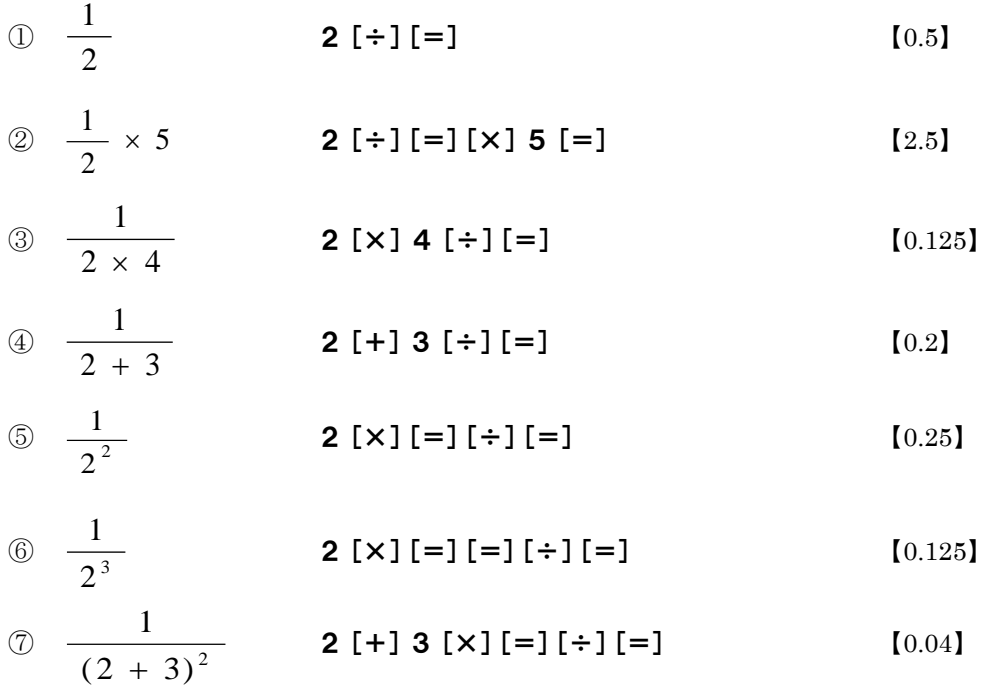

$$
\textcircled{\scriptsize{8}} \quad \frac{1}{2^3} \times 5 \qquad \qquad \textbf{2 [x][=][=][+][=][x][5[-] \qquad \qquad [0.625]}
$$

(注意)③では,最初の[÷]で 直前の演算 2 × 4 が実行される。この結果を[=]で確認 して,次のように押してもよい。④も同様である。

$$
2 [x] 4 [=][\div][\div][=][=]
$$

### ● 練習問題

(1) 
$$
\frac{1}{8}
$$
  
\n(2)  $\mathbf{8} \div 3 \div 1 \div 1 \left[ = 3 \right] = 1$   
\n(3)  $\mathbf{8} \div 2 \div 3 \left[ = 1 \right]$   
\n(5)  $\mathbf{8} \div 2 \left[ 1 \times 1 \right] = 1 \times 1 \left[ -1 \right] = 1$   
\n(7)  $\mathbf{2} \left[ \times 1 \right] \left[ \times 1 \right] = 1 \left[ -1 \right] = 1$   
\n(8)  $\mathbf{2} \left[ \times 1 \right] = 1 \left[ \div 1 \right] = 1 \left[ -1 \right]$   
\n(9)  $\mathbf{2} \left[ \times 1 \right] = 1 \left[ \div 1 \right] = 1 \left[ -1 \right]$   
\n(10.25)  
\n(21)  $\mathbf{2} \left[ \times 1 \right] = 1 \left[ \div 1 \right] = 1 \left[ -1 \right]$   
\n(11)  $\mathbf{2} \left[ \times 1 \right] = 1 \left[ -1 \right] = 1 \left[ -1 \right] = 1$   
\n(11)  $\mathbf{2} \left[ \times 1 \right] = 1 \left[ -1 \right] = 1 \left[ -1 \right] = 1$   
\n(12)  $\mathbf{2} \left[ \times 1 \right] = 1 \left[ -1 \right] = 1 \left[ -1 \right] = 1$   
\n(13)  $\mathbf{2} \left[ \times 1 \right] = 1 \left[ -1 \right] = 1 \left[ -1 \right]$   
\n(14)  $\frac{1}{6} \times \frac{1}{3} \times \frac{1}{2}$   
\n(25)  $\mathbf{6} \left[ \times 1 \right] \mathbf{3} \left[ \times 1 \right] \mathbf{2} \left[ \div 1 \right] = 1 \left[ -1 \right]$   
\n(16)  $\mathbf{6} \left[ \times 1 \right] \mathbf{3} \left[ \times 1 \right] \mathbf{2} \left[ \div 1 \right] = 1 \left[ -1 \right]$   
\n(17)  $\mathbf{2} \left[ \times 1 \right] \mathbf{4$ 

(シ)2[×][=][=][÷][=][×]5[=] 【0.625】

(7) 
$$
\frac{5}{(10-2)^2}
$$
  
\n(★) **10** [-] **2** [×] [×] [-] [-] [-] [-] [-] [-] [-] [-] [×] **5** [-] [0.078125]  
\n**10** [-] **2** [×] [-] [-] [-] [-] [-] [-] [-] [-] [×] **5** [-] [0.078125]  
\n(★) **1000** ×  $\frac{1}{(1 + 0.05)^3}$   
\n(★) **1** [+] [-] **05** [×] [×] [-] [-] [-] [-] [-] [-] [-] [-] [-]

$$
[\mathbf{x}] \mathbf{1000} [\mathbf{=}]
$$
 [863.837598...]

 $(\vee)$  1 [+][ $\cdot$ ] 05 [×][=][=][ $\div$ ][=]  $[X]$  1000 [=] [863.837598...]

<参考>

次の計算で説明する。

$$
(\mathbf{X}) \ \frac{1}{2} \times 5
$$

このタイプの計算では,2 の逆数を求めたあとに,[×]を入れると安全だと説明したが,詳細 を述べると次のとおり。

·カシオ系では [×] は省略可能

・シャープ系では, [M+] [M-]によるメモリ計算をしなければ [×]は省略可能

(※)の計算をしてみると以下のようになり,[×]を省略した場合,シャープ系の(4)では正解 の 2.5 にはならない。

◯ カシオ系

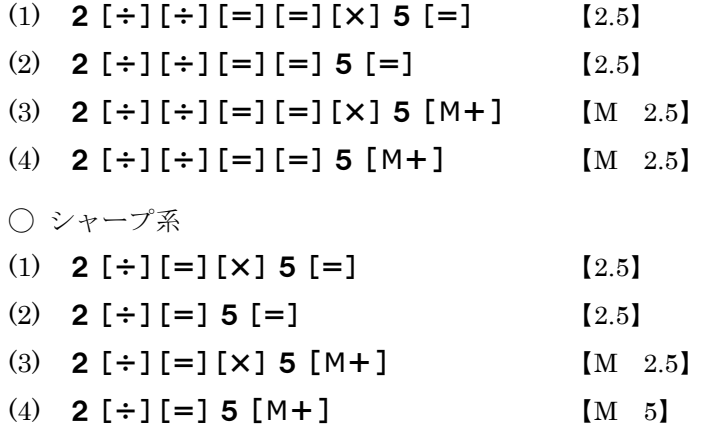

従って,シャープ系では,(※)の値をメモリに入れるときは,必ず[×]を入れて(3)のように 実行しなければならない。

この文書では、カシオ系とシャープ系において、できるだけ同一の計算手順にしたいので、カ シオ系でも[×]を入れた計算を示している。

### 16. パーセント(%)に関する注意

パーセントキー[%]を使えば,以下のような計算が可能だが,カシオ系とシャープ系ではキー 操作がかなり異なる。完全に同じ押し方は,①と②ぐらいである。

また、以下のキー操作で、最後にさらに [=] を押した場合、カシオ系では表示部の数値は変 化しないが,シャープ系では数値が変化するので要注意である。

#### ● カシオ系

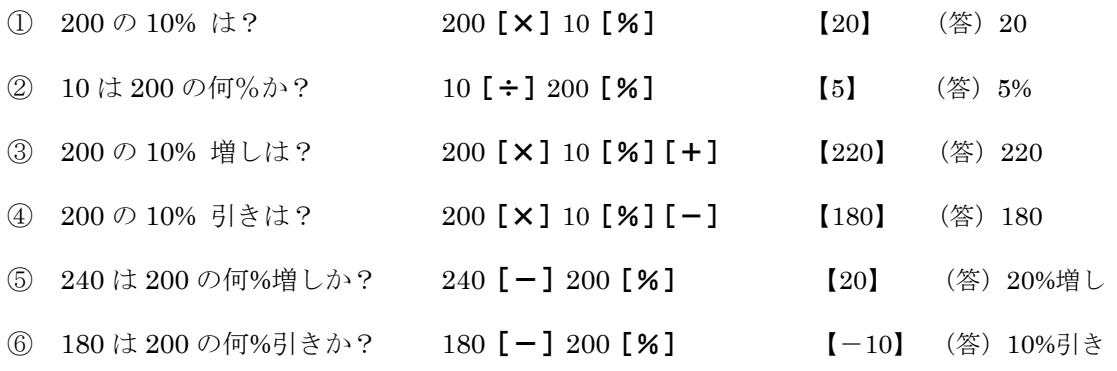

※ 上記において,最後にさらに[=]を押しても,表示部の数値は変化しない。

● シャープ系

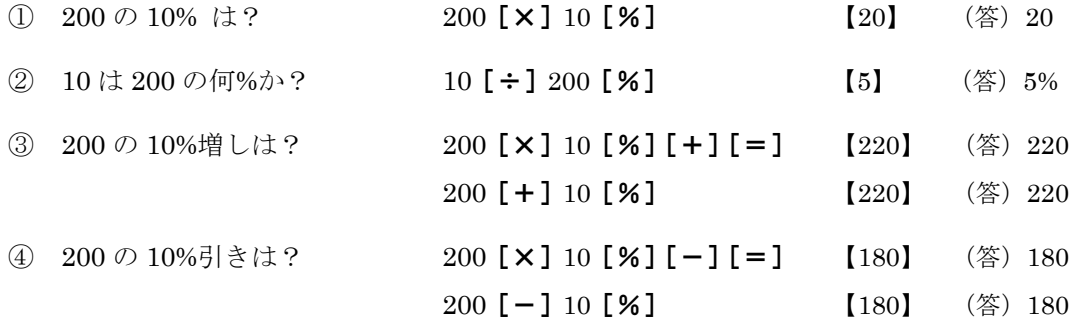

※ 上記において、最後にさらに「=]を押すと、表示部の数値は変化する。

パーセントキー[%]を活用するときは,自分の電卓での操作方法を完全にマスターしておく 必要がある。ただし,本来,割合や百分率の計算では,それらの意味を理解し,答を導く数式が すぐに頭に思い浮かぶかどうか,以下のように,[%]を使わなくても計算できるかどうかが重要 である。

● パーセントキー [%] を使わない計算

(1) 
$$
200 \oslash 36.7 \times \&?
$$
 ( $\overset{\frown}{\mathcal{B}} : 73.4$ )

 $\textcircled{\scriptsize{1}}$ 100  $200 \times \frac{36.7}{100}$   $\implies$  200 [×] 36 [ · ] 7 [÷] 100 [=] [73.4]

 $(2)$  200  $\times$  0.367  $\Rightarrow$  200  $[\times] [\cdot] 367 [ = ]$  [73.4] (2) 18.5 は 740 の何%か? (答:2.5%)

$$
\frac{18.5}{740} \times 100 \qquad \Rightarrow \quad 18 [\cdot] 5 [\div] 740 [\times] 100 [\equiv] \qquad [2.5]
$$

(3) 230 の 7 %増しは? (答:246.1)

$$
\textcircled{1} \quad 230 \times 1.07 \qquad \implies \quad 230 \text{ [x] } 1 \text{ [ } \cdot \text{] } 07 \text{ [ = ]} \qquad \qquad [246.1]
$$

- ② 230 の 100%+7% = 107% のことなので, 100  $230 \times \frac{107}{100}$   $\implies 230 \text{ [x]} 107 \text{ [÷]} 100 \text{ [=]}$  [246.1]
- (4) 230 の 104.5%増しは? (答:470.35) 230 の 100%+104.5% = 204.5% のことなので, 100  $230 \times \frac{204.5}{100}$   $\implies$  230 [×] 204 [·] 5 [÷] 100 [=] [470.35]
- (5) 230 の 20%引きは? (答:184) 230 の 100% $-20\% = 80\%$  のことなので,

$$
\textcircled{\tiny{130}} \times 0.8 \qquad \qquad \Rightarrow \quad 230 \text{ } [\times] [\cdot] \times [-] \quad \textcircled{\tiny{184}}
$$

$$
\textcircled{2} \quad 230 \times \frac{100 - 20}{100} \qquad \implies \quad 100 \text{ [-] } 20 \text{ [} \times \text{]} 230 \text{ [} \div \text{]} 100 \text{ [} = \text{]} \qquad \text{[}184 \text{]}
$$

(6) 230 の 14.56 % 引きは? (答:196.512) 100 230 ×  $\frac{100 - 14.56}{1000}$  ⇒ 100[-]14[⋅]56[×]230[÷]100[=] [196.512]

(7) 240 は 200 の何%増しか? (答:20%増し)

$$
\begin{array}{ccc}\n\textcircled{i} & \frac{240 - 200}{200} \times 100 & \implies & 240 \text{ [-]} 200 \text{ [-]} 200 \text{ [} \times \text{]} 100 \text{ [} = \text{]} & \text{ [}20 \text{]}\n\end{array}
$$
\n
$$
\begin{array}{ccc}\n\textcircled{i} & \left(\frac{240}{200} - 1\right) \times 100 & \implies & 240 \text{ [-]} 200 \text{ [-]} 1 \text{ [} \times \text{]} 100 \text{ [} = \text{]} & \text{ [}20 \text{]}\n\end{array}
$$

(8) 170 は 200 の何%引きか? (答:15%引き)

$$
\begin{array}{ccc}\n\textcircled{1} & \frac{170 - 200}{200} \times 100 & \implies 170 \, \text{[-]} \, 200 \, \text{[} \div \text{]} \, 200 \, \text{[} \times \text{]} \, 100 \, \text{[} = \text{]} & \text{[-]} \, 15\n\end{array}
$$
\n
$$
\begin{array}{ccc}\n\textcircled{2} & \left(\frac{170}{200} - 1\right) \times 100 & \implies 170 \, \text{[} \div \text{]} \, 200 \, \text{[} - \text{]} \, 1 \, \text{[} \times \text{]} \, 100 \, \text{[} = \text{]} & \text{[-]} \, 15\n\end{array}
$$

<復習>

以下は,割合・百分率・歩合についての復習である。

(1) 割合とは「倍率」のことである。「20 は 50 の何%か?」は,50 を何倍したら 20 になるかと いう問いと同じである。

$$
50 \times \frac{20}{50} = 20
$$

であるから,50 を 20/50 倍したら 20 になる。この 20/50 を,50 に対する 20 の割合とい う。この割合を 100 倍して % を付けたものが「百分率」である。

$$
\frac{20}{50} \times 100 = 40 \quad (\%)
$$

従って,20 は 50 の 40%である。一般的に説明すると以下のとおり。

(2) 2つの数量a, bについて, 「bに対するaの割合」「aのbに対する割合」とは,

(定義) *b*  $a \div b = \frac{a}{b}$  ( $b \in \mathbb{R}$ )

小学校では,次のように学習する。

もとにする量 比べる量 割合 <sup>=</sup> 比べる量 もとにする量 <sup>=</sup>

- (3) 次の①~④の表現は,みな同じ意味である。
	- ① *b* に対する *a* の割合は 0.3 である
	- ② *b*の0.3倍は*a*である(*b* × 0.3 = *a*)
	- ③ *b* の 0.3 は *a* である
	- ④ *b* の 0.3 にあたる量は *a* である
- (4) 割合(比べる量÷もとにする量)を 100 倍した値を「百分率」という。百分率の単位は,% (パーセント)である。

百分率 = 割合 × 100 (%), 勲合 = 
$$
\frac{\overline{q}\hat{f} + \hat{g}}{100}
$$

- (5) 割合と百分率の相互変換
	- <sup>①</sup> 割合 0.573 ⇒ 百分率 0.573 <sup>×</sup> <sup>100</sup><sup>=</sup> 57.3%
	- ② 割合 20  $\frac{7}{22}$  ⇒ 百分率  $\frac{7}{28}$  × 100 = 35 20  $\frac{7}{22} \times 100 = 35 \%$ ③ 百分率 8% → 割合  $\frac{8}{100} = 0.08$ 100  $\frac{8}{20}$  =

$$
4\text{ ∃} \quad \text{F} \land \text{F} \cong 120\% \quad \Rightarrow \quad \text{F} \land \frac{120}{100} = 1.2
$$

- (6) 40 人に対する 10 人の割合は 0.25(=10÷40)だが,日常では,百分率を使って「割合は 25%である」とも表現する。割合が百分率で表されているときは,百分率を 100 で割って,分 数や小数に直してから計算する。
- (7) 「300 円の 15%はいくらか?」は,次の問いと同じ。
	- ◯ 300 円の 100 15<br>∴ec 倍はいくらか? ⇒ 300 × <del>15</del> = 45 100  $300 \times \frac{15}{100} = 45$  (F) ◯ 300円の 0.15倍はいくらか? ⇒ 300 × 0.15 = 45 (円)
- (8) 「45 円は 300 円の何%か?」は,「45 円は 300 円の何倍か?」という問いと同じである。た

だし,その倍率は百分率で表す。

(300 円に対する 45 円の割合)× 100 = 一200 × 100 = 15 300  $=\frac{45}{200} \times 100 = 15$  (%)

(9) 割合 0.1 を 1割,0.01 を 1分,0.001 を 1厘,0.0001 を 1毛という。このように表した割合を 「歩合」という。日常では、割合を歩合でも表現する。

### $1=10$  割,  $0.1=1$  割,  $0.01=1$  分,  $0.001=1$  厘,  $0.0001=1$  毛

(10) 割合・百分率・歩合の関係

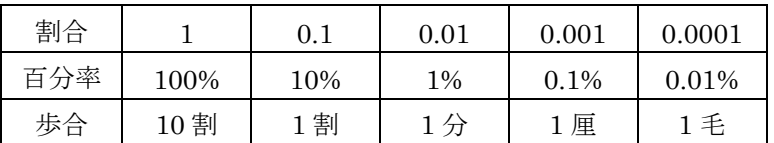

(11) 割合と百分率の相互変換

- ① 割合 1 は,100%,10 割
- ② 割合 0.1 は, 10%, 1 割
- ③ 割合 0.3857 は,38.57%,3 割 8 分 5 厘 7 毛
- ④ 割合 1.796 は,179.6%,17 割 9 分 6 厘
- ⑤ 15.48%は,割合 0.1548,1 割 5 分 4 厘 8 毛
- ⑥ 2 割 5 分は,割合 0.25,25%
- ⑦ 6 分 7 厘 8 毛は,割合 0.0678,6.78%

(12) *x* 円の 20%(2 割)は,

$$
x \times \frac{20}{100} = x \times 0.2
$$

従って, *x* 円の 20%増し(2 割増し)は,

 $x + x \times 0.2 = x \times 1 + x \times 0.2 = x \times (1 + 0.2) = x \times 1.2 = 1.2x$ 

あるいは,次のように考えてもよい。100% + 20% = 120% なので, *x* 円の 20%増しは, *x* 円の 120% のことである。よって, *x* 円の 20%増しは,

$$
x \times \frac{120}{100} = x \times 1.2 = 1.2 x
$$

(13) *x* 円の 20%(2 割)は,

$$
x \times \frac{20}{100} = x \times 0.2
$$

従って, *x* 円の 20%引き(2 割引き)は,

$$
x - x \times 0.2 = x \times 1 - x \times 0.2 = x \times (1 - 0.2) = x \times 0.8 = 0.8x
$$

次のように考えてもよい。100% - 20% = 80% なので, x円の 20%引きは, x円の 80% のことであるから,

$$
x \times \frac{80}{100} = x \times 0.8 = 0.8 x
$$

# 第2章 メモリの使い方

### 1. 注意

- (1) この章では,普通電卓のメモリの使い方の基本を説明する。このメモリは,ユーザが自由に 使用できる独立メモリのことである。
- (2) メモリを使用すると,電卓の活用範囲が一気に拡大するので,第2章もマスターすること。 基本事項を理解して練習すれば,容易にマスターできる。

### 2. メモリに関するキー

メモリに関する以下のキーの表記は,電卓によって多少異なる。まず,自分の電卓の「メモリ クリアキー」と「メモリリコールキー」を確認するとよい。

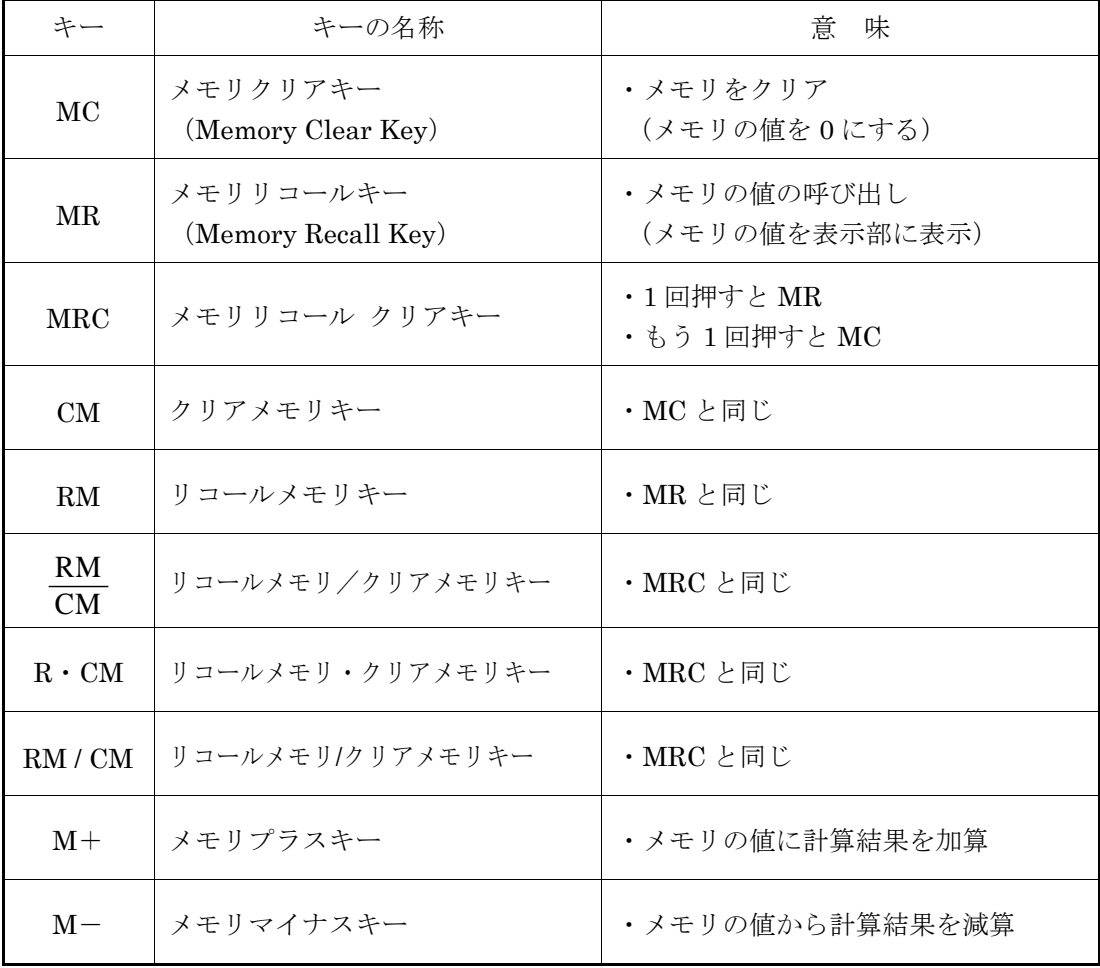

# 3. メモリの基本

メモリ(独立メモリ)は数値の一時的な記憶領域であり,ユーザは演算結果の数値をメモリに 記憶させ、また記憶させた数値を呼び出して使用できる。メモリの使用が初めての人は、以下を 一つ一つ理解するとよい。

(1) メモリは 1 つの数値しか記憶できない

メモリに記憶されるデータは,常に 1 つの数値である。「複数の数値」や「数式」を記憶させ ることはできない。メモリに記憶されている数値を「メモリの値」という。

#### (2) メモリの初期値は 0 である

メモリには,最初に数値 0 が記憶されている。最初に記憶されている数値を,初期値という。

(3) メモリに 0 以外の数値が記憶されると,表示部に「M」が表示される

表示「M」は,メモリに 0 以外の数値が記憶されていることを示す。「M」が消えたときは, メモリの数値は 0 になる。(通常は「M」が表示されるが,「M」以外の文字が表示される電卓 もある。)

#### (4) メモリをクリアするとは,メモリの値を 0 にすること

メモリのクリアを,メモリの数値を消去し,メモリ内を空にすると解釈する考え方もあるが, ここでは,「メモリの値が 0」と考える。

#### (5) メモリをクリアするときは,メモリクリアキーを押す(次のいずれか)

- ・ [MC]を押す
- ・ [MRC]を2回押す
- ・ [CM]を押す
- $\bullet$ CM RM<br><del>ニ・</del>を2回押す
- ・ [R・CM]を2回押す
- (6) AC キーなどで,メモリがクリアされるかどうかを確認する

「AC」「ON」などのキーを押したとき,「M」が消えるかどうかは,電卓によって異なる。

### (7) メモリを使用するときは,まずメモリをクリアする

メモリに 0 以外の数値が残っている状態で、新たにメモリを使った計算をすると、期待通り の計算結果にはならない。よって,メモリを使用するときは,最初にメモリをクリアする。

#### (8) メモリリコールキーを押すと,メモリの値が表示部に表示される

メモリの値は,直接,表示部には表示されない。メモリリコールキーを押すと,メモリの値 がコピーされて表示部に表示される。これを,メモリの値の呼び出しという。この呼出しを行っ ても,メモリの値は変化しない。

メモリリコールキーは、次のいずれか。

・ [MR]を押す

- ・ [MRC]を押す
- ・ [RM]を押す
- $\bullet$ CM RM を押す
- ・ [R・CM]を押す
- (9) 「M」が表示されていても,通常の計算は可能

表示部に「M」が表示されていても,通常の計算はできる。つまり,[+][-][×][÷] [√][=]を押しても,[MC][M+][M-]を押さなければ,メモリの値は変化しない。 要するに,メモリを使わない計算は,メモリの値に影響を与えない。 これを確認してみよう。以下,[MRC]のキーで説明する。

#### ● 確認

- ① 電源をオンにする。(ON や AC のキーを押す)
- ② 表示部に「M」が表示されているときは,メモリクリアキーを押す([MRC]を2回)
- ③ 1[M+]を押す 【M 1】
	- ※ メモリに 1 が記憶される。【M 1】の 1 は単なる置数値 (電卓に置いた値) であり, 数値は同じだが,メモリの値を表しているわけではない。
- ④ ここで,10 + 20 など,メモリを使わない計算をする。

10  $[+] 20 [=]$   $[M 30]$ 

※ 【M 30】の 30 は 10 + 20 の演算結果であり,メモリの値ではない。

- ⑤ メモリリコールキーを押して,メモリの値を呼び出す([MRC]を1回) 【M 1】
	- ※ メモリの値を呼び出すと,数値 1 が表示部に表示される。よって, メモリに記憶され ている数値は1のままであり、4の計算の影響を受けていないことがわかる。なお, ⑤を行うと,④の 30 は消えるので注意する。

# 4. [M+][M-]の働き

基本の続きである。[M+][M-]の「+」「-」は、メモリの値に対して加算・減算を行うこ とを意味する。次のことをよく理解しよう。

- ◯ [M+]は,直前の演算式を実行し,その演算結果をメモリの値に加算する。 直前に演算式がなければ,表示部の数値をメモリの値に加算する。
- ◯ [M-]は,直前の演算式を実行し,その演算結果をメモリの値から減算する。 直前に演算式がなければ,表示部の数値をメモリの値から減算する。

詳しく述べると以下のとおりだが、まず、(1)をよく理解すること。

(1) [M+][M-]は,直前の演算式を実行する

1 [+] 2 と置いたあと, [+] [-][×][÷][=]のどれを押しても, 1 + 2 が計算さ れて,【3】と表示された。

同様に, [M+] [M-] のいずれを押しても, 1 + 2 は計算され, 表示部には【M 3】と 表示される。

 $1$   $\lceil + \rceil$  2  $\lceil M + \rceil \Rightarrow$   $\lceil M \rceil$  3 1  $[+]$  2  $[M-] \Rightarrow [M \quad 3]$  $2\left[\times\right]3\left[\mathrm{M}+\right] \Rightarrow \left[\mathrm{M} \quad 6\right]$  $3 \div 2[M-] \Rightarrow [M \ 1.5]$ 

(注意)上記では,演算式のあとに,次のように[=]を押してもよいが,押す必要は全くない。

1  $\lceil + \rceil$  2  $\lceil = \rceil$   $\lceil M + \rceil \Rightarrow$   $\lceil M - 3 \rceil$ 

#### (2) [M+]を押すと,直前の演算結果や表示部の値がメモリの値に加算される

[M+]を押すと,「直前の数式の結果」,「直前に数式を入力していなければ表示部の数値」 が,メモリの値に加算される。

● メモリの値が0の場合

◯ 1[M+] ⇒ メモリの値は <sup>1</sup> になる

※ 1 がメモリの値 0 に加算され,メモリの値は 0 + 1 = 1

◯ 1[+]2[M+] ⇒ メモリの値は <sup>3</sup> になる ※ 1+2 の演算結果 3 がメモリの値 0 に加算され,メモリの値は 0 + 3 = 3

#### ● メモリの値が 10 の場合

◯ 1[M+] ⇒ メモリの値は <sup>11</sup> になる

※ 1 がメモリの値 10 に加算され,メモリの値は 10 + 1 = 11

◯ 1[+]2[M+] ⇒ メモリの値は <sup>13</sup> になる

※ 1+2 の演算結果 3 がメモリの値 10 に加算され,メモリの値は 10 + 3 = 13

#### (3) [M-]を押すと,演算結果や表示部の数値がメモリの値から減算される

[M-]を押すと,「直前の数式の結果」,「直前に数式を入力していなければ表示部の数値」 が,メモリの値から減算される。

● メモリの値が0の場合

◯ 1[M-] ⇒ メモリの値は-<sup>1</sup> になる

※ 1がメモリの値0から減算され、メモリの値は0-1 = -1

- ◯ 1[+]2[M-] ⇒ メモリの値は-<sup>3</sup> になる
	- ※ 1+2の演算結果 3 がメモリの値 0 から減算され, メモリの値は 0 3 = -3
- メモリの値が 10 の場合
	- ◯ 1[M-] ⇒ メモリの値は <sup>9</sup> になる ※ 1がメモリの値 10 から減算され、メモリの値は 10 - 1 = 9

◯ 1[+]2[M-] ⇒ メモリの値は <sup>7</sup> になる

※ 1+2の演算結果 3 がメモリの値 10 から減算され, メモリの値は 10 - 3 = 7

上記からわかるように,通常の足し算・引き算は,[M+][M-]の加算・減算の機能を使って 計算できる。まず,この計算に慣れること。以下は,その例である。

なお,以下では,メモリをクリアしてから行うが,この最初のクリアの手順の説明は省略する。

(例1) 1 + 2 + 3 の計算 (答:6)

- (注意)1 や 2 の部分は,数式でもよい。次の操作では,[M+]の加算機能を使うので,[+] のキーは登場しない。
- (操作)1 [M+] 2 [M+] 3 [M+] [MRC]
- (流れ)

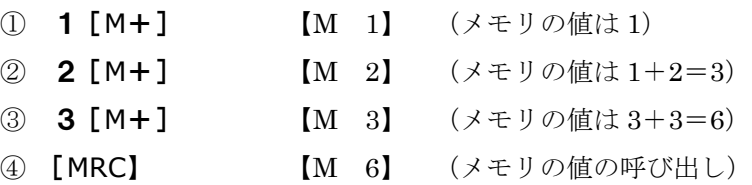

(例2) −1 + 2 − 3 + 4 の計算 (答:2)

(注意)次の操作でも,[+]や[-]のキーが登場しないことに注意しよう。

```
(操作)1 [M-] 2 [M+] 3 [M-] 4 [M+] [MRC]
```
(流れ)

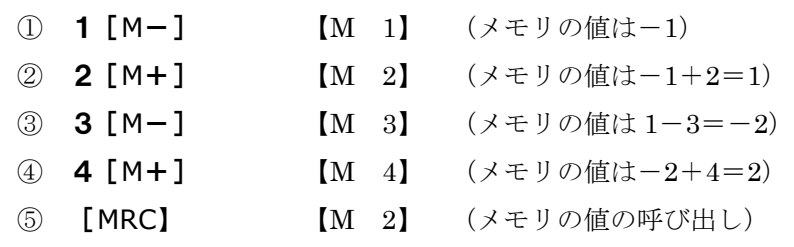

(例3) −1 − 2 の計算 (答:-3) (注意)次の押し方は誤りである。なぜ,誤りなのか理解しておこう。 (操作) (誤) [-] 1 [M+] [-] 2 [M+] [MRC] [M -4] (流れ) **① [-] 1 [M+]** 【M -1】 ※ メモリの値は-1になり,これは OK  $\textcircled{2}$  [-] 2 [M+] [M -3] ※ [M+]を押すと, 直前の演算式 -1-2 が実行されてしまい, メモリの値は  $-1 + (-3) = -4$ 3 [MRC] M -4] (メモリの値の呼び出し) ※ 正解は次のとおり。後者のように,サインチェンジキー[+/-]を使ってもよい。

 $\bigcirc$  1 [M-] 2 [M-] [MRC] [M -3]  $\bigcirc$  1 [+/-][M+] 2 [+/-][M+][MRC]  $[M -3]$ (例4) 3 − (4 − 5) の計算 (答:4) (注意)簡単な計算だが,間違わないように。 (操作) 3 [M+] 4 [-] 5 [M-] [MRC] (流れ) ① 3[M+] 【M 3】 (メモリの値は 3) **② 4[-]5** 【M 5】 (まだ4-5は計算されない) ③ [M-] 【M 3】 ([M-] を押すと, 4 - 5 が計算され, メモリの値は 3 - (-1) = 4) ④ [MRC】 【M 4】 (メモリの値の呼び出し) (例5)1 × 2 − 8 ÷ 2 + 3 × 5 の計算 (答:13) (注意)1×2,8÷2,3×5 の計算結果を,[M+][M-]でメモリに入れればよい。 (操作)1 [×] 2 [M+] 8 [÷] 2 [M−] 3 [×] 5 [M+] [MRC] (流れ) ① 1[×]2[M+] 【M 2】 (メモリの値は 2) ② 8[÷]2[M-] 【M 4】  $(8 \div 2 \text{ N} \ddot{\text{m}})$  メモリの数値は  $2 - 4 = -2$ ) ③ 3[×]5[M+] 【M 3】  $(3 \times 5 \text{ N\AA} + 5 \text{ N\AA})$  メモリの数値は -2 + 15 = 13) ④ [MRC】 【M 13】 (メモリの値の呼び出し) (例6) 2 + 2 + 2 + 2 + 2 の計算 (答:10) (注意)2を押して[M+]を 5 回押せば,2 × 5 の計算になる。 (操作) 2 [M+][M+][M+][M+][M+][MRC] (流れ) ① 2[M+] 【M 2】 (メモリの値は 2) ② [M+] [M 2] (メモリの値は 2+2=4) ③ [M+] 【M 2】 (メモリの値は 4+2=6) ④ [M+] 【M 2】 (メモリの値は 6+2=8) ⑤ [M+] 【M 2】 (メモリの値は 8+2=10)

⑥ [MRC】 【M 10】 (メモリの値の呼び出し)

### 5. 数式の基本形1 (A + B,A - B)

メモリを使った計算の手順は一通りではない。つまり,キーの押し方はいろいろある。

ただし,数式の形を分類し,ワンパターンの方法で計算すると覚えやすい。これは,計算ミス を防ぐことにもつながる。

普通電卓で扱える数式は、次の2つの基本形に分類できる。A, Bは、数値または数式(四則 演算とルートによる数式)である。

- (基本形1) *A* + *B* , *A* − *B*
- $($ 基本形2)  $A \times B$ , *B*  $A \div B = \frac{A}{B}$

前述したように,基本形1は, [M+][M-] の加算・減算の機能で, 次のように計算する。

- $\bullet$  *A* + *B*  $\Rightarrow$  *A* [M+] *B* [M+][MRC]
- $\bullet$  *A* − *B*  $\Rightarrow$  *A* [M+] *B* [M-][MRC]

次のような数式も同様である。

$$
\bullet \quad -A + B - C + D \quad \Rightarrow \quad A \quad [M-] \quad B \quad [M+] \quad C \quad [M-] \quad D \quad [M+] \quad [MRC]
$$

*A*, *B* が次の式の場合,そのまま式を置くだけである。

 $A = a + b$ ,  $a - b$ ,  $a \times b$ ,  $a \div b$  $B = c + d$ ,  $c - d$ ,  $c \times d$ ,  $c \div d$ 

いくつか例をあげよう。

$$
\begin{array}{ll}\n\textcircled{1} & a \times b + c \times d \\
a \text{ [x] } b \text{ [M+] } c \text{ [x] } d \text{ [M+] [MRC]}\n\end{array}
$$

- ② *a b* − *c d a* [÷] *b* [M+] *c* [÷] *d* [M-][MRC]
- $\circled{3}$  -*a* ÷ *b* + *c* × *d* (*e f*) *a* [÷] *b* [M-] *c* [×] *d* [M+] *e* [-] *f* [M-][MRC]

以下は,この練習である。以下,[MRC]のキーで説明する。

### ● 練習問題

- $(1)$  2 + 3  $\times$  4
	- 2[M+]3[×]4[M+][MRC] 【M 14】
- $(2)$  2 3  $\times$  4 2 [M+] 3 [ $\times$ ] 4 [M-] [MRC] [M -10]

(3) -2 + 
$$
\frac{3}{4}
$$
  
\n2 [M-] 3 [+] 4 [M+] [MRC] [M -1.25]  
\n(4) (10 - 2) - (8 - 2) - (7 - 5)  
\n10 [-] 2 [M+] 8 [-] 2 [M-] 7 [-] 5 [M-] [MRC] [M 0]  
\n(5) 2 × 4 + 3 × 5 + 6 × 7  
\n2 [X] 4 [M+] 3 [X] 5 [M+] 6 [X] 7 [M+] [MRC] [M 65]  
\n(6) 2 × 4 + 3 + 5 - 6 × 7  
\n2 [X] 4 [M+] 3 [+] 5 [M+] 6 [X] 7 [M-] [MRC] [M -33.4]  
\n(7)  $\frac{6}{5} - \frac{5}{6}$   
\n6 [÷] 5 [M+] 5 [+] 6 [M-] [MRC] [M 0.3666666...]  
\n(8) 2 + 4 × 3 - 3 ÷ 5 × 2  
\n2 [÷] 4 [X] 3 [M+] 3 [+] 5 [X] 2 [M-] [MRC] [M 0.3]  
\n(9)  $\frac{2 × 3 + 4 × 5}{2}$   
\n2 [X] 3 [M+] 4 [X] 5 [M+] [MRC] [÷] 2 [==] [M 13]  
\n(10) (0.3 - 0.5) × 2 - (0.6 - 0.2) × 4  
\n[-] 3 [-] [-] 5 [X] 2 [M+]  
\n[-] 6 [-] [-] 2 [X] 4 [M-] [MRC] [M -2]  
\n(11) 5 - 10 ×  $\sqrt{\frac{2}{0.5}}$   
\n5 [M+] 2 [÷] [-] 5 [==] [V][X] 10 [M-] [MRC] [M -15]  
\n(12) -2 × (1 - 0.8) + 3 × (1 - 0.6) - 4 × (1 - 0.7)  
\n1 [-] [-] 8 [X] 2 [M-] 1 [-] [-] 6 [X] 3 [M+]  
\n1 [-] [-] 7 [X] 4 [M-] [MRC] [M -0.4]  
\n(13)  ${}_6C_3 - {}_5C_2 = \frac{6 × 5 × 4}{3 × 2 × 1} -$ 

57

### 6. 数式の基本形2 (A × B, A ÷ B)

次は,基本形2の練習である。

$$
(\underline{\text{K}} \times \text{K}) \quad A \times B, \quad A \div B = \frac{A}{B}
$$

この計算では, 最初に A または B の値をメモリに入れて, その値をあとで呼び出して使用する のが基本である。

 $A \times B$ の場合は,以下のように,最初に $A, \ B$ のどちらをメモリに入れてもよい。

*A ÷ B* の場合もどちらでも計算可能だが, <u>最初に *B* の値をメモリに入れることを基本にする</u> とよい。

- *A* × *B* の計算
	- ① 最初に *A* の値をメモリに入れて,あとで呼び出す

*A* [M+] *B* [×][MRC][=] ※ *B A* の計算

② 最初に *B* の値をメモリに入れて,あとで呼び出す

*B* [M+] *A* [×][MRC][=] ※ *A* × *B* の計算

● *A* ÷ *B* の計算

- ① 最初に *A* の値をメモリに入れて,あとで呼び出す
	- (カ) ① *A* [M+] *B* [÷][÷][=][=][×][MRC][=]
		- ② *A* [M+] *B* [÷][÷][MRC][=]
	- $(\lor)$  ① *A* [M+] *B* [÷][=][×][MRC][=]
- ② 最初に *B* の値をメモリに入れて,あとで呼び出す

*B* [M+] *A* [÷][MRC][=] ※ *A* ÷ *B*の計算

上記の(カ)①と,(シ)①は, *A B*  $\frac{1}{n}$  × A による計算である。(カ)②は,カシオ系の逆順の計 算である。

*A B* の計算では,(カ)②も慣れるとかなり有効な方法だが,以下では②で計算することを 基本にする。

(例1) 2 × 3.14, 3 × 3.14, 4 × 3.14 の計算

※ 最初に 3.14 をメモリに入れて、毎回、呼び出せばよい。(定数計算で可能だが、メモリを 使ってもできる。)

(流れ)

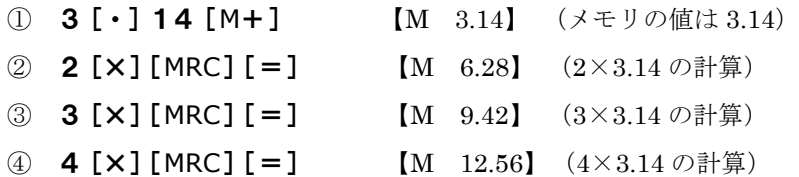

(例2) (1 + 2) (3 + 4) の計算 (答:21) ※ 次のどちらでもよい。 (操作) (1) 3 [+] 4 [M+] 1 [+] 2 [×] [MRC] [=] ※ これは, (1+2) × (3+4) の計算 (2) 1 [+] 2 [M+] 3 [+] 4 [ $\times$ ] [MRC] [=] ※ これは, (3+4) × (1+2) の計算 ((1)の流れ) ① 3[+]4[M+] 【M 7】 (メモリに 7 が入る) ② 1[+]2[×] 【M 3】 (1+2 が計算される) 3 [MRC] [M 7] (メモリの7の呼び出し) 4 [=] 【M 21】 (3×7が計算される) (例3)  $\frac{10}{5} = 10 \div (5 - 3)$  $5 - 3$  $\frac{10}{2}$  = 10 ÷ (5 – − の計算 (答:5) ※ 最初に, 5 - 3 を計算して、その結果をメモリに入れる。 (操作) 5 [-] 3 [M+] 10 [÷] [MRC] [=] [M 5] ※ カシオ系では、メモリを使わずに、次で計算可能である。  $5[-]3[\div][\div]10[=]$ 

$$
(\text{6})\,4) \quad \frac{4+7}{2+3} = (4+7) \div (2+3) \quad \text{②計算} \quad (\text{. 2.2})
$$

※ 最初に,2 + 3 を計算して,その結果をメモリに入れる。

(操作) 2 [+] 3 [M+] 4 [+] 7 [÷] [MRC] [=]

( $\varnothing$  5)  $\frac{1 \times 0}{2 \times 2}$  = (4 x 6 - 5) ÷ (2 + 3)  $2 + 3$  $\frac{4 \times 6 - 5}{2 \times 6 - 5}$  =  $(4 \times 6 - 5) \div (2 +$ +  $\frac{\times 6 - 5}{2}$  = (4 × 6 − 5) ÷ (2 + 3) の計算 (答:3.8)

※ 最初に,2 + 3 を計算して,その結果をメモリに入れる。

(操作)2[+]3[M+]4[×]6[-]5[÷][MRC][=] 【M 3.8】

(例6) ( 20 4) (10 4 2) 2 4 10 20 4 = + − − + の計算 (答:3) ※ 最初に,10 - 4 ÷ 2 に対して[M+][M-]の加算・減算機能を使う。 (操作)10[M+]4[÷]2[M-] 20[+]4[÷][MRC][=] 【M 3】

● 練習問題

(1) 
$$
(40 - 10) \times (20 - 5)
$$
  
\n $*(\infty \ge 6) \ge 6 \ge 6 \ge 10$   
\n(2) **40** [-] **10** [M+] **20** [-] **5** [X][MRC][=]  
\n(3) **20** [-] **5** [M+] **40** [-] **10** [X][MRC][=]  
\n(5) **40** [M+] **41** [M+] **40** [-] **10** [X][MRC][=]  
\n(6) **41** [M+] **3** [X] **5** [M-] **40** [-] **10** [÷][MRC][=]  
\n(7) **5** [M+] **8** [-] **2** [X] **3** [M-] **30** [-][MRC][=]  
\n(8) **30** - {20 - 3 × (8 - 2)}  
\n**20** [M+] **8** [-] **2** [X] **3** [M-] **30** [-][MRC][=]  
\n(9) **6** ×  $\frac{7 - 4}{2 + 3}$   
\n $*(\infty \ge 6) \ge 6$   
\n $*(\infty \ge 6) \ge 6$   
\n $*(\infty \ge 6) \ge 6$   
\n $*(\infty \ge 6) \ge 6$   
\n $*(\infty \ge 6) \ge 6$   
\n $*(\infty \ge 6) \ge 6$   
\n $*(\infty \ge 6) \ge 6$   
\n $*(\infty \ge 6) \ge 6$   
\n $*(\infty \ge 6) \ge 6$   
\n $*(\infty \ge 6) \ge 6$   
\n $*(\infty \ge 6) \ge 6$   
\n $*(\infty \ge 6) \ge 6$   
\n $*(\infty \ge 6) \ge 6$   
\n $*(\infty \ge 6)$ 

(6) 
$$
\frac{20}{1 - \frac{4}{5}} = 20 \div (1 - 4 \div 5)
$$
  
1 [M+] 4 [÷] 5 [M-] 20 [÷] [MRC] [==] [M 100]

### 7. -2 × 5 の計算 (注意)

負の数×数,負の数÷数 の計算は,サインチェンジキーを使うか,正の数×数,正の数÷数で 計算して,計算結果の数値の正負の符号を変えればよい。

例えば, -2 × 5 の計算は, メモリを使わなければ, 最初に「-」を置いて,

 $[-]$  2  $[X]$  5  $[=]$ 

でよい<sub>。</sub> $-2 + 5$ ,  $-2 - 5$ ,  $-2 \div 5$  も同様である。

しかし,メモリを使って,

(メモリに記憶)[-]2[×](メモリの値の呼び出し)[=]

と押すと,[×]を押した瞬間に

(表示部の数値) - 2

が計算されてしまう。要注意である。

次のように,サインチェンジキー[+/-]を使えば OK である。

(メモリに記憶) 2 [+/-] [×] (メモリの値の呼び出し) [=]

次の例で理解しよう。

(例1)−2 × 5 の計算(次は誤り)

```
(操作) 5 [M+][-] 2 [×][MRC][=] [M 15]
(流れ)
 ① 5[M+] 【M 5】 (メモリの値は 5 で,表示部の数値は 5 のまま)
 ② [-]2 【M 2】 (5 - 2 がセットされてしまう)
```
③ [×] 【M 3】 (直前の 5 - 2 が実行される)

- ④ [MRC】 【M 5】 (3 × 5 がセットされる)
- ⑤ [=] 【M 15】 (3 × 5 が実行される)

①で 5[M+]0 と押し,表示部の数値を 0 にすれば②でもよいが,多少危険である。サイ ンチェンジキーを使うか, 2 × 5 を計算して, 負の符号 (-) をつければよい。 負の数÷数も同様である。

(例2)  $2 \times 3 + 5 \times 6$ 72  $\times$  3 + 5  $\times$ −72<br>───────── の計算(次も誤りで,正解は−2)

(操作) 2 [×] 3 [M+] 5 [×] 6 [M+] [-] 72 [÷] [MRC] [=] 【M -1.166666...】

# 8. 途中でメモリをクリアする

 $A \times B$  や  $A \div B$  は 2 項の演算だが,  $A \times B \times C$  など,3 項以上の演算になると,計算の 途中でメモリをクリアして、もう一度メモリを使用するという場合がある。ただし、数式が長い ときは、1回の電卓操作で計算せずに、途中の結果を紙にメモして計算してもよい。ただし、以 下では,1 回でやってみる。メモリの使い方の練習になる。

途中でメモリをクリアするときは, [MC] [CM] があれば, これらのキーを押せばよい。クリ アするタイミングはいろいろだが,以下では,[MR][MC]をこの順で続けて押すことにする。 つまり,メモリの値を呼び出した直後にメモリをクリアする。

 $\left[\text{MRC}\right]$   $\left[\right]$ CM <u>RM</u> ] [R・CM] のキーの場合は, <u>メモリの値を呼び出すときに2回押せばよい</u>。

これで,メモリの値が呼び出され,メモリがクリアされる。 ポイントは、メモリには同時に2つの値を記憶させることはできないので,

記憶 → クリア → 記憶 → クリア → …

を繰り返す,ということである。

\n
$$
(\varphi 1) \quad 9 \times 8 \div \frac{2 \times 3 + 5 \times 6}{4} \quad \circled{7^{\frac{1}{2}}}
$$
\n

\n\n
$$
\langle \frac{2}{3}\times\frac{1}{7}\rangle
$$
\n

\n\n
$$
(\mathbf{M} + \mathbf{I}) \times \langle \frac{1}{2}\times\frac{1}{2}\times\frac{1}{
$$

- ① [M+]を使って,1 + 2 = 3 をメモリに入れる。
- ② 3[+]4[×][MR][MC][M+] で,(3 + 4)× 3 の計算を,メモリをクリアして から実行して,その計算結果 21 をメモリに入れる。
- ③ あとは,5[+]6[×][MR][=]を押せばよい。

(操作)

- (1) [MC] [MR] の場合
- 1[+]2[M+]
- 3[+]4[×][MR][MC][M+]
- 5 [+] 6 [ $\times$ ] [MR] [=] [M 231]
- (2) [MRC]の場合
- 1[+]2[M+]
- 3[+]4[×][MRC][MRC][M+]
- 5[+]6[×][MRC][=] 【M 231】
- (5 + 6) × {(3 + 4) × (1 + 2) }<br>
] を使って, 1 + 2 = 3 をメモリに<br>
] を使って, 1 + 2 = 3 をメモリに,<br>
[4 [×] [MR] [MC] [M+] で, (2<br>
(行して, その計算結果 21をメモリに,<br>
5 [+] 6 [×] [MR] [=] を押せ<br>
[MR] の場合<br>
[M+]<br>
[×] [MR] [MC] [M+]<br>
[×] [MR] [[-] [M 231]<br> ( $\varnothing$ 3)  $\frac{(1+2) \times (3+4)}{5} = (1+2) \times (3+4) \div (5+6)$  $5 + 6$  $\frac{(1 + 2) \times (3 + 4)}{2} = (1 + 2) \times (3 + 4) \div (5 +$ + + + の計算

(答:1.9090...)

<考え方>

カシオ系では,b [÷] [÷] aで,a ÷ b の計算になるので,

5[+]6[÷][÷](メモリの値の呼び出し)

 $\nabla$ 計算できる。ただし, 分母が( $5 + 6$ ) × ( $7 + 8$ ) のような場合, つまり, 分母もメモリを 使う計算になると,この方法でも難しくなる。

一般には,割り算は,逆数をとり次のように考えればよい。これで,例2と同じになる。

$$
(1+2) \times (3+4) \times \frac{1}{5+6}
$$

(操作)

<カシオ系>

- (1) [MC] [MR] の場合
- 1[+]2[M+]3[+]4[×][MR][MC][M+]

5 [+] 6 [÷] [÷] [=] [=] [×] [MR] [=]  $\qquad \qquad$  [M  $1.9090909...$ ]

(2) [MRC] の場合

1[+]2[M+]3[+]4[×][MRC][MRC][M+]

$$
5 [ + ] 6 [ \div ] [ \div ] [ = ] [ \times ] [ MRC ] [ = ] \qquad [ M 1.9090909... ]
$$

<シャープ系>

- (1) [MC] [MR] の場合
- 1[+]2[M+]3[+]4[×][MR][MC][M+]

5  $[+1 6$   $[ \div 1 [-] [ \times ] [MR] [ = ]$  [M  $[1.9090909...]$ ] (2) [MRC] の場合 1[+]2[M+]3[+]4[×][MRC][MRC][M+] 5  $[+] 6$   $[+]$   $[=]$   $[X]$   $[MRC]$   $[=]$   $[M \ 1.9090909...]$  $(\frac{\mathfrak{M}}{4})$   $(1 + 2) \div (3 + 4) \times (5 + 6) \div (7 + 8)$  の計算  $(\frac{\mathfrak{F}}{3} : 0.3142857...)$ <考え方> 次のように式変形できる。  $7 + 8$ 1  $3 + 4$  $(1 + 2) \times (5 + 6) \times \frac{1}{2}$  $(3 + 4) \times (7 + 8)$  $(1 + 2) \times (5 + 6)$ +  $\times$ +  $= (1 + 2) \times (5 + 6) \times$  $+$  4)  $\times$  (7 +  $+ 2) \times (5 +$ この左辺で考えれば,分母と分子の両方で同時にメモリを使うことになるので,うまくいか ない。右辺で考えれば,メモリに対して,記憶 → クリア → 記憶→クリア → … の流れにな るので,計算が可能になる。 (操作) <カシオ系> (1) [MC] [MR] の場合 1[+]2[M+] 5[+]6[×][MR][MC][M+]  $3$ [+] $4$ [÷][÷][=][=][×][MR][MC][M+] 7[+]8[÷][÷][=][=][×][MR][=] 【M 0.3142857...】 (2) [MRC] の場合  $1$ [+]  $2$ [M+]  $5$ [+]6[ $x$ ][MRC][MRC][M+]  $3$ [+] $4$ [÷][÷][=][=][×][MRC][MRC][M+] 7[+]8[÷][÷][=][=][×][MRC][=] 【M 0.3142857...】 <シャープ系> (1) [MC] [MR] の場合  $1$ [+]  $2$ [M+] 5[+]6[×][MR][MC][M+]  $3$ [+] $4$ [ $\div$ ][=][ $\times$ ][MR][MC][M+] 7 [+] 8 [÷] [=] [×] [MR] [=] [M  $0.3142857...$ ] (2) [MRC] の場合  $1$ [+]  $2$ [M+] 5[+]6[×][MRC][MRC][M+] 3[+]4[÷][=][×][MRC][MRC][M+] 7 [+] 8 [÷] [=] [×] [MRC] [=]  $[M \ 0.3142857...]$ 

<参考>

例えば,

$$
A = a \times b + c \times d
$$

は,  $a \times b$ ,  $a$ ,  $b$  などで割ると, メモリを使わなくても計算できる。 *a* で割れば,

$$
A = \left(b + \frac{c \times d}{a}\right) \times a = \left(\frac{c \times d}{a} + b\right) \times a
$$

となり,そのままキーを押せばよい。

次の形の数式はよく登場するが,分母と分子でメモリを使おうとすると,同時にメモリを使う ことになり,うまくいかない。

$$
A = \frac{e \times f + g \times h}{a \times b + c \times d}
$$

そこで, 分子を e で割って

$$
A = \frac{\left(f + \frac{g \times h}{e}\right) \times e}{a \times b + c \times d} = \frac{\left(f + g \times h \div e\right) \times e}{a \times b + c \times d}
$$

と変形すれば,分母だけがメモリを使うことになり,計算が可能になる。 次を計算してみよう。

$$
A = \frac{20 \times 8 + 25 \times 9}{14 \times 5 + 15 \times 7}
$$

分子には,20, 8, 25, 9 の 4 つの数値があるが,20 を選んで,分子を 20 で割る。理由は, 整数は必ず 2 で割り切れるので,20 で割ると,計算の精度が上がるのである。

次のように変形する。

$$
A = \frac{(8 + 25 \times 9 \div 20) \times 20}{14 \times 5 + 15 \times 7}
$$

あとは,14 × 5 + 15 × 7 をメモリに入れて,次のように計算すればよい。

#### 14[×]5[M+]15[×]7[M+]

#### 25 [ $\times$ ] 9 [ $\div$ ] 20 [ $\div$ ] 8 [ $\times$ ] 20 [ $\div$ ] [MR] [=] [M 2.2]

この計算途中で,表示部には有限小数しか登場しないので,数値 2.2 は, *A* の真の値

$$
A = 385/175 = 2.2
$$

に等しいことがわかる。一般に,式変形して電卓で計算すると,通常は誤差が生じる。

# 9. カシオ系とシャープ系の[M+][M-]

#### ● カシオ系

カシオ系では, [M+] や [M-] は, 常に [=] の働きをかねる。

カシオ系には上記の特徴がある。ただし,見方を変えれば,シャープ系の特徴でもある。 カシオ系では,例えば 2<sup>3</sup> は次で計算できた。[=]は2回である。

2  $[X] [X] [=}]=[$  [M 8]

これをメモリに入れるために,

(※) 2  $[\times] [\times] [-] [-] [M+]$  [M 16]

と押すと, [M+] が [=] の働きをし, [=] が 3 回押されたことになる。その結果,  $2^3$ ではな く, 2<sup>4</sup> = 16 がメモリに入る。

カシオ系では, [M+]は常に [=] の働きをするので, 最後に [=] を押して値を求める, と いうような値をメモリに入れるときには, [M+] が [=] の1回分であることに注意する必要が ある。[M-]も同様である。

一方,カシオ系では,2 + 3 のような計算は,[=]を何度押しても,結果は 5 である。

2  $\lceil + \rceil$   $\lceil 3 \rceil$   $\lceil = \rceil$   $\lceil = \rceil$   $\lceil - \rceil$   $\cdots$  [5]

従って,2 + 3 の計算結果をメモリに入れるときは,次のどちらでもよいことになる。

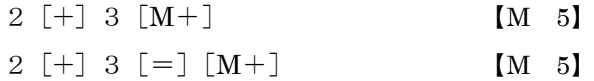

しかし,20 - 6 を逆順で計算してメモリに入れるとき,

6 $[-] [-] 20 [=\] [M+]$  [M 8]

と押すと,

6 $[-] [-] 20 [=\] [-]$  [M 8]

が実行され,20 - 6 - 6 = 8 がメモリに入る。

シャープ系では上記のようなことはない。通常, [M+] [M-] は [=] の働きをかねるが, シャープ系では,[=]を押して[M+][M-]を押したときは,それらは[=]の働きをかねな い,ともいえる。

カシオ系で, 2<sup>3</sup> をメモリに入れる方法としては, 次の3通りの方法が考えられる。

- ① [M+]を[=]の 1 回分とカウントして 2 $[X]$  $[\times]$  $[=]$  $[M+]$   $[M \ 8]$
- ②  $2^3 = 2^3 \times 1$  と考えて 2  $[X] [X] [==] [==] [X] 1 [M+]$  [M 8]
- ③ 2<sup>3</sup> = 2<sup>2</sup> × 2 と考えて 2  $[X]$   $[X]$   $[=]$   $[X]$  2  $[M+]$   $[M \ 8]$

以下, いくつか例をあげておく。この文書では, (5)~(8)の方法で, *n* 乗計算や, *n* 乗の逆数の 計算をしているが,そこでも注意する必要がある。ページ番号は,説明箇所のページ番号である。

なお,以下の1はみな, [M+] を [=] の1回分とカウントしての計算方法である。2は, 最 後に [×] 1 を入れる方法である。

### ● カシオ系

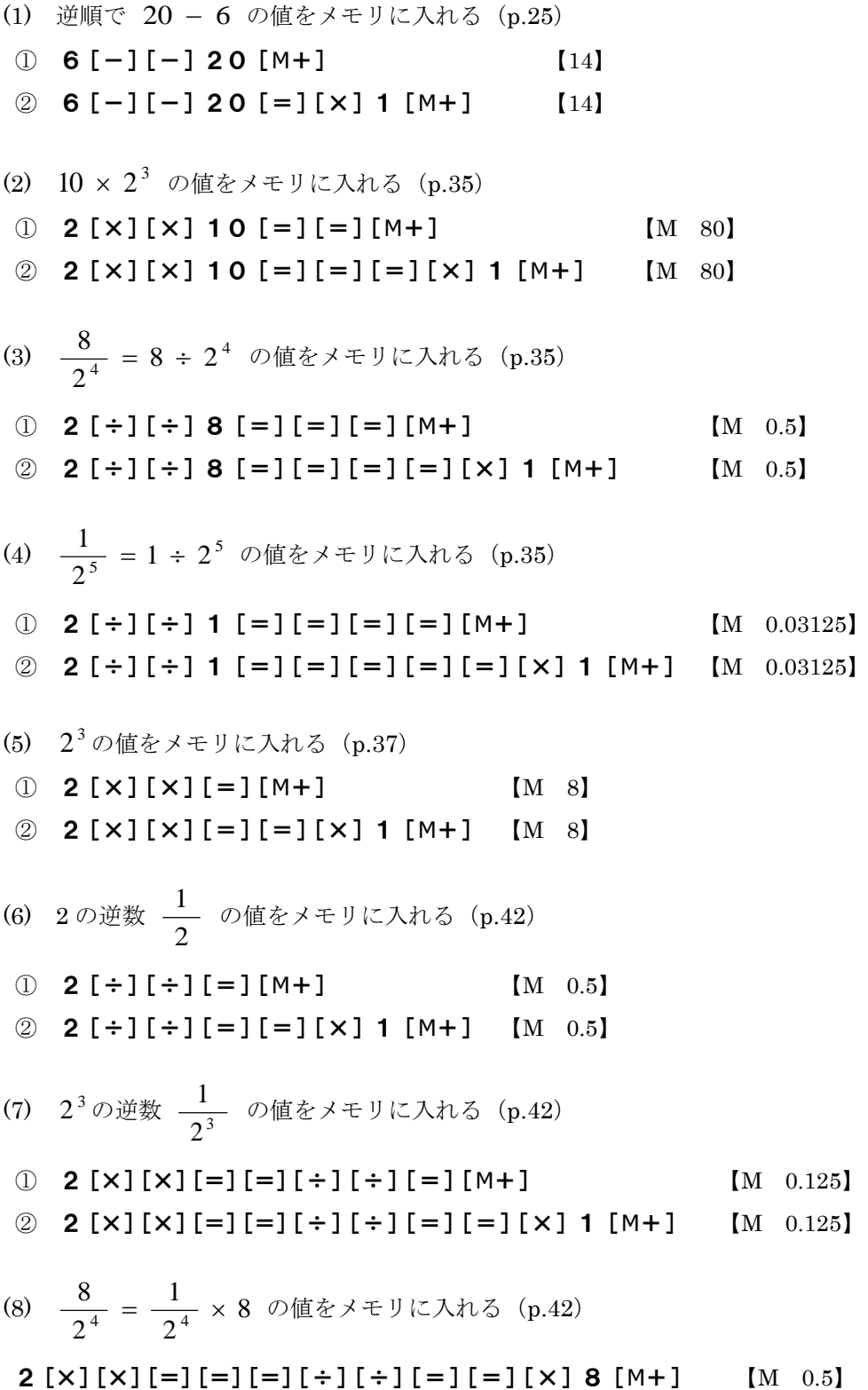

### 10. 2 乗の和をメモリで計算する

```
●
2
a
をメモリに入れる方法
(1)(カシオ系)
  ①
a
[×][=][M+]
  ②
a
[×][M+]
  ③
a
[×][×][=][×][1][M+]
  (注) 次のように押すと, a^2 ではなく a^3 がメモリに入る
       a
[×][×][=][M+]
(2)(シャープ系)
  ①
a
[×][=][M+]
  ②
a
[×][M+]
● a^2 + b^2 + c^2 の計算
    a
[×][M+]
b
[×][M+]
c
[×][M+][MRC]
```
各自の電卓で,

 $2$   $\lceil \times \rceil$   $\lceil M+ \rceil$ 

と押して、表示部に4が表示されるだろうか。4が表示されれば、2乗の和(平方和)が計算しや すくなる。

 $\rm p.37$  $\rm p.37$  により,2 の 2 乗( $\rm 2^{\,2})$  は次のように計算できた。

```
(カ) 2 [X] [-] [4]2 [X] [=] [4](\forall) 2 [\times] [=] [4]
従って,
        2^2 \times 6 + 3^2 \times 7
```
は,次の操作で計算できる。

- $(\pi)$  2  $[\times] [\times] [-] [\times] 6 [M+]$ 3 $[X] [X] [=\] [X] 7 [M+] [MRC]$  [M 87] ※ [×][×」は[×]でもよい
- $(\frac{\nu}{2})$  2  $[\times]$   $[=]$   $[\times]$  6  $[M+]$  $3 [ \times ] = ] \times ] 7 [ M + ] [ MRC ]$  [M 87]

3 乗や 4 乗も同様である。例えば,

 $2^3 \times 6 + 3^3 \times 7$ 

も,同様に計算できる。

問題は、次の2乗の和である。

# $2^2 + 3^2$

前節で説明したように、カシオ系では, [M+] や [M-] を押すと, [=] が1回押されたと解 釈される。

(カ)2[×][×][=][M+] 【M 8】 (2<sup>2</sup>ではなく2<sup>3</sup>がメモリに入る)

 $({\triangleright})$  2  ${\triangleright}$   ${\triangleright}$   ${\preangleright}$   ${\preangleright}$   ${\preightharpoonup}$   ${\lfloor}$   ${\lbrack}$   ${\lbrack}$   ${\lbrack}$   ${\lbrack}$   ${\lbrack}$   ${\lbrack}$   ${\lbrack}$   ${\lbrack}$   ${\lbrack}$   ${\lbrack}$   ${\lbrack}$   ${\lbrack}$   ${\lbrack}$   ${\lbrack}$   ${\lbrack}$   ${\lbrack}$   ${\lbrack}$   ${\lbrack}$   ${\lbrack}$   ${\lbrack}$   $2^{\,2}\,$ がメモリに入る)

次のように, [=] のあとに [×] 1 を押せば  $2\,{}^{2}=4\,$  がメモリに入るが, 少し面倒である。

 $(\pi)$  2  $[\times] [\times] [-] [\times] 1 [M+]$  [M 4]

あるいは, [M+] や [M-] が [=] の 1 回分とカウントして,

(カ) 2  $[\times] [\times] [M+]$  [M 4]

とすればうまくいくが,多少混乱する。

ただし、2 乗の場合に限り, カシオ系でも最初の [×]は 1回でよいことを使えば、シャープ 系と同様に計算できる。

 $(\pi)$  2  $[\times]$   $[=]$   $[M+]$   $[M \ 4]$ 

さらに、カシオ系でもシャープ系でも、2乗の場合に限り [=] が省略でき、次の方法で2<sup>2</sup>を メモリに入れることができる。(機種によっては不可の可能性もある。)

(両方の機種) 2[×][M+] 【M 4】  $2 [X][M-]$   $[M 4]$ 

仮にこれが可能であれば,

•  $2^2 + 3^2 + 4^2$ 

のような、2乗の和は、両方の機種で、次のように計算できることになる。

 $(\%)$  2 [×][M+] 3 [×][M+] 4 [×][M+][MRC] [M 29]

以下では,この方法で計算するが,うまくいかない場合は,試行錯誤してもらいたい。

#### ● 練習問題

(1)  $2^2 \times 3 + 5^2 \times 4 + 6^2 \times 5$ (カ)① 2[×][×][=][×]3[M+]5[×][×][=][×]4[M+] 6[×][×][=][×]5[M+][MRC] 【M 292】 ② 2[×][=][×]3[M+]5[×][=][×]4[M+]

- 6[×][=][×]5[M+][MRC] 【M 292】
- $(\vee)$  2[×][=][×]3[M+]5[×][=][×]4[M+] 6[×][=][×]5[M+][MRC] 【M 292】

(2)  $2^3 \times 3 - 5^3 \times 4 - 6^3 \times 5$ 

- (カ)2[×][×][=][=][×]3[M+]5[×][×][=][=][×]4[M-] 6  $[X][x][=][=][X]$  5  $[M-] [MRC]$   $[M -1556]$
- (シ)2[×][=][=][×]3[M+]5[×][=][=][×]4[M-] 6  $[X]$ [=][=][ $X$ ] 5 [M-][MRC] [M -1556]
- (3)  $2^3 + 5^3 + 6^3$ 
	- ※ ①では[M+]を押すと,「=」が 1 回分押されてメモリに入る。②では,[×]1を入れ ている。従って,カシオ系利用者は,3 乗以上の累乗をメモリに入れるときは,①または② の方法で行う必要がある。
- (カ)① 2[×][×][=][M+]5[×][×][=][M+] 6  $[X][x][=][M+][MRC]$  [M 349]
	- ② 2[×][×][=][=][×]1[M+]5[×][×][=][=][×]1[M+] 6  $[X][x][=][=][X]$  1  $[M+][MRC]$  [M 349]
- $(\circ)$  2 [X] [=] [=] [M+] 5 [X] [=] [=] [M+] 6  $[X]$ [=][=][M+][MRC] [M 349]

(4)  $2^2 + 5^2 + 7^2$ 

- 2[×][M+]5[×][M+]7[×][M+][MRC] 【M 78】
- ※ 2乗の場合は、両機種で操作が同じになる。もちろん、次のように計算してもよい。

 $2^2 + 5^2 + 7^2 = 2 \times 2 + 5 \times 5 + 7 \times 7$ 

2[×]2[M+]5[×]5[M+]7[×]7[M+][MRC] 【M 78】

$$
(2) \quad 2^2 - 3^2 + 4^2 - 5^2
$$

2[×][M+]3[×][M-]4[×][M+]5[×][M-][MRC] 【M -14】

(3) 
$$
(8-6)^2 + (7-4)^2 + (2-5)^2
$$
  
**8** [-] **6** [x] [M+] 7 [-] 4 [x] [M+] 2 [-] 5 [x] [M+] [MRC] [M 22]

(4) 
$$
(0.1 - 1)^2 - (0.2 - 1)^2 - (0.3 - 1)^2
$$
  
\n[  $\cdot$  ] 1 [-] 1 [x] [M+] [  $\cdot$  ] 2 [-] 1 [x] [M-]  
\n[  $\cdot$  ] 3 [-] 1 [x] [M-] [MRC] [M - 0.32]

(5)  $\sqrt{162^2 + 216^2}$ 162[×][M+]216[×][M+][MRC][√] 【M 270】

# 11. 分散と標準偏差

ここでは,分散と標準偏差を電卓で求める方法を説明する。実際には,暗算や紙で計算など自 由に計算すればよいが,以下では簡単な数値で計算手順を説明する。

まず, n個のデータ x<sub>1</sub>, x<sub>2</sub>, …, x<sub>n</sub> に対して, 以下の等式をよく理解しておくこと。

(1) 
$$
\overline{F} + \overline{F} + \overline{F} +
$$

● 練習問題

6個の数値 2, 11, 4, 8, 4, 7 の分散σ<sub>x</sub><sup>2</sup>,標準偏差σ<sub>x</sub>を求めよ

(1) 
$$
\sharp \uparrow
$$
,  $\Psi \uparrow \parallel$   $x \uparrow \uparrow \uparrow \uparrow \uparrow \uparrow$   
\n $\overline{x} = \frac{1}{6} (2 + 11 + 4 + 8 + 4 + 7)$ 

2[+]11[+]4[+]8[+]4[+]7[÷]6[=] 【6】

(2) 
$$
\hat{\pi}^{\text{th}} \sigma_x^2 \ge \hat{\pi} \times \hat{\sigma} \le \frac{(\hat{\pi} \times \hat{\pi}) \bar{\pi} \cdot (\hat{\pi} \times \hat{\pi})}{6} \cdot (\hat{\pi} \times \hat{\pi} \times \hat{\pi}) \cdot (\hat{\pi} \times \hat{\pi} \times \hat{\pi} \times \hat{\pi}) \cdot (\hat{\pi} \times \hat{\pi} \times \hat
$$

① 偏差の 2 乗の合計を求める

$$
(2-6)^2 + (11-6)^2 + (4-6)^2 + (8-6)^2 + (4-6)^2 + (7-6)^2
$$

 $2[-]6[X][M+]$  $11[-]6[x][M+]$ 4[-]6[×][M+] 8[-]6[×][M+] 4[-]6[×][M+]

7[-]6[×][M+] [MRC] 【M 54】 ② 分散  $\sigma_x^2 = \frac{m\pi}{2}$  =  $\frac{2\pi}{3}$  =  $\frac{3\pi}{2}$  = 9 6 54 6  $2 = \frac{\text{48} \pm \text{0.2} \pm \text{0.6} \cdot \text{m}}{2} = \frac{54}{15} =$  $\sigma_{\rm x}$ 54  $[\div] 6$   $[=]$   $[9]$   $(\&)$ **(3)分散 σ** <sup>- 2</sup> を求める(<u>分散の公式で計算</u>)(答:9)  $2^{2} = \frac{1}{2}(2^{2} + 11^{2} + 4^{2} + 8^{2} + 4^{2} + 7^{2}) - 6^{2}$ 6 1  $\sigma_x^2 = \frac{1}{6}(2^2 + 11^2 + 4^2 + 8^2 + 4^2 + 7^2) -$ ① 2乗の合計 2<sup>2</sup> + 11<sup>2</sup> + 4<sup>2</sup> + 8<sup>2</sup> + 4<sup>2</sup> + 7<sup>2</sup> 2[×][M+]11[×][M+]4[×][M+] 8[×][M+]4[×][M+]7[×][M+][MRC] 【270】 ② 分散  $\sigma_x^2 = (2\text{)}\,\text{F}(\mathcal{D}) - (\text{F}(\mathcal{D})\,\text{F}) = \frac{2\pi\,\text{F}(\mathcal{D})\,\text{F}(\mathcal{D})}{6} - 36$  $\sigma_x^2 = (2\$ <br>
<sub>2</sub>兼の合計<br>
6 270 [÷] 6 [-] 36 [=] [9] (答)

- (4) 標準偏差 *<sup>x</sup>* を求める(答:3)
	- $\sigma_x = \sqrt{\frac{1}{2}}$ 散 =  $\sqrt{9}$ 9[√] 【3】(答)

一般に,分散は,分散の公式で求める方が簡単である。上記の(3)より,分散は

$$
\sigma_x^2 = \frac{1}{6}(2^2 + 11^2 + 4^2 + 8^2 + 4^2 + 7^2) - 6^2
$$

これは、次のように1回の電卓操作で求めることができる。

2[×][M+]11[×][M+]4[×][M+] 8[×][M+]4[×][M+]7[×][M+] [MRC][MRC][÷] 6 < メモリの値を呼び出し、メモリをクリア [M+] 2 乗の平均をメモリに書き込む 6[×][M-][MRC] 【M 9】(分散) [√] 【M 3】(標準偏差)
# 第3章 実践問題

統計学のテキストに登場する計算をいくつか取り上げる。計算用紙と普通電卓しかないという 想定である。以下には,難問もある。計算できないときは,参考にするだけでよい。 注意点を述べれば、次のとおり。

- ・すべてを電卓で計算する必要はない。
- ・暗算で計算できるものは暗算で,紙で計算できるものは紙で計算すればよい。
- ・電卓の値を紙にメモするときは慎重に。237.115140404 など。
- ・1回の電卓操作で計算する必要はない。分割して計算してよい。
- ・数式の形をよく見て,計算しやすい形に変形できるかどうかを考える。
- ·数値を訂正するクリアエントリーキー(「C」や「CE」)は、けっこう役に立つ。
- ・メモリを使用するときは,最初に必ずクリアする。
- ・以下には(答)があるが,試験のときは必ず検算をする。
- ・<考え方>の計算方法は,1 つのやり方である。他にも方法はいろいろある。
- · 以下, [MRC] のキーで説明する。

### 【問題1】

次のデータの平均値  $\bar{x}$ , 平均偏差 $\bm{M}\bm{D}$ , 分散 $\bm{\sigma}_x^{\ 2}$ , 標準偏差  $\bm{\sigma}_x$ を求めよ。計算結果が小数に なったときは,小数第 2 位を四捨五入して,小数第 1 位まで求めること。

データ: 252, 198, 155, 163, 132, 204

### <考え方>

- (答)  $\bar{x} = 184$ ,  $MD = 34$ ,  $\sigma_x^2 = 1534.3$ ,  $\sigma_x = 39.2$
- (1) 次の式で計算すればよい。

$$
n \boxplus \emptyset \n\widetilde{\tau} \neg \n\varphi \quad x_1, \ x_2, \ \cdots, \ x_n \ \mathbb{C} \n\varphi \mathbb{C} \n\tau,
$$

(j) 
$$
\overline{F} \psi
$$
 (k)  $\overline{x} = \frac{1}{n} (x_1 + x_2 + \dots + x_n)$ 

② 2 乗の平均 ( ) 1 <sup>2</sup> <sup>2</sup> 2 2 1 2 *n x x x n x* = + + +

3 
$$
\overrightarrow{\text{45}}
$$
  $\overrightarrow{MD} = \frac{1}{n} ( | x_1 - \overline{x} | + | x_2 - \overline{x} | + \cdots + | x_n - \overline{x} | )$ 

4. 
$$
\theta
$$
  $\hat{y} = \frac{1}{2} \cos^2 x$  and  $\sigma_x^2 = \frac{1}{x^2} - \frac{1}{x^2} = \frac{1}{n} (x_1^2 + x_2^2 + \dots + x_n^2) - \frac{1}{x^2}$ 

⑤ 標準偏差  $\sigma_{\rm x} = \sqrt{\kappa}$ 散

(2) 平均値 *x*

 $(252 + 198 + 155 + 163 + 132 + 204)$ 6  $\overline{x} = \frac{1}{6} (252 + 198 + 155 + 163 + 132 +$ 

252[+]198[+]155[+]163[+]132[+]204[÷]6[=] 【184】

(3) 平均偏差 *MD*

定義より

$$
MD = \frac{1}{6} (|252 - 184 | + |198 - 184 | + |155 - 184 | + |163 - 184 | + |132 - 184 | + |204 - 184 |)
$$

絶対値を外せばよい。 | *a* − b | = | b − a | であるから, 次で絶対値を外す。

 $|a - b| = \pm - \sqrt{2}$ 

例えば,

$$
|155 - 184| = 184 - 155
$$

従って,

252[-]184[+]198[-]184[+]184[-]155[+] 184[-]163[+]184[-]132[+]204[-]184[÷]6[=] 【34】

(4) 分散  $\sigma_{\scriptscriptstyle \cal X}^{\;\; 2}$ , 標準偏差 $\sigma_{\scriptscriptstyle \cal X}$ ここでは,分散と標準偏差を一気に求める。 分散は、次のとおり。

$$
\sigma_x^2 = \overline{x^2} - \overline{x}^2 = \frac{1}{6} (252^2 + 198^2 + 155^2 + 163^2 + 132^2 + 204^2) - 184^2
$$

252[×][M+]198[×][M+]155[×][M+] 163[×][M+]132[×][M+]204[×][M+] [MRC] [MRC] [÷] 6 < メモリの値を呼び出し、メモリをクリア [M+] <= 2乗の平均をメモリに書き込む 184 [×] [M-] [MRC] [M 1534.333333...] (分散) [√] 【M 39.170567...】 (標準偏差)

## 【問題2】

次のデータの分散 ${\sigma_{_\mathrm{x}}}^2$ , 標準偏差  $\sigma_{_\mathrm{x}}$ を求めよ。計算結果が小数になったときは,小数第 3 位 を四捨五入して,小数第 2 位まで求めること。

211781, 198624, 212040, 199035, 202345, 198548

#### <考え方>

(答)  $\sigma_x^2 = 35126717.14$ ,  $\sigma_x = 5926.78$ 

(1) 最初の 211781 を 2 乗すると,10 桁表示の電卓でもオーバーフローになる。

 $211781 \times 211781 = 44851191961$  (11 桁)

- (2) そこで,次を思い出す。分散や標準偏差は,数値間のバラツキを表わす量であり,数値その ものの大きさとは全く無関係な値である。従って、各データに一定数を加えても、各データか ら一定数を引いても,分散や標準偏差の値は変わらない。(これは,現在では,高校の数学Ⅰの 内容である。)
- (3) よって,一定数を引いて数値を簡単にすればよい。200000(20 万)を引いてもよいが,通 常は、仮平均(平均に最も近いと思われる数)を引く。ここでは、4番目の数値 202345 を仮 平均にする。

 $211781 - 202345 = 9436$  $198624 - 202345 = -3721$  $212040 - 202345 = 9695$  $199035 - 202345 = -3310$  $202345 - 202345 = 0$  $198548 - 202345 = -3797$ 

この計算は、定数計算(p[.28](#page-27-0))を使うと楽である。

(4) 従って,次の数値の分散・標準偏差を求めればよい。

9436,  $-3721$ , 9695,  $-3310$ , 0,  $-3797$ 

① 合計を計算すると 8303 になるが,6 で割り切れない。

$$
\hat{F} = 9436 - 3721 + 9695 - 3310 + 0 - 3797 = 8303
$$

② 平均は, 
$$
\overline{x} = \frac{8303}{6}
$$
  
\n③ 分数の  $\sigma_x^2$  は, 公式より  
\n $\sigma_x^2 = \frac{1}{6} \{9436^2 + (-3721)^2 + 9695^2 + (-3310)^2 + 0^2 + (-3797)^2\}$   
\n $- \left(\frac{8303}{6}\right)^2$   
\n $\overline{C} = \overline{C}$ ,  $(-3721)^2$  なdは 3721<sup>2</sup> であるから, 12 毗の電車で計算すると, 次のようになる。  
\n**9436** [x][M+] 3721 [x][M+] 9695 [x][M+]  
\n[MRC][MRC][f+] 3797 [x][M+]  
\n[MRC][MRC][f+] 6 [M+]  
\n**8303** [-; 6 [x][M-][MRC] [M 35126717.1389] (分数)  
\n[√] [M 5926.77966005] (様準編差)  
\n(注意)  
\n10 0 10 49436, -3721, 9695, -3310, 0, -3797

を 8 桁の電卓で計算するときは,これらを 10 で割る。( <del>一</del><br>10 <u>1</u><br>|- を掛ける)

(B) 943.6, -372.1, 969.5, -331.0, 0, -379.7

これらの分散を求める。(B)の分散は,(A)の分散の 100 <u>1</u><br>。。 倍であるから,

(A) の分散 = (B) の分散 × 100

で,(A)の分散が 8 桁電卓でも計算できる。しかし,誤差は生じる。

#### 【問題3】

2つの変量 x と y を測定して, 次のデータを得た。 x と y の共分散  $\sigma_{xy}$  と, 相関係数  $r_{xy}$ を 表を作成して求めよ。

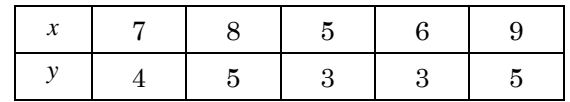

<考え方>

(答)  $\sigma_{xy} = 1.2$ ,  $r_{xy} = 0.95$ 

(1) 次の式はみな重要なので覚えること。(共分散や相関係数を求める計算方法はいろいろある が、以下は1つの方法である。)

 $2$  つの変量 *x* と y から得られた 2 次元データ

$$
(x_1, y_1), (x_2, y_2), \dots, (x_n, y_n)
$$

に対して

① *x* の分散 2  $\frac{2}{x^2}$ 2 2  $\sigma_x^2 = \overline{x^2} - \overline{x}^2 = \frac{1}{n} (x_1^2 + x_2^2 + \dots + x_n^2) - \overline{x}$ ② *y* の分散 2  $2^{2}$ 2 2  $\sigma_y^2 = \overline{y^2} - \overline{y}^2 = \frac{1}{n} (y_1^2 + y_2^2 + \dots + y_n^2) - \overline{y}^2$ ③ *x* と *y* の共分散  $\sigma_{xy} = \frac{1}{n} \sum_{i=1}^{n}$  $=\frac{1}{\sqrt{2}}\frac{n}{(x_i-\overline{x})(y_i-\overline{x})}$  $f_{xy} = \frac{1}{n} \sum_{i=1}^{n} (x_i - x)(y_i - y_i)$  $\sum_{i=1}$  $\sigma_{xy} = \frac{1}{\sqrt{2}} \frac{\hbar}{(x_i - \bar{x})(y_i - \bar{y})}$ ④ 積の平均  $\overline{xy} = \frac{1}{x} (x_1 y_1 + x_2 y_2 + \dots + x_n y_n)$  $x_1 y_1 + x_2 y_2 + \cdots + x_n y_n$ *n*  $xy = \frac{1}{x_1} (x_1 y_1 + x_2 y_2 + \cdots + x_n y_n)$ **③** 共分散の公式  $\sigma_{xy} = \overline{xy} - \overline{x} \cdot \overline{y}$ ⑥ *x* と *y* の相関係数 *x y x y*  $r_{xy} = \frac{\sigma_{xy}}{\sigma_x \sigma_y}$  $=\frac{\sigma}{\sigma}$ 

(2) 表では, *x* , *y* , 2 *x* , 2 *y* ,*x y* の欄を作成する。あとは,次のように数値を入れる。最下 行は合計である。

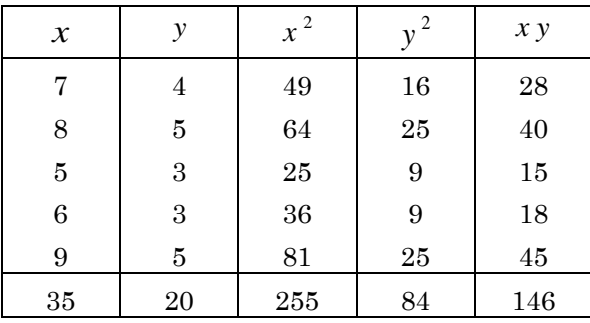

(3) あとは,平均 → 分散 → 共分散 → 相関係数 の順で計算する。電卓は適当に使う。

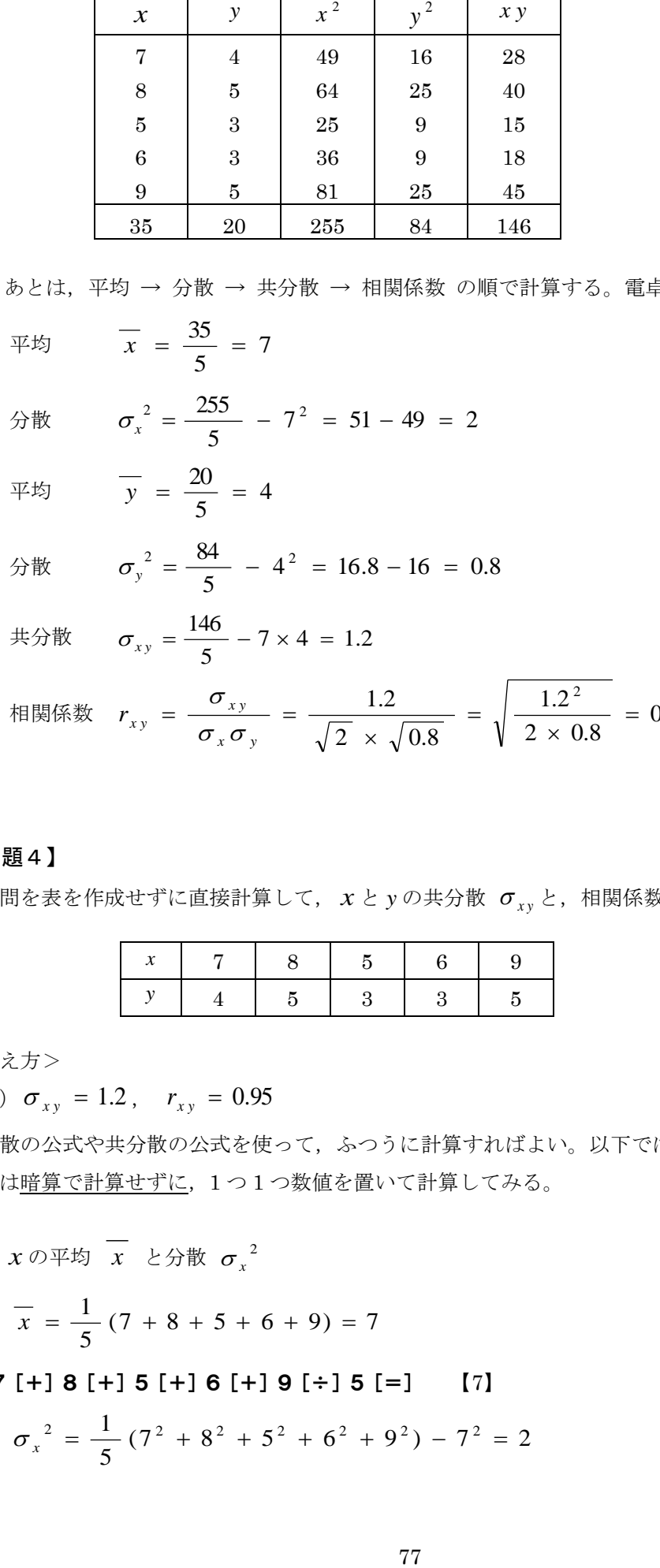

相関係数 0.9486... 2 0.8 1.2 2 0.8 1.2 2 = = = = *x y x y x y r* 

【問題4】

前問を表を作成せずに直接計算して、  $x \nmid y$ の共分散  $\sigma_{xy}$ と, 相関係数  $r_{xy}$ を求めよ。

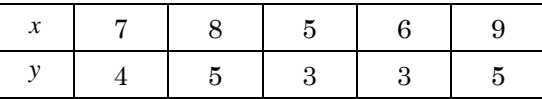

<考え方>

(答)  $\sigma_{xy} = 1.2$ ,  $r_{xy} = 0.95$ 

分散の公式や共分散の公式を使って,ふつうに計算すればよい。以下では,暗算で計算できる 部分は暗算で計算せずに、1つ1つ数値を置いて計算してみる。

(1)  $x \circ \overline{\psi}$   $\overline{x}$  と分散  $\sigma_x^2$ 

$$
\textcircled{1} \quad \overline{x} = \frac{1}{5} \left( 7 + 8 + 5 + 6 + 9 \right) = 7
$$

7[+]8[+]5[+]6[+]9[÷]5[=] 【7】

$$
\textcircled{2} \quad \sigma_x^2 = \frac{1}{5} \left( 7^2 + 8^2 + 5^2 + 6^2 + 9^2 \right) - 7^2 = 2
$$

7[×][M+]8[×][M+]5[×][M+]6[×][M+]9[×][M+]  $[MRC] [MRC]$  $[÷]$  5  $[M+]$  7  $[x] [M-] [MRC]$   $[M 2]$ 

(2) 
$$
y \oslash \overline{\psi} \overline{y}
$$
  $\angle \overline{\gamma} \overline{\psi}$   
\n(3)  $\overline{y} = \frac{1}{5} (4 + 5 + 3 + 3 + 5) = 4$   
\n4 [+] 5 [+] 3 [+] 3 [+] 5 [÷] 5 [=] [4]  
\n(4)  $\sigma_y^2 = \frac{1}{5} (4^2 + 5^2 + 3^2 + 3^2 + 5^2) - 4^2 = 0.8$   
\n4 [x][M+] 5 [x][M+] 3 [x][M+] 3 [x][M+] 5 [x][N+]

4[×][M+]5[×][M+]3[×][M+]3[×][M+]5[×][M+]  $[MRC] [MRC]$  $[÷]$  5  $[M+]$  4  $[x] [M-] [MRC]$   $[M \ 0.8]$ 

(3) *x* と *y* の共分散 *<sup>x</sup> <sup>y</sup>*  $\sigma_{xy} = \overline{xy} - \overline{x} \cdot \overline{y}$  $(7 \times 4 + 8 \times 5 + 5 \times 3 + 6 \times 3 + 9 \times 5) - 7 \times 4 = 1.2$ 5  $=\frac{1}{7}(7\times4+8\times5+5\times3+6\times3+9\times5)-7\times4=$ 

7[×]4[M+]8[×]5[M+]5[×]3[M+]6[×]3[M+]9[×]5[M+]  $[MRC] [MRC]$  $[÷]$  5  $[M+]$  7  $[x]$  4  $[M-]$  $[MRC]$   $[M-1.2]$ 

(4) *x* と *y* の相関係数 *x y r*

$$
r_{xy} = \frac{\sigma_{xy}}{\sigma_x \sigma_y} = \frac{1.2}{\sqrt{2} \times \sqrt{0.8}} = \sqrt{\frac{1.2 \times 1.2}{2 \times 0.8}}
$$

1[ $\cdot$ ]2[×][=][ $\div$ ]2[ $\div$ ][ $\cdot$ ]8[=][√] [0.948683...]

#### 【問題5】

次の式の値を求めよ。

 $A = 31.5^2 \times 6 + 47.5^2 \times 16 + 62.5^2 \times 17 + 77.5^2 \times 18$ 

<考え方>

(答)216572.25

(1) 2 乗×数値,なので,特に問題はない。各項を計算してメモリに入れて,合計すればよい。 2 *a* は,カシオ系でもシャープ系でも次で計算可能。

*a* [×][=]

- $31$ [·]5[×][=][×]6[M+]
- $47$ [ $\cdot$ ] $5$ [ $\times$ ][=][ $\times$ ] 16 [M+]
- 62[・]5[×][=][×]17[M+]

## $77$ [ $\cdot$ ]5[ $\times$ ][=][ $\times$ ]18[M+]

```
[MRC] 【M 216572.25】
```
## 【問題6】

次の式の値を求めよ。

$$
A = 31.5^3 + 47.5^3 + 62.5^3 + 77.5^3
$$

```
<考え方>
```
(答)848052.75

(1) 3 乗だが,3 乗×数値でない。この場合は,カシオ系では,次の①と②の 2 通りの方法があ る。②では,[M+]が[=]の 1 回分になる。

```
◯ カシオ系
```

```
\mathcal{L}31 [\cdot] 5 [x][x][=][=][x] 1 [M+]47 [\cdot] 5 [x][x][=][=][x] 1 [M+]62 [\cdot] 5 [x][x] [=][=][x] 1 [M+]
77[・]5[×][×][=][=][×]1[M+]
[MRC] 【M 848052.75】
②
31[\cdot]5[\times][\times][=][M+]
47[\cdot]5[\times][\times][=][M+]
62[\cdot] 5 [x][x][z] [=][M+]
77[・]5[×][×][=][M+]
[MRC] 【M 848052.75】
◯ シャープ系
31[\cdot]5[\times][=][=][M+]
47 [ · ] 5 [\times] [=] [=] [M+]
62[・]5[×][=][=][M+]
```

```
77 [ · ] 5 [\times] [=] [=] [M+]
[MRC] 【M 848052.75】
```
## 【問題7】

次の式の値を,四捨五入で小数第 3 位まで求めよ。

$$
A = \frac{430}{2^5} + \frac{725}{3^6} + \frac{1023}{4^8}
$$

<考え方>

(答)14.448

(1) ここでは,最初の項を次のように求める。他の項も同様である。

$$
2^5 \& x\& 3
$$
  $\Rightarrow$   $\frac{2}{3}$   $\frac{1}{2^5} \& x\& 30$   $\frac{1}{2^5} \times 430$   $\frac{1}{2^5} \times 430$ 

○ カシオ系

 $2$ [X][X][=][=][=][=][÷][÷][=][=][X]430 [M+]  $3$ [ $\times$ ][ $\times$ ][=][=][=][=][=][ $\div$ ][ $\div$ ][=][=][ $\times$ ] 725 [M+] 4[×][×][=][=][=][=][=][=][=][÷][÷][=][=][×]1023[M+] [MRC] 【M 14.447622...】 ◯ シャープ系

```
2[\times][=][=][=][=][\div][=][\times]430[M+]
3[\times][=][=][=][=][=][\div][=][\times] 725 [M+]
4 [X][=][=][=][=][=][=][=][\div][=][X] 1023 [M+]
[MRC] 【M 14.447622...】
```
### 【問題8】

母比率 p の 99%信頼区間は、次のようになった。

$$
0.25 - 2.58 \sqrt{\frac{0.25 (1 - 0.25)}{80}} \le p \le 0.25 + 2.58 \sqrt{\frac{0.25 (1 - 0.25)}{80}}
$$

信頼限界(区間の端点)を,四捨五入で小数第 3 位まで求めよ。

<考え方>

(答) 0.125 ≤  $p$  ≤ 0.375

(1) 2 つの信頼限界をそれぞれ最初から計算してもよいが,それでは少し効率が悪い。

$$
2.58\sqrt{\frac{0.25(1-0.25)}{80}} = \sqrt{\frac{2.58 \times 2.58 \times 0.25 \times 0.75}{80}} = a
$$

とおけば, 信頼区間は, 0.25 − *a* ≤ *p* ≤ 0.25 + *a* である。ここで, 0.25 × 2 = 0.5 であるから、次のように計算すればよい。

① 最初に 0.25 + *a* を求める

2 次に, 0.25 + *a* − 0.5 = *a* − 0.25 を計算して, 計算結果の正負を変える。 (2) *a* をメモリに入れて計算してもよいが,上記の①②でやると,次のとおり。暗算で,  $1 - 0.25 = 0.75$ である。

# $2$ [ $\cdot$ ]58[ $\times$ ][=][ $\times$ ][ $\cdot$ ]25[ $\times$ ][ $\cdot$ ]75[ $\div$ ]80[=][ $\sqrt{}$ ]

 $[+] [\cdot] 25 [=]$  $0.25 + a \text{ on }$  $[-] [\cdot] 5 [ = ]$ *a* − 0.25 の値)

#### 【問題9】

次の式の値を,四捨五入で小数第 3 位まで求めよ。

$$
\frac{\frac{440}{800} - 0.5 - \frac{1}{2 \times 800}}{\sqrt{\frac{0.5 \times (1 - 0.5)}{800}}}
$$

<考え方>

(答)2.793

- (1) まず,式の形をよく見る。
- (2) 0.5 は 1/ 2 である。ルート内の分子は

$$
0.5 \times (1 - 0.5) = \frac{1}{2} \times \frac{1}{2}
$$

なので,題意の式は次のように変形できる。

$$
\frac{\frac{440}{800} - \frac{1}{2} - \frac{1}{2 \times 800}}{\frac{1}{2} \times \sqrt{\frac{1}{800}}}
$$

分母・分子に, 2 800 を掛けると,

$$
\frac{880 - 800 - 1}{800 \times \sqrt{\frac{1}{800}}} = \frac{880 - 800 - 1}{\sqrt{800^2 \times \frac{1}{800}}} = \frac{79}{\sqrt{800}}
$$

(3) あとは、次で計算。

79[÷]800[√][=] 【2.793071...】

#### 【問題 10】

次の式の値を,四捨五入で小数第 4 位まで求めよ。

$$
-0.026 + 1.96\sqrt{\frac{0.073 \times (1 - 0.073)}{62} + \frac{0.026 \times (1 - 0.026)}{38}}
$$

<考え方>

(答) 0.0562

(1) 一見,ルート内の計算が面倒なように思えるが,よく見れば次の形である。

$$
\frac{(1-0.073)\times0.073}{62}+\frac{(1-0.026)\times0.026}{38}
$$

どちらの項も,電卓でそのまま計算できる。それぞれメモリに入れて,合計すればよい。

 $1[-] [\cdot] 073 [ \times] [\cdot] 073 [\div] 62 [ M+]$ 1[-][・]026[×][・]026[÷]38[M+]  $[MRC]$  $[√]$  $[X] 1 [ \cdot ] 96 [-] [\cdot ] 026 [ = ]$  [M 0.056177...]

#### 【問題 11】

次の式の値を、四捨五入で小数第4位まで求めよ。

$$
A = \frac{10 \times 38758 - 767 \times 498}{\sqrt{(10 \times 61601 - 767^2)(10 \times 27204 - 498^2)}}
$$

<考え方>

 $($ 答)  $0.2175$ 

- (1) 分割して計算すればよい。
	- ① 10 38758 − 767 498 = 387580 − 767 498 387580[M+]767[×]498[M-][MRC] 【M 5614】
	- $\textcircled{2}$  10 × 61601 767<sup>2</sup> = 616010 767<sup>2</sup> 616010[M+]767[×][M-][MRC] 【M 27721】
	- $\textcircled{3}$  10 × 27204 498<sup>2</sup> = 272040 498<sup>2</sup> 272040[M+]498[×][M-][MRC] 【M 24036】

(2) 従って,

$$
A = \frac{5614}{\sqrt{27721 \times 24036}} = \sqrt{\frac{5614^2}{27721 \times 24036}}
$$

5614[×][=][÷]27721[÷]24036[=][√] 【M 0.217488...】

(注意)

次のように変形すれば,1 回の電卓操作でも可能である。

$$
A = \sqrt{\frac{(767 \times 498 - 387580)^2}{(767^2 - 616010)(498^2 - 272040)}}
$$

767[×][=][-]616010[M+] 498[×][=][-]272040[×][MRC][MRC][M+] 767[×]498[ー]387580[×][=]  $[\div]$ [MRC][=][√] [M 0.217488...]

#### 【問題 12】

次の式の値を,四捨五入で小数第 5 位まで求めよ。

$$
1 - \left\{ {}_{10}C_0 \left( \frac{19}{20} \right)^{10} + {}_{10}C_1 \left( \frac{1}{20} \right) \left( \frac{19}{20} \right)^9 \right\}
$$

<考え方>

(答) 0.08614

(1) 引く順番を逆にして,{ } - 1 を計算する。  $_{10}C_{0} = 1, 1_{0}C_{1} = 10$  であるから, { }の中は

$$
\left(\frac{19}{20}\right)^{10} + 10 \times \frac{1}{20} \times \left(\frac{19}{20}\right)^9 = \left(\frac{19}{20}\right)^9 \times \left(\frac{19}{20} + \frac{10}{20}\right)^9
$$

$$
= \left(\frac{19}{20}\right)^9 \times \frac{29}{20}
$$

(2) 従って,次を計算すればよい。 *n* 乗計算を思い出して,[=]を 8 回押せばよい。

$$
\left(\frac{19}{20}\right)^9 \times \frac{29}{20} - 1
$$

○ カシオ系

19[÷]20[×][×]  $\texttt{[=][=][=][=][=][=][=][=]} \quad (\texttt{[=][*]} \; \texttt{[=][=][=][=][=]} \quad (\texttt{[=][*]} \; \texttt{[+]} \; \texttt{[+]} \; \texttt{[+]} \; \texttt{[+]} \; \texttt{[+]} \; \texttt{[+]} \; \texttt{[+]} \; \texttt{[+]} \; \texttt{[+]} \; \texttt{[+]} \; \texttt{[+]} \; \texttt{[+]} \; \texttt{[+]} \; \texttt{[+]} \; \texttt{[+]} \; \texttt{[+]} \; \texttt{[+]} \; \texttt{[$  $[X]$  29  $[\div]$  20  $[-]$  1  $[=]$   $[-0.08613835...]$ 

◯ シャープ系

19 
$$
[\div]
$$
 20  $[x]$   
\n $[-1[-1[-1[-1[-1[-1[-1]]-1]]-1][=1][=1]]$  ([-1]  $\&$  8  $\Box$ )  
\n $[x]$  29  $[\div]$  20  $[-]$  1  $[-]$  [ -0.08613835...]

## 【問題 13】

次の式の値を,四捨五入で小数第 2 位まで求めよ。

$$
1.65 + \frac{\frac{1}{57} - \frac{1}{60}}{\frac{1}{55} - \frac{1}{60}} (1.67 - 1.65)
$$

<考え方>

(答)1.66 (1) 分子は

83

$$
\frac{1}{57} - \frac{1}{60} = \frac{60 - 57}{57 \times 60} = \frac{3}{57 \times 60}
$$

(2) 分母も同様なので,

$$
\frac{\frac{1}{57} - \frac{1}{60}}{\frac{1}{55} - \frac{1}{60}} = \frac{\frac{3}{57 \times 60}}{\frac{5}{55 \times 60}} = \frac{3 \times 55 \times 60}{5 \times 57 \times 60} = \frac{3 \times 55}{5 \times 57}
$$

(3) 従って,次を計算すればよい。

$$
1.65 + \frac{3 \times 55}{5 \times 57} \times (1.67 - 1.65)
$$

1 $[\cdot]$ 67 $[-]$ 1 $[\cdot]$ 65 $[X]$ 3 $[X]$ 55  $[\div] 5 [\div] 57 [\div] 1 [\cdot] 65 [\div]$  [1.661578...]

## 【問題 14】

次の式の値を,四捨五入で小数第 3 位まで求めよ。

57 60 57 × 60 57 × 60  
\n57 × 60 57 × 60  
\n57 × 60 57 × 60  
\n57 × 60 57 × 60  
\n57 × 60  
\n59 × 50  
\n60  
\n61 55 × 60  
\n65 + 
$$
\frac{3 \times 55}{5 \times 57}
$$
 × (1.67 - 1.65)  
\n66 +  $\frac{3 \times 55}{5 \times 57}$  × (1.67 - 1.65)  
\n7[-11[-165[x] 3[x] 55  
\n-157[-11[-165[-1 11.661578...]  
\n62  
\n63  
\n64  
\n65, 66  
\n66  
\n67  
\n68  
\n69  
\n60  
\n61  
\n62  
\n63  
\n64  
\n65, 66  
\n66  
\n67  
\n68  
\n69  
\n60  
\n61  
\n62  
\n63  
\n64  
\n65  
\n66  
\n67  
\n68  
\n69  
\n60  
\n60  
\n61  
\n62  
\n63  
\n64  
\n65  
\n66  
\n67  
\n68  
\n69  
\n60  
\n60  
\n61  
\n62  
\n63  
\n64  
\n65  
\n66  
\n67  
\n68  
\n69  
\n60  
\n60  
\n61  
\n62  
\n63  
\n64  
\n65  
\n66  
\n67  
\n68  
\n69  
\n60  
\n61  
\n62  
\n63  
\n64  
\n65  
\n66  
\n67  
\n68  
\n69  
\n60  
\n61  
\n62  
\n63  
\n64  
\n65  
\n66  
\n67  
\n68  
\n69  
\n60  
\n61  
\n62  
\n63  
\n64  
\n65  
\n66  
\n67  
\n68  
\n69  
\n60  
\n61  
\n62  
\n63  
\n64  
\n65  
\n66  
\n67  
\n68  
\n69  
\n60  
\n61  
\n62  
\n63  
\

<考え方>

- $($ 答)  $-2.237$
- (1) 分子は, 0.35 − 0.5 で計算
- (2) 分母の( )内は,

$$
\frac{1}{100} + \frac{1}{120} = \frac{100 + 120}{100 \times 120} = \frac{220}{100 \times 120}
$$

従って,題意の式は

$$
\frac{0.35 - 0.5}{\sqrt{\frac{95}{220} \times \frac{125}{220} \times \frac{220}{100 \times 120}}} = \frac{-0.15}{\sqrt{\frac{95}{220} \times 125 \times \frac{1}{100 \times 120}}}.
$$

(3) 分母を計算してメモリに入れる。分子は 0.15 にして,結果の数値に「-」をつける。

95[×]125[÷]220[÷]100[÷]120[=][√][M+]

 $[\cdot]$  15  $[\div]$  [MRC]  $[\equiv]$  [M 2.236538...]

## 【問題 15】

次の式の値を,四捨五入で小数第 3 位まで求めよ。

$$
\frac{250\left(95\times20-130\times5-\frac{250}{2}\right)^2}{100\times150\times225\times25}
$$

<考え方>

(答)3.75

- (1) 2 \_\_<br>\_\_ は,暗算で 125
- (2) 2 *a* は,カシオ系でもシャープ系でも次で計算可能。 *a* [×][=]
- (3) メモリを使う。

95[×]20[M+]130[×]5[M-]125[M-]  $[MRC][x][=][x]250$  $[\div]$  100  $[\div]$  150  $[\div]$  225  $[\div]$  25  $[\equiv]$  [M 3.75]

#### 【問題 16】

次の式の値を,四捨五入で小数第 3 位まで求めよ。

$$
A = \frac{15541 \times 7.117 - 698.25 \times 143.221}{33.25 \times 15541 - 698.25^2}
$$

<考え方>

(答)0.363

- (1) 式変形で簡単になりそうで,簡単にならない。そこで,途中の結果を紙にメモして計算する。
- (2) まず,分母をメモリを使って計算する。メモリの使い方がわからないときは,さらに,途中 の結果を紙にメモして計算する。

#### 33[・]25[×]15541[M+]698[・]25[×][M-][MRC]

- 【M 29185.1875】(この値を紙にメモする)
- (3) 分子をメモリで計算して,メモした値で割る。

## 15541[×]7[・]117[M+]698[・]25[×]143[・]221[M-]  $[MRC]$ [÷] 29185 [·] 1875 [=]  $[M \ 0.363240...]$

(注意)

上記の方法で十分だが,1 回の電卓操作で可能である。それほど難しくはない。

分子の 4 つの数値のうち, 精度を上げるために 698.25 を選んで, 分子を 698.25 で割って, 次 のように変形する。

$$
A = \frac{\left(\frac{15541 \times 7.117}{698.25} - 143.221\right) \times 698.25}{33.25 \times 15541 - 698.25^2}
$$

あとは,分母をメモリに入れて計算する。

33[・]25[×]15541[M+]698[・]25[×][M-] 15541[×]7[・]117[÷]698[・]25[-]143[・]221[×] 698 $[\cdot]$ 25 $[\div]$ [MRC] $[\equiv]$  [M 0.363240...]

## 【問題 17】

次の式の値を,四捨五入で小数第 3 位まで求めよ。

$$
\frac{(315-313)^2}{313}+\frac{(101-104)^2}{104}+\frac{(108-104)^2}{104}+\frac{(32-35)^2}{35}
$$

<考え方>

(答) 0.510

- (1) 分子は暗算で計算して,2<sup>2</sup> = 4,3<sup>2</sup> = 9,4<sup>2</sup> = 16 ,3<sup>2</sup> = 9
- (2) あとは,[M+]を使って合計する。

4[÷]313[M+]9[÷]104[M+]

16[÷]104[M+]9[÷]35[M+][MRC] 【M 0.510307...】

### 【問題 18】

次の式の値を,四捨五入で小数第 3 位まで求めよ。

$$
\frac{(92 - 121)^2}{121} + \frac{(603 - 604)^2}{604} + \frac{(1137 - 1209)^2}{1209} + \frac{(1254 - 1209)^2}{1209} + \frac{(657 - 604)^2}{604} + \frac{(125 - 121)^2}{121}
$$

<考え方>

(答)17.698

- (1) 全部で 6 つの分数。2 番目の分数の分子は 1,最後の分数の分子は 16 で計算。
- (2) (a − b)<sup>2</sup> は,カシオ系でもシャープ系でも次で計算可能である。

*a* [-] *b* [×][=]

(3) あとは,メモリを使って計算する。

92 $[-]$ 121 $[x][=][+]$ 121 $[M+]$ 

 $1$ [ $\div$ ] 604 [M+]

1137[-]1209[×][=][÷]1209[M+] 1254[-]1209[×][=][÷]1209[M+] 657[-]604[×][=][÷]604[M+]  $16$ [÷] 121 [M+] [MRC] 【M 17.697741...】

【問題 19】

次の式の値を,四捨五入で小数第 2 位まで求めよ。

$$
\frac{327^2}{132 \times 195} \left( \frac{20^2}{62} + \frac{84^2}{201} + \frac{28^2}{64} - \frac{132^2}{327} \right)
$$

<考え方>

(答)2.17

(1) 2 乗なので,カシオ系とシャープ系では同じ操作になる。

(2) ( )内をメモリ計算すればよい。

```
20 [X][=][÷] 62 [M+]
84 [X][=][÷] 201 [M+]
28 [X][=][÷] 64 [M+]
132 [X][=][÷] 327 [M-]
327[×][=][÷]132[÷]195
[X][MRC][=] [M \ 2.167189...]
```
## 【問題 20】

次の式の値を,四捨五入で小数第 2 位まで求めよ。

$$
A = 1.1^8 \times 1.4^9 \times 1.2^{10} \times 1.3^{11}
$$

<考え方>

(答)49145.54

(1) 計算方法はいろいろだが,ここでは,次のように変形して求める。

$$
A = (1.1 \times 1.4 \times 1.2 \times 1.3)^{8} \times 1.4 \times 1.2^{2} \times 1.3^{3}
$$
  
=  $(1.1 \times 1.4 \times 1.2 \times 1.3)^{8} \times 1.4 \times (1.2 \times 1.3)^{2} \times 1.3$   
=  $(1.2 \times 1.3)^{2} \times 1.4 \times 1.3 \times ((1.1 \times 1.4 \times 1.2 \times 1.3)^{4})^{2}$ 

最後の4乗の2乗を、最初に計算してメモリに入れればよい。

(2) 2 乗をメモリに入れるときは,カシオ系でもシャープ系でも次で可能。 *a* [×][M+] ←  $a^2$ をメモリに入れる

#### ○ カシオ系

 $1[\cdot]1[X]1[\cdot]4[X]1[\cdot]2[X]1[\cdot]3[X][x][=][=][=]$ [×][M+]  $1[\cdot] 2[X] 1[\cdot] 3[X]$ [=][x] $1[\cdot] 4[X] 1[\cdot] 3$  $[X]$ [MRC][=] [M 49145.54298...] ◯ シャープ系  $1[\cdot]1[X]1[\cdot]4[X]1[\cdot]2[X]1[\cdot]3[X][=][=][=]$ [×][M+]  $1[\cdot] 2[X] 1[\cdot] 3[X]$ [=][ $X$ ]  $1[\cdot] 4[X] 1[\cdot] 3$ 

 $[X]$ [MRC][=] [M 49145.54298...]

### 【問題 21】

次の式の値を,四捨五入で小数第 4 位まで求めよ。

$$
A = {}_{20}C_5 0.9^{20-5} (1 - 0.9)^5
$$

<考え方>

(答) 0.0319

(1)  $_{20}\mathrm{C}_5$ を, 紙または電卓で計算すると,

$$
{}_{20}C_5 = \frac{20 \times 19 \times 18 \times 17 \times 16}{5 \times 4 \times 3 \times 2 \times 1} = 15504
$$

(2) 従って,

$$
A = 15504 \times 0.9^{15} \times 0.1^{5} = 0.1^{5} \times 0.9^{15} \times 15504
$$

(3) 次に注意。

$$
0.9^{15} = \left(0.9^{3}\right)^{5}
$$

(4) <sup>15</sup> 0.9 を計算してメモリに入れてもよいが,5 乗をメモリに入れるときは,カシオ系では要 注意である。例えば,次のように入れる必要がある。

(カシオ系) *a* [×][×][=][=][=][=][×] 1 [M+]

- (5) そこで,発想を変えて,0.9<sup>15</sup> × 15504 をメモリに入れる。
- カシオ系

```
[\cdot]9[x][x][=]=[=[x][x][x]]=[=[=][=][x]15504[M+]
```

```
[\cdot] 1 [×][×][=][=][=][=][×][MRC][=] [M 0.031921...]
```
◯ シャープ系

```
[\cdot]9[x][=][=][x][=][=][=][=][2][X]15504[M+]
```

```
[\cdot] 1 [x][=][=][=][=][x][MRC][=] [M 0.031921...]
```
【問題 22】

次の式の値を,四捨五入で小数第 3 位まで求めよ。

$$
A = 0.985^{60} + 60 \times 0.015 \times 0.985^{59} + 1770 \times 0.015^{2} \times 0.985^{58}
$$

<考え方>

(答)0.939

(1) 累乗が問題になるので,他の掛け算を計算して,式を見やすくしておく。

 $60 \times 0.015 = 0.9$ ,  $1770 \times 0.015^{2} = 0.39825$ 

従って,

 $A = 0.985^{60} + 0.9 \times 0.985^{59} + 0.39825 \times 0.985^{58}$ 

(2) この 3 つの累乗の中では,60 = 3 × 4 × 5 であるから,60 乗が計算しやすい。例えば, 2 の 60 乗は

$$
2^{60} = 2^{3 \times 4 \times 5} = \left( \left( 2^3 \right)^4 \right)^5
$$

○ カシオ系

 $2$  [×][×][=][=][×][×][=][=][=][×][×][=][=][=][=]

◯ シャープ系

2[×][=][=][×][=][=][=][×][=][=][=][=]

ただし,これを実際にやればオーバーフローになるが, $0.985^{\, 60}$  なら可能である。 (3) そこで, 題意の式を 0.985 <sup>60</sup> で割って, 次のように変形する。

$$
A = \left(1 + 0.9 \times \frac{1}{0.985} + 0.39825 \times \frac{1}{0.985^2}\right) \times 0.985^{60}
$$

$$
= \left(1 + 0.9 \div 0.985 + 0.39825 \div 0.985 \div 0.985\right) \times 0.985^{60}
$$

()内は、好きなように計算すればよい。ポイントは、最初に()を計算してメモリ に入れることである。

◯ カシオ系

1[M+][・]9[÷][・]985[M+]  $[\cdot]39825[\div] [\cdot]985[\div] [\cdot]985[M+]$  $[\cdot]985[X][x][=][=][x][x][=][=][=][x][x][x][=][x][x][=][=][=][=]$  $[X]$ [MRC][=]  $[M \ 0.938519...]$ 

```
◯ シャープ系
1[M+][・]9[÷][・]985[M+]
[\cdot]39825[\div] [\cdot]985[\div] [\cdot]985[M+][\cdot]985[X][=][=][X][=][=][=][X][=][=][=][=][=]
```
 $[X]$ [MRC][=]  $[M \ 0.938519...]$ 

#### 【問題 23】

300 人の生徒がいる小学校で,1 月 1 日生まれの生徒が 1 人もいない確率を求める。1 年を 365 日すると,1 人の生徒が 1 月 1 日生まれである確率は 1/365 である。従って,1 月 1 日生まれ の生徒の人数を *X* とすれば, *X* は二項分布

$$
B\left(300\,,\,\frac{1}{365}\right)
$$

に従う。よって、1月1日生まれの生徒が1人もいない確率は

$$
P(X = 0) = {}_{300}C_0 \left(\frac{1}{365}\right)^0 \left(\frac{364}{365}\right)^{300}
$$

この確率を,四捨五入で小数第 4 位まで求めよ。

<考え方>

(答)0.4391

(1) 現在では,高校の数学 B の問題である。

$$
_{300}C_0 = 1, \quad \left(\frac{1}{365}\right)^0 = 1
$$

であるから、次を求めればよい。

$$
\left(\frac{364}{365}\right)^{300}
$$

(2) 指数 300 を次のようにでも分解して計算すればよい。

$$
300 = 3 \times 4 \times 5 \times 5
$$

```
◯ カシオ系
364[÷]365
[x][x][=]=[=][X][x][=]=[=][=][x][x][z][=][=][=][=]
[x][x][z][=][=][=][=]
【M 0.439092...】
◯ シャープ系
364[÷]365
[x][=][=][X][=][=][=][=][X][=][=][=][=][=]
```
## $[X][=][=][=][=]$

【M 0.439092...】

## 【問題 24】

次の式の値を、四捨五入で小数第4位まで求めよ。

$$
A = \frac{\sqrt{4 \times 1.96^2 \times 560 \times 0.3 + 1.96^4}}{2 \times (800 + 1.96^2)}
$$

<考え方>

- (答) 0.0317
- (1) 分母はそれほど面倒な値にはならないので,それを計算して結果をメモしておく。あとは, 分子を計算してメモした値で割る,という方針でよいが,1回の電卓操作で出来そうな気もす る。とりあえず,前者の方針でやってみる。
- (2) 分母を次の形で計算する。

```
2 \times (1.96^2 + 800)
```
2 *a* は,カシオ系でもシャープ系でも次で計算可能。 *a* [×][=]

### $1$ [ $\cdot$ ] 96[ $x$ ][=][+] 800[ $x$ ] 2[=]

【1607.6832】(この値を紙にメモする)

- (3) 分子をメモリを使って計算して,計算結果をメモした値で割る。
- カシオ系
- $1[\cdot]96[x][=][x]4[x]560[x][\cdot]3[M+]$
- 1  $[\cdot]$  96  $[x][x][=][=][=][x]$  1  $[M+]$

 $[MRC] [\sqrt{]} [\div] 1607 [\cdot] 6832 [=\]$   $[M \ 0.031694...]$ 

◯ シャープ系

 $1[\cdot]96[x][=][x]4[x]560[x][\cdot]3[M+]$ 

```
1[\cdot] 96[x][=][=][=][M+]
```
 $[MRC] [\sqrt{]} [\div] 1607 [\cdot] 6832 [=]$   $[M \ 0.031694...]$ 

(注意)

1 回の電卓操作で可能である。やり方はいろいろあるが,ここでは,分母と分子に 1.96 がある ことに着目して,分母・分子を 1.96 で割る。これで,累乗の計算が少し簡単になる。

1.96 = √1.96<sup>2</sup> に注意する。

$$
A = \frac{\sqrt{4 \times 1.96^{2} \times 560 \times 0.3 + 1.96^{4}}}{2 \times (800 + 1.96^{2})} = \frac{\sqrt{4 \times 560 \times 0.3 + 1.96^{2}}}{2 \times (\frac{800}{1.96} + 1.96)}
$$

次に、分子をメモリを使わずに計算するために、ルート内の数式を1.96 で割って、次のように 変形する。

92 ( ) + + = 1.96 1.96 <sup>800</sup> <sup>2</sup> ( 4 560 0.3 1.96 1.96 ) 1.96 *A*

あとは,最初に分母を計算してメモリに入れる。

# 800[÷]1[・]96[+]1[・]96[×]2[M+]  $4$  [×] 560 [×][ $\cdot$ ] 3 [÷] 1 [ $\cdot$ ] 96 [+] 1 [ $\cdot$ ] 96 [×] 1 [ $\cdot$ ] 96 [=][ $\sqrt{ }$ ]  $[\div]$ [MRC][=] [M 0.031694...]

#### 【問題 25】

ポアソン分布  $P_o(3)$ の確率関数は,次のとおり。

$$
f(x) = e^{-3} \frac{3^x}{x!} \quad (x = 0, 1, 2, \cdots)
$$

 $x = 0, 1, 2, \ldots, 10$  のときの $f(x)$ の値を求め, 右の表を完成させ よ。 *f* ( *x* ) の値は,四捨五入で小数第 4 位まで求めること。自然対数の底 (ネイピアの数) *e* の値は, *e* = 2.71828 で計算すること。

<考え方>

- (1) ポアソン分布の確率関数の値は, *e* = 2.71828 ぐらいで計算すれ ば,普通電卓でもけっこう精度の高い値が得られる。
- (2) ここでは, f(0), f(1), …, f(10)の 11個の値をそれぞれ計算するのは面倒なので, 次の 漸化式を使う。

$$
f(x + 1) = e^{-3} \frac{3^{x+1}}{(x + 1)!} = \frac{3}{x+1} \times e^{-3} \frac{3^{x}}{x!} = \frac{3}{x+1} \times f(x)
$$

すなわち,

$$
f(x + 1) = \{3 \div (x + 1)\} \times f(x) \quad (x = 0, 1, 2, \cdots)
$$

この漸化式は、  $f(x)$ を計算して結果をメモリに入れて、  $f(x + 1)$ を計算して結果をメモ リに入れて……, を繰り返せば,  $f(0), f(1), ..., f(10)$  が一気に計算できることを示して いる。すなわち,以下のとおり。

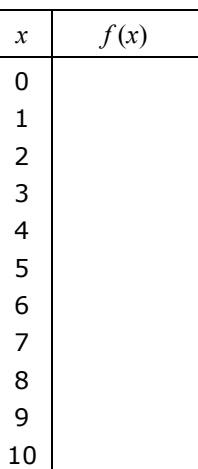

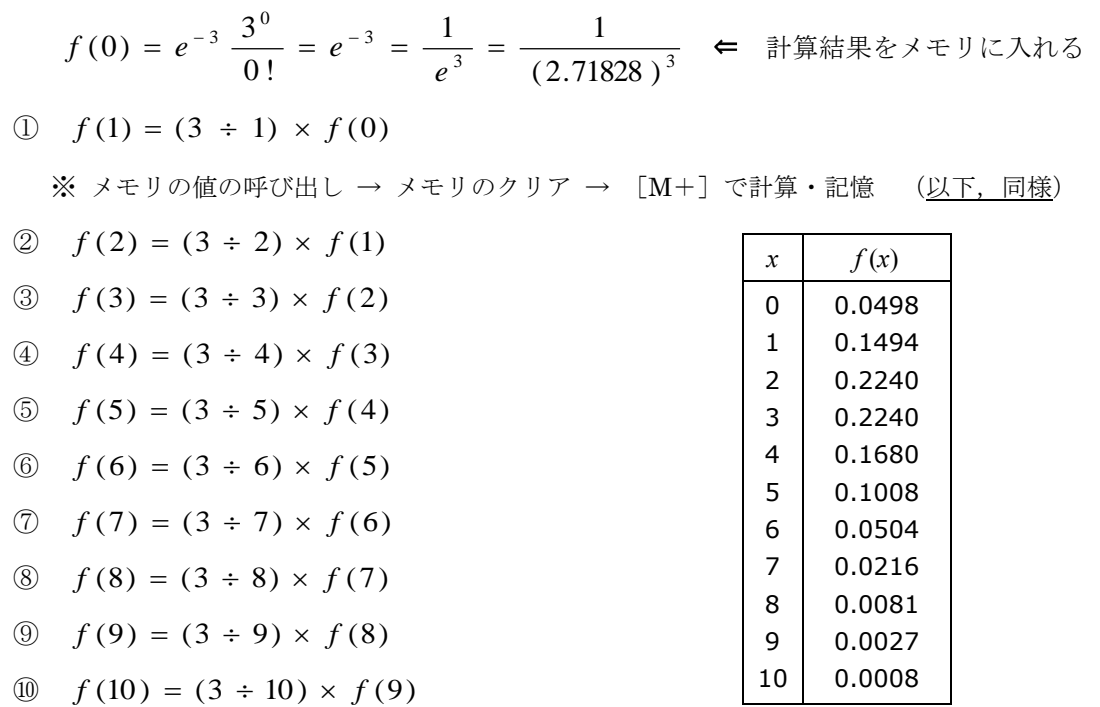

正解は,右の表のとおり。

◯ カシオ系

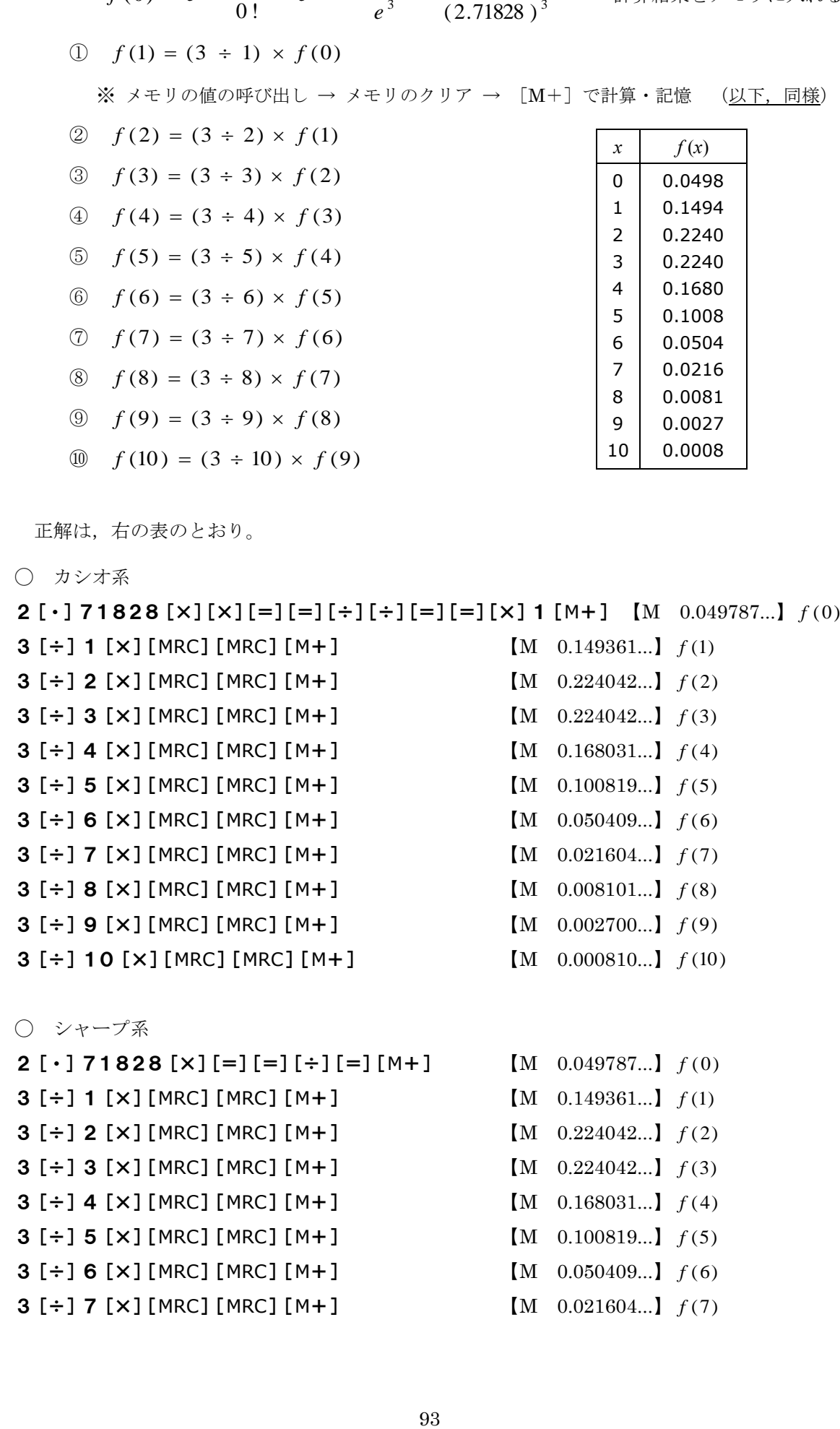

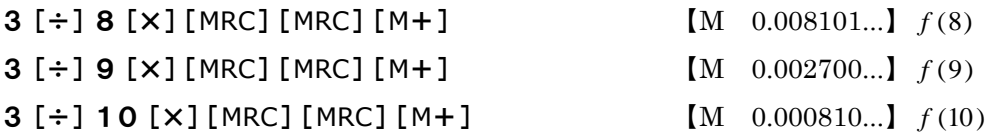